### **UNIVERSIDAD NACIONAL AUTÓNOMA DE NICARAGUA UNAN - LEÓN**

### **FACULTAD DE CIENCIAS ECONÓMICAS Y EMPRESARIALES**

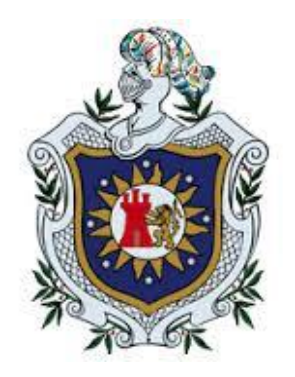

# **TRABAJO MONOGRÁFICO PARA OPTAR AL TÍTULO DE: LICENCIATURA EN CONTADURÍA PÚBLICA Y FINANZAS**

### **Título Monográfico:**

Propuesta de Papeles de Trabajo para ser utilizados en Auditoría Financiera a Efectos por Cobrar (Clientes), desarrollados en Microsoft Excel 2010 durante el primer trimestre del año 2015.

**Autores:** 

**Br. Bismark Barahona.**

**Br. Luis Alfredo Centeno Soza.**

**Br. Sindy Belén González Gutiérrez.**

**Tutor:** 

**M.Sc. Manlio Benito Reyes Díaz.**

#### **"A LA LIBERTAD POR LA UNIVERSIDAD"**

**León, Mayo de 2015.**

# **Dedicatoria**

Primeramente quiero dedicar este trabajo monográfico a Dios.

A mi abuelo (*Manuel de Jesús Barahona Guido*) por ser la persona que me ha dado su apoyo incondicional.

A mi familia por todo el apoyo.

A mis amigos (*Tania, Jordan, Junior, Maritza y Mayra*) por contar siempre con su disposición.

*Bismark Barahona***.**

# **Dedicatoria**

Quiero dedicarle este trabajo monográfico primeramente a Dios que me ha dado la vida, fortaleza, sabiduría y entendimiento durante toda mi existencia para llegar a este ciclo de mi vida y poder terminar este proyecto de investigación.

A mis Padres (*Yessenia Soza y Bayardo Centeno*), quienes me dieron la vida, educación, apoyo y sabios consejos cuando más los necesité.

A mis hermanos (*Heyzel, Claudia, Pedro y Fernanda*) y mis sobrinos (*Shirley, Joshua y Dana*), para que sirva de estímulo para su formación personal y profesional.

A mis compañeros de estudio y amigos (*Sindy, José Benito, Ninxia y Karen*), a mis maestros y amigos; sin su ayuda no hubiera podido hacer este trabajo monográfico.

A todas aquellas personas que siempre han creído en mí y cuyos sabios consejos me sirvieron de fortaleza para seguir adelante.

A todos ellos se los agradezco de corazón.

#### *Luis Alfredo Centeno Soza***.**

# **Dedicatoria**

Dedico el presente trabajo monográfico en primer lugar a Dios que me ha dado todo y me ha permitido aprender de cada día.

A mi abuela (*Mercedes*), de cuya mano he crecido y quien me ha guiado y aconsejado para hacer siempre mi mejor esfuerzo.

A mi madre (*Berta*) y a mi padre (*Alan*), que han respaldado mi decisión de estudiar esta carrera y han impulsado mi fuerza de voluntad.

A mis tías (*Rafaela, Isabel y Victoria*) por su constante e incondicional apoyo, no sólo durante mi carrera profesional sino a lo largo de mi vida.

A mis tíos (*Alejandro, José, Alberto, Juan y Manuel*), a *Nelson* y a toda la familia *Gutiérre*z.

A mis amigos (*Alisson, Bismarck, Cristhiam, Danelia, Flavia, Frank, José, Karen, Luis, Ninxia, Roberto*), que siempre han contribuido positivamente y con quienes he compartido innumerables experiencias.

A la persona que ha visto más de cerca el esfuerzo que ha merecido de mi parte la realización de este trabajo (*José Ramón*).

Recalcando importancia a mis maestros, especialmente a nuestro tutor (*Manlio Benito*), que nos transmitieron sus conocimientos y nos instaron siempre a la búsqueda de mismo.

A usted que lo está leyendo y a quien espero le sea de utilidad nuestra propuesta.

#### *Sindy Belén González Gutiérrez***.**

# **Agradecimiento**

Primeramente damos gracias a Dios por darnos la vida y por permitirnos concluir este trabajo monográfico que representa el inicio de nuestra carrera profesional.

Damos gracias a nuestros abuelos, padres y familias, que nos respaldaron, nos dieron apoyo, nos dieron ánimo y no permitieron que el estrés ni los obstáculos, que siempre se encuentran en el camino, nos apartaran de nuestros objetivos.

Agradecemos a nuestros amigos incondicionales que siempre nos dieron palabras de aliento en los momentos difíciles y nos instan a seguir adelante día a día.

Agradecemos a nuestros profesores, por las enseñanzas que a lo largo de 5 años nos ayudaron a crecer personal y profesionalmente.

Gracias a nuestro tutor, por su asesoría, por instarnos siempre a aprender, a actuar con ética e independencia y siempre estar ahí para aclarar nuestras dudas.

Gracias a las personas que durante la realización de nuestros estudios nos abrieron las puertas de sus negocios para llevar a cabo asignaciones académicas.

Gracias a nuestra bicentenaria casa de estudios UNAN - León.

#### **¡Muchas Gracias!**

# **Tema:**

Propuesta de Papeles de Trabajo para ser utilizados en Auditoría Financiera a Efectos por Cobrar (Clientes), desarrollados en Microsoft Excel 2010 durante el primer trimestre del año 2015.

### Tabla de Contenido

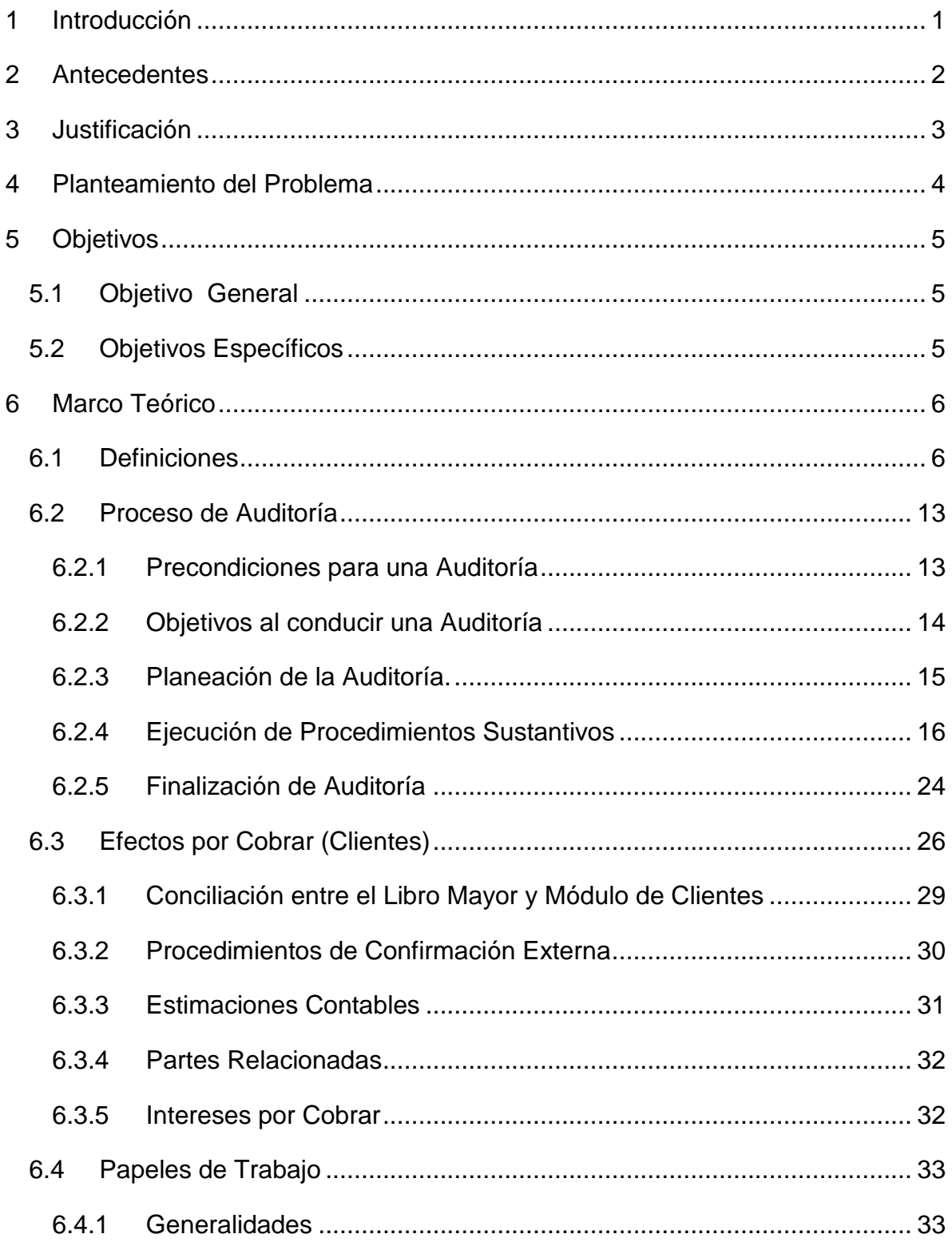

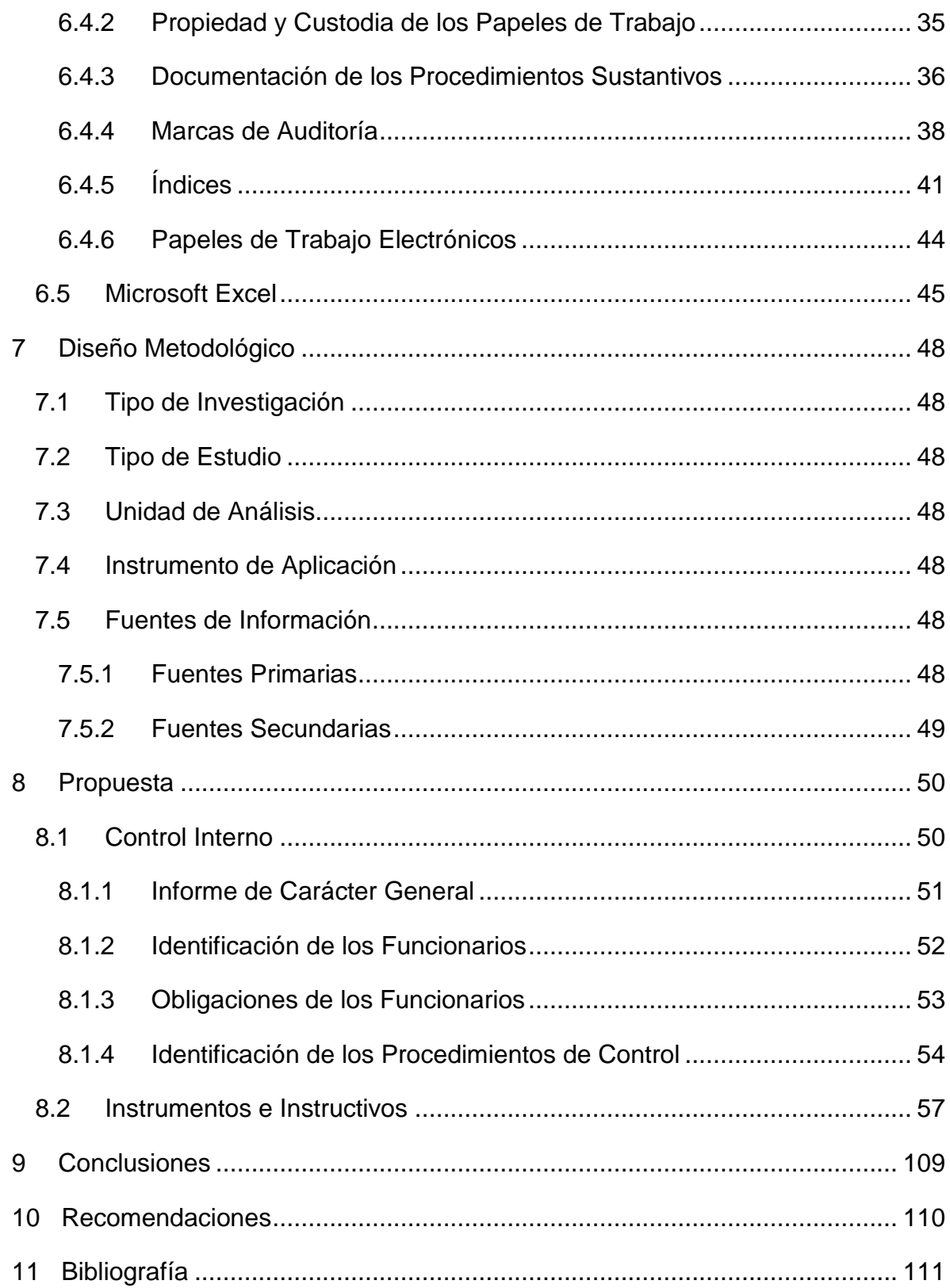

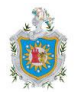

# <span id="page-8-0"></span>**1 Introducción**

El presente trabajo monográfico, pone a disposición hojas electrónicas de Microsoft Excel que servirán para la documentación oportuna de evidencia suficiente y adecuada en una Auditoría Financiera a la sección Efectos por Cobrar (Clientes), teniendo como referencia instructivos que servirán de guía para la comprensión y preparación de las mismas.

Es importante que existan medios electrónicos para la conducción del trabajo, resguardar los papeles de trabajo y con ellos la evidencia de auditoría, la misma Norma Internacional de Auditoría (NIA) 230, en su apartado A3 menciona que documentación de auditoría puede registrarse en medios electrónicos; éste es uno de los motivos que como estudiantes de la carrera de Contaduría Pública y Finanzas tuvimos para realizar esta propuesta, los cuales están ampliados en la justificación del tema y posteriormente están definidos conceptos afines en el marco teórico.

En la parte del desarrollo que contempla la propuesta se mostrará la hoja de cálculo de Microsoft Excel seguida de la explicación de cómo se debe llenar, a través de un instructivo para cada una de las cédulas que integran los Papeles de Trabajo a Efectos por Cobrar.

Adicionalmente a este trabajo se incluye un CD en dónde se encuentra el libro de Microsoft Excel que contiene cada una de las hojas ya programadas y listas para funcionar tal como especifica el instructivo.

Esperamos que esta investigación sirva de base para el desarrollo del componente de Auditoría Financiera, en la revisión a los Efectos por Cobrar (Clientes), de las próximas generaciones en nuestra facultad.

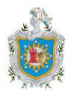

# <span id="page-9-0"></span>**2 Antecedentes**

Las Normas Internacionales de Auditoría, emitidas por el Consejo de Normas Internacionales de Auditoría y Aseguramiento de la Federación Internacional de Contadores, aplicables a las auditorías de estados financieros correspondientes a períodos iniciados a partir del 15 de diciembre de 2009 requieren la preparación oportuna de la documentación de auditoría, sinónimo del término "papeles de trabajo" y dice que esta documentación puede registrarse en papel, en medios electrónicos o en otros medios.

Históricamente los papeles de trabajo se elaboraban mayormente en hojas columnares, posteriormente con el desarrollo de nuevas tecnologías, se crearon sistemas automatizados que fueron y siguen siendo el apoyo para la ejecución del trabajo en firmas de auditoría que pueden permitirse asumir tal costo de operación.

Por otro lado hay también firmas, despachos de auditoría y profesionales en el ejercicio independiente que a menudo utilizan Microsoft Office Excel, que es una herramienta completa, que brinda múltiples funciones y que en el ámbito contable es una herramienta de uso indispensable.

Esta herramienta ha sido base para la elaboración de investigaciones académicas dentro de nuestra facultad y para el desarrollo del componente de auditoría en las aulas de clase, sin embargo en lo referente a trabajos monográficos no hemos identificado alguno que contemple la elaboración de papeles de trabajo de auditoría en hojas electrónicas.

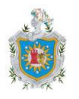

# <span id="page-10-0"></span>**3 Justificación**

A fin de conservar los clientes actuales y atraer nuevos, la mayoría de las empresas conceden créditos. Los efectos por cobrar a los clientes están ligados en una secuencia, el dinero se transforma en mercancías y éstas en cuentas por cobrar, las cuales a su vez se convierten en dinero, iniciándose así un ciclo que se repite indefinidamente dentro de las actividades de una empresa. Por tanto la opinión del auditor referente a la razonabilidad del saldo de esta cuenta es importante para la entidad y los usuarios de la información financiera.

Para generar tal opinión el auditor debe elaborar pruebas de cumplimiento y sustantivas, recolectar evidencia de auditoría de acuerdo a la NIA 500, dejar constancia de la realización de tales procedimientos en los papeles de trabajo y custodiar éstos por un período prudencial cumpliendo así los requerimientos de la NIA 230.

Dado que no existen en nuestra facultad medios electrónicos ampliamente difundidos que sirvan para la documentación de la evidencia obtenida; hemos decidido profundizar en el diseño de los mismos con el uso de hojas electrónicas, proporcionando los instructivos requeridos para su práctica, entendimiento y comprensión.

La realización de este trabajo permitirá a los estudiantes de la carrera de contaduría pública y finanzas, otras carreras de nuestra facultad y a auditores tener acceso a bibliografía que los anime a diseñar sus propios papeles de trabajo electrónicos o apropiarse de los que hemos realizado y que presentamos adelante.

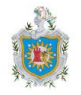

# <span id="page-11-0"></span>**4 Planteamiento del Problema**

Los papeles de trabajo ayudan al auditor a garantizar en forma adecuada que una auditoría se conduce de acuerdo a las Normas Internacionales de Auditoría, un registro de las evidencias acumuladas y los resultados de las pruebas sustantivas para determinar el tipo adecuado de informe de auditoría y una base de análisis para los supervisores y socios.

El auditor debe custodiar con cuidado y vigilancia la integridad de los papeles de trabajo, debiendo asegurar en todo momento y bajo cualquier circunstancia, el carácter secreto de la información contenida en los mismos; pues son el sustento para el Informe de Auditoría.

El Estado de Situación Financiera de toda empresa está integrado por rubros de distinta naturaleza; encontrándose entre los mismos, cuentas y valores significativos como lo son las cuentas por cobrar, dentro de éstas, los efectos por cobrar (o bien "clientes"), sustentados mediante facturas de crédito y los intereses por cobrar que se generan a favor de la entidad como recargo al cliente por el no pago de la factura en el período previamente establecido, dada la relevancia que tienen los clientes en los registros de la empresa hemos centrado nuestra propuesta en este derecho.

He ahí la importancia de controlar y de auditar los Efectos por Cobrar (Clientes), sin embargo actualmente no contamos con medios electrónicos ampliamente difundidos que ayuden al auditor a sustentar la naturaleza y alcance del trabajo con el detalle, orden, comprensión y el debido apego a las NIA, razón por la que hemos delimitado nuestro tema de estudio de la siguiente manera:

**¿Cómo contribuyen a la eficacia y eficiencia del proceso de Auditoría, los Papeles de Trabajos que de forma programada son utilizados en el proceso de recolección de evidencias por parte del auditor?**

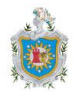

# <span id="page-12-0"></span>**5 Objetivos**

## <span id="page-12-1"></span>**5.1 Objetivo General**

Diseñar Papeles de Trabajo con sus correspondientes instructivos para efectuar Auditoría Financiera a Efectos por Cobrar (Clientes) utilizando Microsoft Excel 2010, con la finalidad de dotar de eficacia y eficiencia el proceso de recolección de pruebas suficientes y competentes que permitan al auditor emitir una opinión referida a los Estados Financieros.

## <span id="page-12-2"></span>**5.2 Objetivos Específicos**

- Recopilar toda la base teórica que fundamenta el proceso de auditoría y da origen a los papeles de trabajo que sustentan la opinión del auditor.
- Elaborar la propuesta de papeles de trabajo electrónicos que sirvan para la recopilación de las pruebas suficientes y competentes del proceso de auditoría.
- Preparar los manuales explicativos que faciliten la comprensión del tratamiento y funcionalidad de los instrumentos.

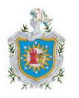

# <span id="page-13-0"></span>**6 Marco Teórico**

El auditor debe sustentar su opinión en los procedimientos y pruebas de auditoría que quedan debidamente documentados en los papeles de trabajo y que el auditor debe custodiar y conservar por un período suficiente para cumplir con las necesidades de su práctica profesional y satisfacer cualquier requisito legal sobre la retención de los mismos.

A continuación presentamos la base teórica en que se fundamenta el proceso de auditoría junto con definiciones de términos importantes que utilizamos nuestra en propuesta, iniciamos con definiciones importantes y posteriormente segmentos que encierran la teoría del trabajo, después de cada segmento también hemos definido conceptos importantes relacionados a los mismos.

## <span id="page-13-1"></span>**6.1 Definiciones**

**Auditoría:** El objetivo de una auditoría es aumentar el grado de confianza de los usuarios en los estados financieros. Esto se logra mediante la expresión, por parte del auditor, de una opinión sobre si los estados financieros han sido preparados, en todos los aspectos materiales, de conformidad con un marco de información financiera aplicable. (NIA 200, apartado 3).

**Cuentas por Cobrar:** Representan derechos exigibles de cobro sobre terceras personas a una fecha determinada, originados por ventas a crédito, servicios prestados, otorgamiento de préstamos o cualquier otro concepto análogo.

**Efectos por Cobrar (Clientes):** Son todas aquellas personas naturales o jurídicas, que deben a la empresa por operaciones del giro específico; haberles vendido mercancía, productos y artículos o prestado servicios a crédito, a quienes no se exige especial garantía documental más allá de la factura de crédito. Esta cuenta aumenta cada vez que se emite una factura de crédito y disminuye cuando se recibe un pago total o parcial del cliente y cuando se cancela una factura por incobrable.

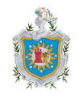

**Intereses por cobrar:** Los intereses por cobrar que consideramos en nuestro trabajo, los producen las cuentas vencidas y no pagadas totalmente por los clientes, a quienes se les emitió factura de crédito con esa condición expresa de recargo en caso de incumplimiento en el plazo de pago.

**Provisión para cuentas incobrables:** Es una cuenta de valuación –cuenta integrante de los activos que tiene saldo acreedor– que complementa los efectos por cobrar, es una estimación de las cuentas por cobrar que se perderán por incobrables. Su cálculo puede ser un porcentaje sobre los saldos de las cuentas por cobrar, porcentaje sobre los totales de un análisis de antigüedad de saldo, porcentaje sobre las ventas a crédito o una provisión por partidas específicas y un porcentaje general adicional.

**Cuentas Incobrables:** Son las cuentas por cobrar vencidas (generalmente a más de 180 días o según las políticas contables de la empresa) en las que la empresa ya ha empleado todos los recursos necesarios para su recuperación y no ha sido posible cobrarla.

**Normas Internacionales de Información Financiera (NIIF):** Son las normas contables emitidas por el Consejo de Normas Internacionales de Contabilidad (IASB, por sus siglas en inglés) con el propósito de uniformizar la aplicación de normas contables en el mundo.

**Normas profesionales:** "Normas Internacionales de Auditoría (NIA) y requerimientos de ética aplicables". (NIA 220, Apartado 7 Definiciones, inciso m).

**Estados financieros:** "Presentación estructurada de información financiera histórica, que incluye notas explicativas, cuya finalidad es la de informar sobre los recursos económicos y las obligaciones de una entidad en un momento determinado o sobre los cambios registrados en ellos en un período de tiempo, de conformidad con un marco de información financiera. Las notas explicativas normalmente incluyen un resumen de las políticas contables significativas y otra

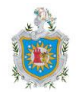

información explicativa. El término "estados financieros" normalmente se refiere a un conjunto completo de estados financieros establecido por los requerimientos del marco de información financiera aplicable, pero también puede referirse a un solo estado financiero". (NIA 200, Definiciones, inciso f).

**Estados financieros comparativos:** "Información comparativa consistente en importes e información a revelar del período anterior que se incluyen a efectos de comparación con los estados financieros del período actual, y a los que, si han sido auditados, el auditor hará referencia en su opinión. El grado de información de estos estados financieros comparativos es comparable al de los estados financieros del período actual". (NIA 710, Definiciones, inciso c).

**Estados Financieros con fines específicos:** "Estados financieros preparados de conformidad con un marco de información con fines específicos". (NIA 800, Definiciones, inciso b).

**Estados financieros con fines generales:** "Los estados financieros preparados de conformidad con un marco de información con fines generales". (NIA 700, Apartado 7, inciso a).

**Marco de información con fines específicos:** "Un marco de información financiera diseñado para satisfacer las necesidades de información financiera de usuarios específicos. El marco de información financiera puede ser un marco de imagen fiel o un marco de cumplimiento". (NIA 800, Definiciones, inciso b).

**Marco de información con fines generales:** Un marco de información financiera diseñado para satisfacer las necesidades comunes de información financiera de un amplio espectro de usuarios. El marco de información financiera puede ser un marco de imagen fiel o un marco de cumplimiento.

El término "marco de imagen fiel" se utiliza para referirse a un marco de información financiera que requiere el cumplimiento de sus requerimientos y además:

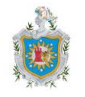

(a) Reconoce de forma explícita o implícita que, para lograr la presentación fiel de los estados financieros, puede ser necesario que la dirección revele información adicional a la específicamente requerida por el marco; o

(b) Reconoce explícitamente que puede ser necesario que la dirección no cumpla alguno de los requerimientos del marco para lograr la presentación fi el de los estados financieros. Se espera que esto sea necesario sólo en circunstancias extremadamente poco frecuente.

El término "marco de cumplimiento" se utiliza para referirse a un marco de información financiera que requiere el cumplimiento de sus requerimientos, sin contemplar las posibilidades descritas en los apartados (a) o (b) anteriores. (NIA 700, Apartado 7 Definiciones inciso b).

**Registros contables:** "Registros de asientos contables iniciales y documentación de soporte, tales como cheques y registros de transferencias electrónicas de fondos, facturas, contratos, libros principales y libros auxiliares, asientos en el libro diario y otros ajustes de los estados financieros que no se reflejen en asientos en el libro diario y registros tales como hojas de trabajo y hojas de cálculo utilizadas para la imputación de costes, cálculos, conciliaciones e información a revelar". (NIA 500, Definiciones, inciso a).

**Saldos de apertura:** "Saldos contables al inicio del período. Los saldos de apertura se corresponden con los saldos al cierre del período anterior y reflejan los efectos tanto de las transacciones y hechos de períodos anteriores, como de las políticas contables aplicadas en el período anterior. Los saldos de apertura también incluyen aquellas cuestiones que existían al inicio del período y que requieren revelación de información, como, por ejemplo las contingencias y los compromisos". (NIA 510, Apartado 4, Definiciones, inciso b).

**Auditor:** "El término "auditor" se utiliza para referirse a la persona o personas que realizan la auditoría, normalmente el socio del encargo u otros miembros del equipo del encargo o, en su caso, la firma de auditoría. Cuando una NIA establece

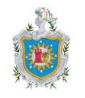

expresamente que un requerimiento ha de cumplirse o una responsabilidad ha de asumirse por el socio del encargo, se utiliza el término "socio del encargo" en lugar de "auditor". En su caso, los términos "socio del encargo" y "firma de auditoría" se entenderán referidos a sus equivalentes en el sector público". (NIA 200, Definiciones, inciso d).

**Auditor experimentado:** "Una persona (tanto interna como externa a la firma de auditoría) que tiene experiencia práctica en auditoría y un conocimiento razonable de: (a) los procesos de auditoría; (b) las NIA y los requerimientos legales y reglamentarios aplicables; (c) el entorno empresarial en el que la entidad opera; y (d) las cuestiones de auditoría e información financiera relevantes para el sector en el que la entidad opera". (NIA 230, Apartado 6 Definiciones, Inciso c).

**Escepticismo profesional:** "Actitud que incluye una mentalidad inquisitiva, una especial atención a las circunstancias que puedan ser indicativas de posibles incorrecciones debidas a errores o fraudes, y una valoración crítica de la evidencia de auditoría". (NIA 200, Apartado 13 Definiciones, inciso i).

**Firma de auditoría:** El Código de la IFAC define "firma de auditoría" como:

- (i) Un profesional ejerciente individual o una sociedad, cualquiera que sea su forma jurídica, de profesionales de la contabilidad.
- (ii) Una entidad que controle a los anteriores mediante vínculos de propiedad, de gestión u otros medios.
- (iii) Una entidad controlada por ellos, mediante vínculos de propiedad, de gestión u otros. (Norma Internacional de Control de Calidad 1, A-10).

**Auditores internos:** "Personas que realizan actividades correspondientes a la función de auditoría interna. Los auditores internos pueden pertenecer a un departamento de auditoría interna o función equivalente". (NIA 610, apartado 7 Definiciones, inciso b).

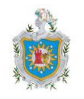

**Juicio profesional:** "Aplicación de la formación práctica, el conocimiento y la experiencia relevantes, en el contexto de las normas de auditoría, contabilidad y ética, para la toma de decisiones informadas acerca del curso de acción adecuado en función de las circunstancias del encargo de auditoría". (NIA 200, Apartado 13 Definiciones, inciso l).

**Programas de Auditoría:** Guías detalladas sobre los procedimientos y pruebas a realizar y la extensión de las mismas para cumplir con los objetivos y propósitos de la auditoría. Son elaboradas por el auditor responsable de su aplicación, además sirven como medio de control para la adecuada ejecución y supervisión de la auditoría.

**Riesgo de auditoría:** "Riesgo de que el auditor exprese una opinión de auditoría inadecuada cuando los estados financieros contienen incorrecciones materiales. El riesgo de auditoría es una función del riesgo de incorrección material y del riesgo de detección". (NIA 200, Definiciones, inciso c).

**Actividades de control:** "Aquellas medidas y procedimientos que ayudan a asegurar que las directrices marcadas por la dirección se llevan a cabo. Las actividades de control son un componente del control interno". (NIA 315, Apartado 20, A88).

**Controles de aplicación en las tecnologías de la información:** "Procedimientos manuales o automatizados que operan habitualmente en relación con la gestión de procesos. Los controles de aplicación pueden ser de naturaleza preventiva o de detección y se diseñan para asegurar la integridad de los registros contables. Por consiguiente, los controles de aplicación están relacionados con los procedimientos que se usan para iniciar, registrar, procesar e informar sobre transacciones u otros datos financieros". (Normas internacionales de auditoría y control de calidad, Glosario, página 26).

**Control interno:** "El proceso diseñado, implementado y mantenido por los responsables del gobierno de la entidad, la dirección y otro personal, con la

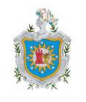

finalidad de proporcionar una seguridad razonable sobre la consecución de los objetivos de la entidad relativos a la fiabilidad de la información financiera, la eficacia y eficiencia de las operaciones, así como sobre el cumplimiento de las disposiciones legales y reglamentarias aplicables. El término "controles" se refiere a cualquier aspecto relativo a uno o más componentes del control interno". (NIA 315, Definiciones, inciso c).

**Deficiencia en el control interno:** "Existe una deficiencia en el control interno cuando: (a) un control está diseñado, se implementa u opera de forma que no sirve para prevenir, o detectar y corregir incorrecciones en los estados financieros oportunamente; o (b) no existe un control necesario para prevenir, o detectar y corregir, oportunamente, incorrecciones en los estados financieros". (NIA 265, Apartado 6 Definiciones, Inciso a).

**Deficiencia significativa en el control interno:** "Deficiencia o conjunto de deficiencias en el control interno que, según el juicio profesional del auditor, tiene la importancia suficiente para merecer la atención de los responsables del gobierno de la entidad". (NIA 265, Apartado 6 Definiciones, Inciso b).

**Factores de riesgo de fraude:** "Hechos o circunstancias que indican la existencia de un incentivo o elemento de presión para cometer fraude o que proporcionen una oportunidad para cometerlo". (NIA 240, Apartado 11 Definiciones, inciso a).

**Ajustes:** Son asientos significativos que resultan necesarios para corregir los saldos de los libros de contabilidad. Excepto en casos especiales, no se proponen ajustes por cantidades de poca importancia.

**Reclasificaciones:** Son asientos que no afectan los resultados de los libros de contabilidad, pero que son necesarios para obtener una adecuada presentación de los estados financieros.

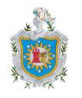

## <span id="page-20-0"></span>**6.2 Proceso de Auditoría**

### <span id="page-20-1"></span>**6.2.1 Precondiciones para una Auditoría**

Para establecer si están presentes las precondiciones para una auditoría, el auditor deberá:

- a) Determinar si es aceptable el marco de referencia de información financiera que se va a aplicar a la preparación de los estados financieros.
- b) Obtener el acuerdo de la administración de que reconoce y entiende su responsabilidad:
	- *-* Sobre la preparación de los estados financieros de acuerdo con el marco de referencia de información financiera.
	- *-* Sobre el control interno.
	- *-* De proporcionar al auditor:
		- Acceso a toda la información de la que tenga conocimiento la administración que es relevante para la preparación de los estados financieros, con registros, documentación y otros asuntos.
		- Información adicional que el auditor pueda solicitar a la administración para el fin de la auditoría.
		- Acceso sin restricción a personas dentro de la entidad que el auditor determine que es necesario obtener evidencia de auditoría.

De acuerdo con la NIA 210 el objetivo del auditor es aceptar o continuar un trabajo de auditoría sólo cuando se ha acordado la base sobre la cual se va a desempeñar, al establecer si están presentes las precondiciones para una auditoría y confirmar que hay un común entendimiento entre el auditor y la administración y, cuando sea apropiado, los encargados del gobierno corporativo de los términos del trabajo de auditoría.

**Condiciones previas a la auditoría**: "Utilización por la dirección de un marco de información financiera aceptable para la preparación de los estados financieros y la conformidad de la dirección y cuando proceda, de los responsables del gobierno

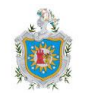

de la entidad, con la premisa sobre la que se realiza una auditoría". (NIA 210, Definiciones, Inciso 4).

#### <span id="page-21-0"></span>**6.2.2 Objetivos al conducir una auditoría**

De acuerdo con la NIA 200 se deben definir los objetivos del auditor al conducir una auditoría de estados financieros, los objetivos son:

- a) Obtener seguridad razonable sobre si los estados financieros, como un todo están libres de representación de errores de importancia relativa, ya sea por fraude o error, de esta manera que se permite al auditor expresar una opinión sobre si los estados financieros están elaborados, respecto de todo lo importante, de acuerdo con un marco de referencia de información financiera aplicable.
- b) Dictaminar sobre los estados financieros, y comunicar según requieren las NIA, de acuerdo con los resultados obtenidos por el auditor.

#### **Definición de términos importantes en este segmento:**

**Seguridad razonable:** "En el contexto de una auditoría de estados financieros, un grado de seguridad alto, aunque no absoluto". (NIA 200, apartado 13, inciso m).

**Importancia relativa o materialidad para la ejecución del trabajo:** A efectos de la NIA 320 se refiere a la cifra o cifras determinadas por el auditor, por debajo del nivel de la importancia relativa establecida para los estados financieros en su conjunto, al objeto de reducir a un nivel adecuadamente bajo la probabilidad de que la suma de las incorrecciones no corregidas y no detectadas supere la importancia relativa determinada para los estados financieros en su conjunto. En su caso, la importancia relativa para la ejecución del trabajo también se refiere a la cifra o cifras determinadas por el auditor por debajo del nivel o niveles de importancia relativa establecidos para determinados tipos de transacciones, saldos contables o información a revelar.

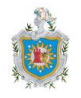

#### <span id="page-22-0"></span>**6.2.3 Planeación de la Auditoría**

La auditoría de estados financieros, requiere de una planeación adecuada para alcanzar sus objetivos en la forma más eficiente posible. Desde luego, la planeación detallada de algunos procedimientos no puede hacerse con exactitud si no se conoce el resultado de algunos otros. Por consiguiente, debe haber un plan inicial a ser revisado de manera continua y en su caso, modificado, al mismo tiempo que se supervise el trabajo ya efectuado, de acuerdo con la NIA 300.

#### **Puntos a tener en cuenta en la ejecución de la planeación de la auditoría:**

- a) En la planeación de la auditoría, los esfuerzos del auditor deben ir encaminados a:
	- *-* Detectar riesgos significativos del negocio y sus implicaciones en los estados financieros (provisiones en los estados financieros y/o revelaciones).
	- *-* Determinar las transacciones significativas que se registran en los estados financieros (rutinarias y no rutinarias).
	- *-* Detectar riesgos de fraude y sus implicaciones en los estados financieros (provisiones en los estados financieros y/o revelaciones).
- b) El entendimiento del negocio lo realizamos de arriba hacia abajo, por esto es importante entrevistarnos con la alta gerencia, para conocer sus objetivos, estrategias, los riesgos que pueden impedir que la compañía logre los objetivos y los controles que tiene para mitigar esos riesgos.
- c) Efectuar un recorrido por las instalaciones físicas con el fin de comprender mejor el negocio y poder conocer el personal clave.
- d) Documentarnos lo mejor posible mediante información interna y externa.

#### **Definición de términos importantes en este segmento:**

**Riesgo significativo:** "Riesgo identificado y valorado de incorrección material que, a juicio del auditor, requiere una consideración especial en la auditoría". (NIA 315, Definiciones, Inciso e).

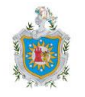

**Información financiera fraudulenta:** "Comprende incorrecciones intencionadas, incluida la omisión de cantidades o de información a revelar en los estados financieros, para engañar a los usuarios de los estados financieros". (NIA 240, Apartado A2).

**Fraude:** "Un acto intencionado realizado por una o más personas de la dirección, los responsables del gobierno de la entidad, los empleados o terceros, que conlleve la utilización del engaño con el fin de conseguir una ventaja injusta o ilegal. (NIA 240, Apartado 11, Definiciones, Inciso a).

**Error:** "Una incorrección no intencionada contenida en los estados financieros, incluyendo la omisión de una cantidad o de una información a revelar". (Normas internacionales de auditoría y control de calidad, Glosario página 31).

#### <span id="page-23-0"></span>**6.2.4 Ejecución de Procedimientos Sustantivos**

La NIA 500 se enfoca en la responsabilidad que tiene el auditor para diseñar y realizar los procedimientos de auditoría, los cuales usará para obtener una evidencia relevante y confiable, además, es aplicable a toda la evidencia de auditoría obtenida durante el transcurso de la misma.

La evidencia de auditoría es toda la información que utiliza el auditor para llegar a las conclusiones sobre las cuales se basa la opinión acerca de la razonabilidad de los estados financieros auditados; por lo tanto, es el soporte principal de la opinión y del informe del auditor, ésta es acumulativa por naturaleza y primordialmente, se obtiene de los procedimientos de auditoría, en adición, se puede incluir la información que se obtiene, por ejemplo, de las auditorías anteriores y de los procedimientos de control de calidad que una firma de auditores aplica para la aceptación y continuidad con los clientes.

Los registros contables de la entidad examinada son una fuente importante de la evidencia de auditoría, junto con otras fuentes dentro y fuera de la entidad. Además la evidencia de auditoría consta de la información que soporta y corrobora las aseveraciones de la administración y cualquier información que las contradiga.

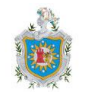

Procedimientos sustantivos, significa pruebas realizadas para obtener evidencia de auditoría para detectar representaciones erróneas de importancia en los estados financieros y son de dos tipos:

- (a) Procedimientos analíticos sustantivos.
- (b) Pruebas de detalles de transacciones y balances.

### **(a) Procedimientos analíticos sustantivos**

Son procedimientos que utiliza el auditor con el fin de evaluar la razonabilidad de una cuenta y consisten en comparar lo registrado con expectativas del auditor, pueden ser aplicados para evaluar cuentas de balance y/o cuentas de resultados.

La NIA 520 define los "procedimientos analíticos" como las evaluaciones de información financiera, por medio del análisis de las relaciones razonables entre datos financieros y no financieros. Asimismo, la NIA 520 señala que los procedimientos analíticos también incluyen la investigación que sea necesaria sobre variaciones o relaciones identificadas que sean inconsistentes con otra información relevante, o que difieran de manera significativa de los valores esperados. Por lo anterior, la aplicación de estos procedimientos no termina con la evaluación, sino que implica la investigación sobre conclusiones inconsistentes con la expectativa del auditor.

#### **De acuerdo con la NIA 520, los objetivos del auditor son:**

- a) Obtener evidencia de auditoría relevante y confiable cuando use procedimientos analíticos sustantivos.
- b) Diseñar y efectuar procedimientos analíticos cerca del final de la auditoría que ayuden al auditor cuando forme una conclusión general en cuanto a si los estados financieros son consistentes con el entendimiento de la entidad por el auditor.

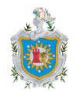

Los procedimientos analíticos sustantivos más utilizados son:

- 1) Análisis de tendencias: El análisis de tendencias consiste en revisar el comportamiento de determinada cuenta de los estados financieros durante un período con el fin de identificar variaciones significativas. Éste es normalmente comparado con períodos anteriores.
- 2) Pruebas de razonabilidad: Se refiere a cálculos que se realizan con el fin de estimar el monto de una cuenta e implica la utilización de información operativa y/o financiera.

Los procedimientos analíticos sustantivos normalmente se realizan en siete pasos:

- 1. Definir los objetivos de la prueba.
- 2. Determinar la información que se va a utilizar de acuerdo con la cuenta que se va a probar.
- 3. Definir la diferencia máxima a aceptar por parte del auditor, entre el cálculo y lo registrado.
- 4. Ejecución de los procedimientos para determinar la expectativa del auditor.
- 5. Comparar la expectativa contra lo registrado en contabilidad.
- 6. Obtener las explicaciones con respecto a las diferencias significativas.
- 7. Determinar las diferencias de auditoría y o procedimientos de detalle de ser necesario.

Es recomendable realizar primero los procedimientos analíticos debido a que los resultados de estos pueden impactar la naturaleza y alcance de las pruebas de detalle. Los procedimientos analíticos nos pueden ayudar a identificar áreas de riesgo en aumento, y el aseguramiento obtenido de los procedimientos analíticos sustantivos reducirá la cantidad de aseguramiento necesario de otras pruebas.

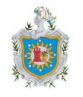

#### **Definición de términos importantes en este segmento:**

**Evidencia de auditoría:** "Información utilizada por el auditor para alcanzar las conclusiones en las que basa su opinión. La evidencia de auditoría incluye tanto la información contenida en los registros contables de los que se obtienen los estados financieros, como otra información". (NIA 200, Definiciones, Inciso b y NIA 500, Definiciones, Inciso c).

**Cifras correspondientes de períodos anteriores:** "Información comparativa consistente en importes e información revelada del período anterior que se incluyen como parte integrante de los estados financieros del período actual, con el objetivo de que se interpreten exclusivamente en relación con los importes e información revelada del período actual (denominados "cifras del período actual"). El grado de detalle de los importes y de las revelaciones comparativas depende principalmente de su relevancia respecto a las cifras del período actual". (NIA 710, Apartado 6 Definiciones, Inciso b).

#### **(b) Pruebas de Detalle**

Se refiere a los procedimientos que realiza el auditor con el fin de obtener mayor evidencia de la proporcionada por las pruebas a los controles y los procedimientos analíticos.

Las siguientes son algunas de las pruebas de detalle más comunes ejecutadas por los auditores:

- 1) Confirmación con terceras partes: Se refiere a solicitar que un tercero con el cual la compañía ha realizado algún tipo de transacción le confirme al auditor dicha transacción y las características solicitadas. Ejemplo: Confirmación de saldos por cobrar con clientes.
- 2) Pruebas de corte: Son procedimientos que se realizan con el fin de verificar la integridad de la información auditada.

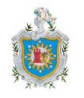

- 3) Revisión de cálculos realizados por el cliente: Se refiere a procedimientos que realiza el auditor y que buscan verificar la exactitud de un cálculo que realiza el cliente.
- 4) Revisión de conciliaciones realizadas por el cliente: Se refiere a la revisión que realiza el auditor a las conciliaciones realizadas por la compañía, en dónde se verifican las operaciones aritméticas, que cruzan lo registrado en libros con extractos, módulos, información de clientes, etc., la existencia y validez de las mismas y las implicaciones de éstas en los estados financieros, entre otras.
- 5) Revisión de documentación soporte: Se refiere a la observación de documentación soporte con el fin de verificar la existencia de rubros de los estados financieros.
	- 1. Mediante la revisión de las facturas de venta, verificar la existencia de derechos de cobro a clientes.
	- 2. Mediante la revisión de la documentación soporte verificar la existencia de provisión en concepto de cuentas incobrables.
- 6) Pruebas asistidas por computador: Para compañías en donde existe un gran volumen de información el auditor puede recurrir al uso de software que maneja datos, ejemplo: Microsoft Excel, con el fin de realizar procedimientos de auditoría a esos datos (analíticos y de detalle).
- 7) Pagos posteriores: Se refiere a verificar mediante un pago posterior, la existencia de un saldo. Ejemplo:

Para probar la existencia de una cuenta por cobrar a 31 de diciembre, el auditor puede verificar su existencia revisando el recibo de caja y el extracto bancario, en donde se registró el pago efectuado por el cliente durante el período siguiente.

Los instrumentos que proporcionamos en el libro de Microsoft Excel sirven de apoyo para la realización y documentación las pruebas de detalle anteriormente mencionadas.

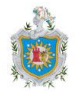

#### **Definición de términos importantes en este segmento:**

**Confirmación externa:** "Evidencia de auditoría obtenida mediante una respuesta directa escrita de un tercero (la parte confirmante) dirigida al auditor, en formato papel, en soporte electrónico u otro medio". (NIA 505, Definiciones, inciso a).

En algunos casos (compañías con gran volumen de transacciones) en la ejecución de las pruebas de detalle no es práctico probar el 100% de las partidas que conforman una cuenta. Por lo anterior, el auditor debe recurrir a alguno de los siguientes métodos para la selección de las partidas:

1) A juicio del auditor: La planeación de auditoría, la evaluación de los controles de los procesos, y la ejecución de procedimientos analíticos deben proveer al auditor de conocimiento suficiente que le permita dirigir sus pruebas de detalle a aquellas áreas en donde pueden existir riesgos de errores e irregularidades significativos.

La definición de pruebas de detalle a juicio del auditor se pueden enfocar a:

1. 100% de la población: Para clientes en donde el número de transacciones es reducido el auditor puede tomar la decisión de probar el 100% de una población.

Ejemplo: En un cliente en donde mensualmente se genera una factura de venta, el auditor puede tomar la decisión de verificar las 12 facturas, y estaría probando el 100% de las ventas revisando un número reducido de partidas.

2. Cubrimiento: Se refiere a identificar un número reducido de partidas con valor significativo dentro de una población y le ayuda al auditor a obtener evidencia significativa con un trabajo reducido.

Ejemplo: A 31 de diciembre, de 100 clientes con los que cuenta la compañía, 10 clientes, representan el 70% del saldo por cobrar. Teniendo

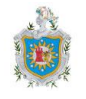

en cuenta lo anterior, el auditor puede tomar la decisión de confirmar los saldos de los 10 clientes más significativos con lo que estaría cubriendo la existencia del 70% de la población, y para el 30% restante de la población lo puede realizar mediante un muestreo teniendo en cuenta el riesgo de errores e irregularidades que tenga identificados.

- 3. Partidas específicas: Con base en el conocimiento del cliente, el auditor puede identificar saldos o transacciones que le pueden dar indicios de la existencia de errores e irregularidades significativos o saldos o transacciones que por su naturaleza y forma de contabilizar pueden ser fáciles de manipular.
- 2) Muestreo de auditoría: El objetivo del auditor, de acuerdo con la NIA 530, cuando usa muestreo de auditoría, es proporcionar una base razonable para que el auditor extraiga conclusiones sobre la población de la que se selecciona la muestra.

#### **Definiciones Según la NIA 530**

- a) Muestreo de auditoría (muestreo): "Aplicación de los procedimientos de auditoría a un porcentaje inferior al 100% de los elementos de una población relevante para la auditoría, de forma que todas las unidades de muestreo tengan posibilidad de ser seleccionadas con el fin de proporcionar al auditor una base razonable a partir de la cual alcanzar conclusiones sobre toda la población". (NIA 530, Apartado 5 Definiciones, inciso a).
- b) Muestreo estadístico: "Tipo de muestreo que presenta las siguientes características: (a) selección aleatoria de los elementos de la muestra; y (b) aplicación de la teoría de la probabilidad para evaluar los resultados de la muestra, incluyendo la medición del riesgo de muestreo. El tipo de muestreo que no presenta las características (a) y (b) se considera muestreo no estadístico". (NIA 530, Apartado 5 Definiciones, inciso g).

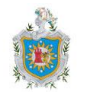

- c) Población: "Conjunto completo de datos del que se selecciona una muestra y sobre el que el auditor desea alcanzar conclusiones". (NIA 530, Definiciones, inciso b).
- d) Riesgo de muestreo: "Riesgo de que la conclusión del auditor basada en una muestra pueda diferir de la que obtendría aplicando el mismo procedimiento de auditoría a toda la población". (NIA 530, Definiciones, inciso c).
- e) Riesgo ajeno al muestreo*:* "Riesgo de que el auditor alcance una conclusión errónea por alguna razón no relacionada con el riesgo de muestreo". (NIA 530, Definiciones, inciso d).
- f) Anomalía: "Una incorrección o una desviación que se puede demostrar que no es representativa de incorrecciones o de desviaciones en una población. (NIA 530, Apartado Definiciones, Inciso e).
- g) Unidad de muestreo: "Elementos individuales que forman parte de una población". (NIA 530, Definiciones, inciso f).
- h) Estratificación: El proceso de dividir una población en subpoblaciones, cada una de las cuales es un grupo de unidades de muestreo que tiene características similares (a menudo valor monetario).
- i) Error tolerable: Es un monto monetario que fija el auditor, respecto del cual el auditor busca obtener un nivel apropiado de seguridad de que el monto monetario que fija el auditor no es excedido por un error en la población.
- j) Tasa tolerable de desviación: Una tasa de desviación de los procedimientos de control interno prescritos que fija el auditor, respecto de la cual el auditor busca obtener un nivel apropiado de seguridad de que la tasa real de desviación en la población no excede la tasa de desviación que fija el auditor.

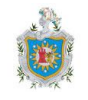

### **Proyección de errores y evaluación de resultados del muestreo según la NIA 530**

Para las pruebas de detalle, el auditor deberá proyectar a la población los errores encontrados en la muestra.

El auditor deberá evaluar:

- a) Los resultados de la muestra.
- b) Si el uso del muestreo de auditoría ha dado una base razonable para conclusiones sobre población que se ha sometido a prueba.

### <span id="page-31-0"></span>**6.2.5 Finalización de Auditoría**

La NIA 700 trata de la responsabilidad que tiene el auditor de formarse una opinión sobre los estados financieros. También trata de la estructura y el contenido del informe de auditoría emitido como resultado de una auditoría de estados financieros.

Los objetivos del auditor son:

- a) La formación de una opinión sobre los estados financieros basada en una evaluación de las conclusiones extraídas de la evidencia de auditoría obtenida.
- b) La expresión de dicha opinión con claridad mediante un informe escrito en el que también se describa la base en la que se sustenta la opinión.

### **Formación de la opinión sobre los estados financieros**

El auditor se formará una opinión sobre si los estados financieros han sido preparados en todos los aspectos materiales, de conformidad con el marco de información financiera aplicable, con el fin de formarse dicha opinión, el auditor concluirá si ha obtenido una seguridad razonable sobre si los estados financieros

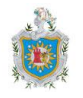

en su conjunto están libres de incorrección material, debida a fraude o error. Dicha conclusión tendrá en cuenta:

- a) La conclusión del auditor, de conformidad con la NIA 330, sobre si se ha obtenido evidencia de auditoría suficiente y adecuada.
- b) La conclusión del auditor, de conformidad con la NIA 450, sobre si las incorrecciones no corregidas son materiales, individualmente o de forma agregada.
- a) Las evaluaciones de si los estados financieros:
	- 1. Han sido preparados en todos los aspectos materiales de conformidad con los requerimientos del marco de información financiera aplicable.
	- 2. Revelan adecuadamente las políticas contables significativas seleccionadas y aplicadas y éstas son congruentes con el marco de información financiera aplicable.
	- 3. Contienen estimaciones contables realizadas por la dirección razonables
	- 4. Presentan en información relevante, fiable, comparable y comprensible que permite a los usuarios a quienes se destinan entender el efecto de las transacciones y los hechos que resultan materiales.
	- 5. Describen el marco de información financiera aplicable o hacen referencia a él de manera adecuada.

### **Tipo de opinión**

- 1. El auditor expresará una opinión no modificada (o favorable) cuando concluya que los estados financieros han sido preparados, en todos los aspectos materiales, de conformidad con el marco de información financiera aplicable.
- 2. El auditor expresará una opinión modificada en el informe de auditoría, cuando:
	- a) Concluya que, sobre la base de la evidencia de auditoría obtenida, los estados financieros en su conjunto no están libres de incorrección material.

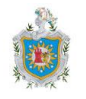

b) No pueda obtener evidencia de auditoría suficiente y adecuada para concluir que los estados financieros en su conjunto están libres de incorrección material.

Opinión modificada: "Opinión con salvedades, opinión desfavorable (adversa) o denegación (abstención) de opinión." NIA 705, Apartado 5, inciso b.

#### **Informe Final**

El auditor debe emitir el tipo adecuado de informe de auditoría manifestando su opinión respecto a la razonabilidad de los saldos que integran los estados financieros en base a la evidencia documentada en los papeles de trabajo.

De acuerdo a la NIA 700, algunas de las características del informe son las siguientes:

- *-* El informe de auditoría será escrito.
- *-* El informe de auditoría llevará un título que indique con claridad que se trata del informe de un auditor independiente.
- *-* El informe de auditoría irá dirigido al destinatario correspondiente según lo requerido por las circunstancias del encargo.

## <span id="page-33-0"></span>**6.3 Efectos por Cobrar (Clientes)**

Las cuentas por cobrar representan los activos adquiridos por la empresa a través de facturas, letras, pagarés u otros documentos por cobrar proveniente de las operaciones comerciales de ventas de bienes o prestación servicios a crédito y también no provenientes de ventas de bienes o servicios.

En nuestro caso de estudio nos centramos en la elaboración de instrumentos con sus respectivos instructivos para realizar auditoría a los efectos por cobrar (clientes) a favor de las empresas, derechos sustentados con facturas de crédito por la venta de productos o prestación de servicios y en los intereses por cobrar

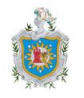

que estas facturas generan una vez que el cliente no realice los pagos parciales o totales según fue convenido con la entidad, a la fecha de vencimiento de la factura y por tanto se le computaran intereses a partir de dicha fecha.

La empresa debe registrar de una manera adecuada todos los movimientos, ya que constituyen parte de su activo y sobretodo debe controlar que éstos no pierdan su formalidad para convertirse en dinero, de ahí la importancia de controlar y de auditar la cuenta "Clientes". El auditor establece los objetivos y procedimientos para realizar el examen previsto en la planeación de la auditoría a estas cuentas.

En la revisión a los clientes los procedimientos sustantivos deben plantearse con un alcance inversamente proporcional a los resultados o ausencia de las pruebas a los controles, es decir, si los resultados de las pruebas a los controles fueron satisfactorios (positivos) el alcance de nuestras pruebas sustantivas debe ser menor, pero si los resultados de las pruebas a los controles no fueron satisfactorios (negativos) o no realizamos pruebas a los controles, el alcance de nuestras pruebas sustantivas debe ser mayor. Para estos casos es necesario que el auditor utilice su juicio profesional para determinar si obtuvo evidencia suficiente y adecuada que le permita concluir si las cifras auditadas son razonables.

Alcance de una revisión: Procedimientos de revisión que se estiman necesarios, en función de las circunstancias, para alcanzar los objetivos de dicha revisión.

A continuación se mencionan algunas de las pruebas que se realizan a los estados financieros en la revisión de clientes:

- Revisión de la conciliación entre el libro mayor y módulo de cuentas por cobrar.
- Confirmación de saldos de clientes.
- Procedimientos sustantivos de revisión analítica para cuentas por cobrar.
- Revisión de la suficiencia de la provisión por cuentas por cobrar de difícil recuperación.

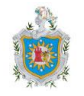

### **Posibles Fraudes o Errores en las Cuentas por Cobrar a Clientes**

- 1. Cuentas por cobrar a clientes ficticios o no cobrables.
- 2. Cuentas por cobrar a casa matriz ficticias o no cobrables.
- 3. Cuentas por cobrar a partes vinculadas ficticias o no cobrables.
- 4. Anticipos y avances no legalizados o mal clasificados.

#### **Algunas irregularidades que podrían considerarse comunes en las cuentas por cobrar son las siguientes:**

#### **1. Jineteo de Recaudos o Fondos:**

Se trata de manejar y apropiarse temporalmente de los fondos de la entidad, para uso personal sin autorización previa.

#### **Como se facilitan estas irregularidades:**

- *-* Inadecuada segregación de funciones.
- *-* Cuando el encargado de cobrar no deposita inmediatamente el dinero en el banco.
- *-* Cuando se mantiene efectivo en fondos por un largo tiempo.
- *-* Cuando no se envían los estados de cuenta a los socios.
- *-* Cuando la persona encargada cumple un sin número de funciones dentro de la entidad.
- *-* Cuando no se cuenta con la respectiva documentación; en recibos y copias de estos.
- *-* Cuando se cancela un saldo por cobrar de un cliente con el dinero recibido de otro cliente.

### **2. Compañías Pantalla o (Shell Companies):**

Son Entidades Ficticias que se crean por personas las cuales quieren cometer una transacción fraudulenta.
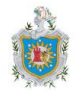

### **Como se facilitan estas irregularidades:**

- *-* Inadecuada segregación de funciones.
- *-* Falta de control en la documentación.
- *-* Cuando la persona encargada cumple un sin número de funciones dentro de la entidad y ellas mismas aprueban las ventas.

### **6.3.1 Conciliación entre el Libro Mayor y Módulo de Clientes**

Cuando dentro del ciclo contable existe un módulo de clientes que alimenta los saldos de deudores comerciales (o clientes) del libro mayor, el auditor debe efectuar una revisión a la conciliación que existe entre el módulo de cartera y el libro mayor.

Pueden existir casos en dónde la compañía no realiza dicha conciliación, argumentando que no existen diferencias entre lo que está en el módulo y el libro mayor. En estos casos el auditor debe obtener evidencia suficiente y adecuada que le permita concluir que no existen diferencias entre el módulo de clientes y el libro mayor. En caso que exista algún tipo de diferencia por pequeña que ésta sea, el auditor debe solicitar soportes de la diferencia y determinar su efecto en los estados financieros.

Algunas partidas conciliatorias que generan esta situación:

- *-* Ventas a crédito registradas en contabilidad y que no están en el módulo de cartera.
- *-* Abonos registrados en el módulo de cartera pero que no están en contabilidad.
- *-* Descuentos en ventas a crédito no registrados en contabilidad.
- *-* Devoluciones en ventas a crédito no registradas en contabilidad.

### **El siguiente es un término a tener en cuenta:**

**Incongruencia:** Contradicción entre la información contenida en los estados financieros auditados y otra información. Una incongruencia material puede poner en duda las conclusiones de auditoría derivadas de la evidencia de auditoría

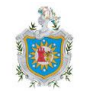

obtenida previamente y posiblemente, la base de la opinión del auditor sobre los estados financieros. NIA 720, Apartado 5 Definiciones, Inciso b.

### **6.3.2 Procedimientos de Confirmación Externa**

Al utilizar procedimientos de confirmación externa, el auditor mantendrá el control de las solicitudes de confirmación externa, que de acuerdo a la NIA 505, implicará:

- a) La determinación de la información que ha de confirmarse o solicitarse.
- b) La selección de la parte confirmante adecuada.
- c) El diseño de las solicitudes de confirmación, incluida la comprobación de que las solicitudes estén adecuadamente dirigidas y contengan información que permita enviar las respuestas directamente al auditor.
- d) El envío de las solicitudes a la parte confirmante, incluidas las solicitudes de seguimiento, cuando proceda.

**Las siguientes definiciones contenidas en la NIA 505, apartado 6 son importantes dentro de este procedimiento.**

**Solicitud de confirmación positiva:** "Solicitud a la parte confirmante para que responda directamente al auditor, indicando si está o no de acuerdo con la información incluida en la solicitud, o facilite la información solicitada".

**Solicitud de confirmación negativa:** "Solicitud a la parte confirmante para que responda directamente al auditor únicamente en caso de no estar de acuerdo con la información incluida en la solicitud".

**Sin contestación:** "Falta de respuesta, o respuesta parcial, de la parte confirmante, a una solicitud de confirmación positiva, o una solicitud de confirmación devuelta sin entregar".

**Contestación en disconformidad:** "Respuesta que pone de manifiesto una discrepancia entre la información sobre la que se solicitó confirmación a la parte confirmante, o aquella contenida en los registros de la entidad, y la información facilitada por la parte confirmante".

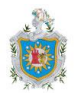

### **6.3.3 Estimaciones Contables**

El auditor deberá obtener suficiente evidencia apropiada de auditoría respecto de las estimaciones contables, sobre la base de la evidencia de auditoría obtenida, el auditor evaluará si las estimaciones contables contenidas en los estados financieros son razonables de acuerdo con el marco de información financiera aplicable, o si contienen incorrecciones.

Para la revisión de la provisión de cartera es necesario que el auditor tenga en cuenta los siguientes puntos:

- 1. La cartera por edades le puede dar una perspectiva de la situación actual de la cartera.
- 2. Realizar algunas pruebas al listado de cartera por edades con el fin de verificar que realmente la cartera se encuentra clasificada de forma adecuada.
- 3. El listado de cartera por edades debe cruzar con los estados financieros que se están auditando y/o con la conciliación de cartera que se revisa.
- 4. La rotación de cartera de la compañía y/o de la industria puede ser un indicador que le permite al auditor determinar que todo lo superior a la rotación de cartera de la industria y/o del cliente puede tener problemas de recuperabilidad.
- 5. Analizar las causas de la cartera antigua ya que en algunos casos pueden ser devoluciones y descuentos en ventas no contabilizados por la compañía.

Al final de la prueba, el auditor debe determinar si entre lo calculado por el cliente y su análisis, existe algún tipo de diferencia que debe ser ajustada por el cliente.

El auditor incluirá en la documentación de auditoría de acuerdo a la NIA 540:

La base para las conclusiones alcanzadas por el auditor sobre la razonabilidad de las estimaciones contables que den lugar a riesgos significativos, así como de la correspondiente información revelada y en su caso, los indicadores de la existencia de posible sesgo de la dirección.

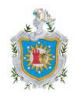

### **6.3.4 Partes Relacionadas**

El auditor deberá desempeñar procedimientos de auditoría diseñados para obtener evidencia suficiente apropiada de auditoría respecto de la identificación y revelación por la administración, de las partes relacionadas y el efecto de transacciones de las partes relacionadas que sean importantes para los estados financieros.

**Parte vinculada:** Una parte que es:

- a. Una persona u otra entidad que ejerce un control o influencia significativa sobre la entidad que prepara la información financiera, directa o indirectamente a través de uno o más intermediarios;
- b. Otra entidad sobre la cual la entidad que prepara la información financiera ejerce un control o influencia significativa, directa o indirectamente a través de uno o más intermediarios; u
- c. Otra entidad que, junto con la entidad que prepara la información financiera, está bajo control común de otra mediante:
	- *-* Derechos de propiedad en ambas entidades que permiten su control.
	- *-* Propietarios que sean familiares próximos.
	- *-* Personal clave de la dirección compartido.

### **6.3.5 Intereses por Cobrar**

Se consideraran para efecto de nuestro trabajo, los intereses que se le cobran al cliente una vez que la factura de crédito por venta de productos o prestación de servicios a crédito a llegado a su fecha de cumplimiento y el cliente no realizó los pagos parciales o totales que previamente habían convenido con la entidad al momento de la emisión de la factura.

El auditor revisará como se han computado los mismos y evaluará su pertinencia según las circunstancias.

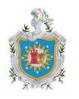

# **6.4 Papeles de Trabajo**

El término "Papeles de Trabajo" se usa como sinónimo del término "Documentación de Auditoría", que de acuerdo a la NIA 230, es el registro de los procedimientos de auditoría aplicados, de la evidencia pertinente de auditoría obtenida y de las conclusiones alcanzadas por el auditor.

El auditor tiene la responsabilidad de preparar la documentación de auditoría correspondiente a una auditoría de estados financieros. Ésta documentación proporciona evidencia de las bases del auditor para llegar a una conclusión sobre el cumplimiento de sus objetivos globales y evidencia de que la auditoría se planificó y ejecutó de conformidad con las NIA y los requerimientos legales o reglamentarios aplicables.

**Archivo de auditoría:** "Una o más carpetas u otros medios de almacenamiento de datos, físicos o electrónicos, que contienen los registros que conforman la documentación de auditoría correspondiente a un encargo específico". (NIA 230, Apartado 6 Definiciones, inciso b).

### **6.4.1 Generalidades**

Son todas aquellas cédulas y documentos que son elaborados por el auditor u obtenidos por él durante el transcurso de cada una de las fases de la auditoría y son la evidencia de los análisis, comprobaciones, verificaciones, interpretaciones, etc., en que se fundamenta el Contador Público, para dar sus opiniones y juicios, además constituyen un medio de enlace entre los registros de contabilidad de la empresa que se examina y los informes que proporciona el auditor.

Algunos papeles de trabajo son elaborados por el propio auditor y se denominan Cédulas, otros son obtenidos por medio de su cliente o por terceras personas (cartas, certificaciones, estado de cuentas, confirmaciones, etc.) pero al constituirse en pruebas o elementos de comprobación y fundamentación de la opinión, se incorporan al conjunto de evidencia que constituyen en general, los papeles de trabajo.

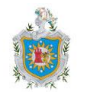

**Cédula Sumaria:** En ella se plasma la composición de cada grupo de las ya conocidas áreas de activo, pasivo y cuenta de resultados. El procedimiento que se sigue es el de ir anotando los saldos correspondientes al cierre del ejercicio anterior, obtenidos del libro mayor general de la contabilidad de la empresa auditada y los correspondientes al año actual, se suman y se comprueban los totales con los del libro mayor general de sus respectivos años. Se debe organizar una hoja sumaria para cada grupo de cuentas del balance y de la cuenta de resultados.

**Cédula de Análisis:** Estas cédulas se utilizan para desglosar por partes los componentes de una cuenta o subcuenta específica, con el fin de comprobar que el saldo representado en los estados financieros corresponde con la realidad, a la luz de los principios del marco de referencia de información financiera.

**Cédula de Ajustes y Reclasificaciones:** Contiene los asientos contables recomendados por el auditor, posterior a la ejecución de las pruebas, para completar las operaciones contables de cierre realizadas por la empresa.

**Cédula Control Interno:** Contiene los hallazgos o llamadas de control interno que refieren a deficiencias que según el juicio profesional del auditor, tiene la importancia suficiente para merecer la atención de los responsables del gobierno de la entidad.

El cumplimiento de la NIA 500 "Evidencia de Auditoría", referente a la obtención de evidencia suficiente y competente, queda almacenada en los papeles de trabajo del auditor, considerando que la evidencia de auditoría es más fiable cuando existe en forma de documento, ya sea en formato papel, soporte electrónico u otro medio.

El auditor debe incluir en la documentación la estrategia general de la auditoría, el plan de auditoría y cualesquier cambio importante hecho durante el trabajo según la NIA 320.

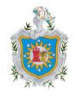

### **6.4.2 Propiedad y Custodia de los Papeles de Trabajo**

Los papeles de trabajo son propiedad del auditor, sin embargo, el derecho de propiedad sobre los papeles de trabajo está sujeto a aquellas limitaciones impuestas por la ética profesional, establecidas para prevenir la revelación indebida por parte del auditor sobre asuntos confidenciales relativos al negocio del cliente.

El auditor debe adoptar procedimientos razonables a fin de mantener en custodia segura sus papeles de trabajo y debe conservarlos por un período suficiente para cumplir con las necesidades de su práctica profesional y satisfacer cualquier requisito legal sobre la retención de los mismos.

Dentro de las políticas de la Firma de Contadores Públicos, relacionadas con el manejo de los papeles de trabajo, es necesario que se incluyan políticas y procedimientos para la retención de los papeles de trabajo. El período de retención para los papeles de trabajo de auditoría, normalmente no es de menos de cinco años a partir de la fecha del dictamen del auditor. Sin embargo, es necesario que el auditor se ajuste a las normas locales relacionadas con este tema.

En nuestro país podemos relacionar el período de 5 años de retención de los papeles de trabajo con la ley 562 "Código Tributario de Nicaragua" que en su artículo 43 dice que toda obligación tributaria prescribe a los cuatro (4) años, contados a partir de la fecha en que comenzare a ser exigible.

En lo relacionado a las entidades que forman parte del Sistema Financiero Nacional, la Superintendencia de Bancos y de Otras instituciones Financieras (SIBOIF), en base a las facultades que le otorga la Ley 316, "Ley de la Superintendencia de Bancos y de Otras Instituciones Financieras y sus reformas" emitió la Resolución N° CD-SIBOIF-739-1-AGOS2-2012 que expresa claramente en su artículo 25 que que el auditor debe conservar los papeles de trabajo por un

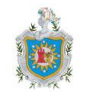

período no inferior a cinco (5) años, contados desde la fecha de entrega del Informe Final.

### **Beneficios de una buena documentación:**

- a) Soporta las opiniones y conclusiones expuestas en el informe.
- b) Acumulación de conocimiento del cliente.
- c) Fácil transición en caso de realizar algún cambio en el equipo de trabajo.
- d) Puede proporcionar evidencia suficiente y adecuada en caso que el trabajo del auditor sea cuestionado por terceros.
- e) Permite documentar aquellos aspectos clave a los que el auditor debe realizar seguimiento continuo.
- f) Ahorro de tiempo en la ejecución de la auditoría del año siguiente.
- g) Permite la supervisión y revisión continua del trabajo.
- h) Verificar el cumplimiento de los programas de auditoría y la aplicación de las normas vigentes.
- i) Permite realización de auditorías de calidad por parte de miembros internos o externos.
- j) Permite al auditor realizar su trabajo con mayor organización obteniendo mayor eficiencia en el mismo.
- k) Facilita y mejora el control de calidad en la firma.
- l) Refleja la capacidad y preparación del auditor.

### **6.4.3 Documentación de los Procedimientos Sustantivos**

Se debe documentar las pruebas de auditoría ejecutadas (procedimientos analíticos y pruebas de detalle) de acuerdo con el programa de auditoría. El memorando debe contener por lo menos los siguientes puntos:

 **Objetivo:** El objetivo debe estar dirigido a obtener evidencia válida y suficiente que le permita al auditor concluir acerca de las aseveraciones a probar de las cuentas que se están auditando.

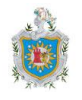

### **Procedimientos:**

- **Para los procedimientos analíticos se deben tener en cuenta las siguientes actividades:**
- 1. Identificación de cuentas y aserciones significativas: Debemos documentar cuales son las cuentas y aserciones significativas de las que obtendremos evidencia de auditoría, identificando el proceso y el objetivo de auditoría que cubrirá. De igual manera debemos indicar el riesgo inherente determinado en la etapa de planeación y el riesgo de control obtenido de la evaluación de controles.
- 2. Identificar los factores claves de éxito: Debemos documentar cuales serán aquellas relaciones claves por medio de las cuales desarrollaremos nuestras expectativas, estos factores se establecerán dependiendo del tipo de negocio y de la cuenta sujeta de análisis.
- 3. Desarrollo de las Expectativas: Debemos desarrollar nuestra expectativa tomando como base los siguientes elementos:
- *-* Los objetivos estratégicos de la Compañía.
- *-* Aspectos internos y externos que impacten el negocio.
- *-* Los principales factores clave del negocio y del proceso bajo análisis.
- *-* Entendimiento del negocio en el período y evolución a través de los años.
- *-* Presupuestos, indicadores o análisis que puedan servir de base para fijar la expectativa.

### **Para las pruebas de detalle se deben tener en cuenta lo siguiente:**

Definición del alcance e identificación de criterios para la prueba a efectuar. En esta sección del documento debemos de definir la prueba a realizar y los métodos y criterios que se tendrán en cuenta para la ejecución de la misma, los cuales se detallan a continuación:

- *-* Objetivo de la prueba a realizar.
- *-* Método a utilizar, bien sea selección partidas específicas o muestreo.

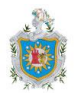

- *-* Definir la población que se someterá prueba.
- *-* El establecimiento de aquella diferencia que requiere investigación y seguimiento para la muestra que se seleccione.
- *-* El método utilizado para seleccionar las partidas individuales que se han de someter a prueba.
- *-* Los criterios de selección en caso de utilizar el método específico de selección de partidas.
- *-* El cálculo del tamaño de la muestra en caso de utilizar el método de muestreo representativo.
- **Resultados:** En esta sección documentamos los resultados de nuestras expectativas contra los resultados reales obtenidos por la compañía y registrados en la contabilidad y el desarrollo de los procedimientos y resultados su aplicación.
- **Conclusión:** Concluimos en cada papel de trabajo si el objetivo de la prueba se cumplió.

### **6.4.4 Marcas de Auditoría**

Las marcas de auditoría son símbolos que indican en forma resumida la operación o trabajo realizado en cada planilla en desarrollo de un programa de trabajo.

Los procedimientos de auditoría efectuados se indican mediante símbolos de auditoría. Dichos símbolos o marcas deben ser explicados en los papeles de trabajo. Aunque no exista un sistema de marcas estándar, a menudo se utiliza una escala limitada de estandarización de símbolos para una línea de auditoría o para grupos específicos de cuentas, mediante el uso de leyendas o marcas en cédulas determinadas.

Esta es una técnica que ahorra tiempo, elimina la necesidad de explicar los procedimientos de auditoría que son similares más de una vez y elimina la

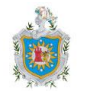

necesidad que el supervisor recorra para atrás y para adelante los papeles de trabajo para encontrar la leyenda estándar.

Algunos requisitos y características de las marcas son los siguientes:

- *-* Las marcas deben ser distintivas y en color diferente al utilizado en la elaboración del papel de trabajo para facilitar su ubicación.
- *-* Se deben evitar los símbolos superpuestos complejos o similares; los números o letras simplemente rodeadas por un círculo proporcionan un orden secuencial y fácil de seguir.
- *-* La explicación de las marcas debe ser específica, clara y se debe realizar en la parte inferior de cada hoja de trabajo.
- *-* Los procedimientos de auditoría efectuados que no se evidencian con base en marcas, deben ser documentados mediante explicaciones narrativas, análisis, etc.
- *-* Una misma marca de auditoría no se debe utilizar en una misma hoja de trabajo con significado distinto.
- *-* En el evento que la prueba requiera varias planillas se pueden explicar las marcas utilizadas en una sola planilla y referenciar las demás planillas a la hoja de explicación.
- *-* El tamaño de las marcas debe ser razonable.
- *-* Si la planilla contiene un número elevado de marcas estas deben ser explicadas en una cédula aparte.
- *-* Todos los papeles de trabajo que han sido elaborados por el cliente deben llevar la marca PPC (Papel Preparado por el Cliente). Si se recibe o toma del sistema del cliente, debe indicarse la fuente o nombre del archivo.
- *-* La marca de N/A (No Aplica), debe ir acompañada de la razón por la cual el auditor la utilizó.
- *-* El auditor o equipo de auditoría define las marcas de auditoría que serán utilizadas.

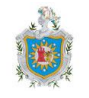

A continuación mostramos un listado de marcas que sirve de referencia para la elaboración de los papeles de trabajo y en él que se puede auxiliar para crear su propio catálogo:

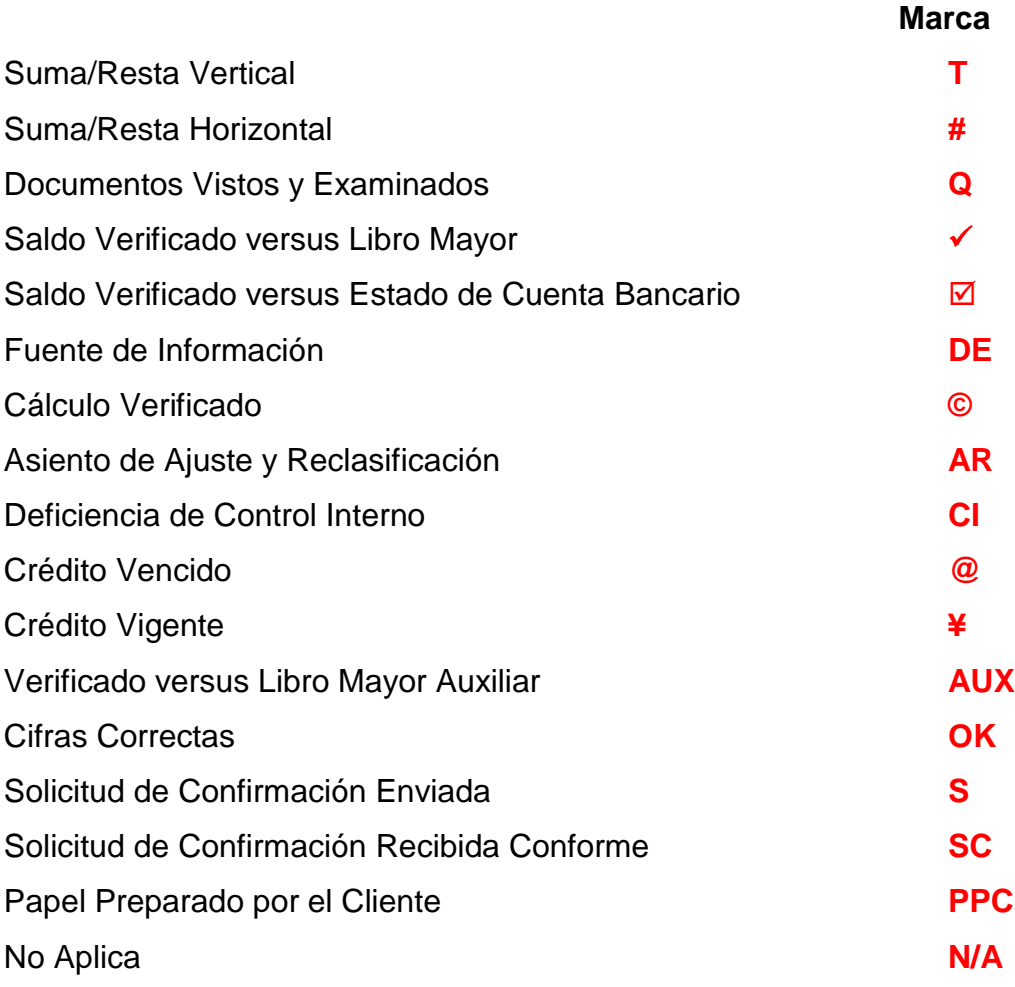

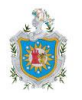

### **6.4.5 Índices**

Es preciso lograr un ordenamiento adecuado de todos los documentos que sustentan la revisión.

Se procede, a continuación, a indicar la codificación de cada papel de trabajo, considerando aquellas que son de uso frecuente y que puede ser modificado, atendiendo a las necesidades o intereses de cada profesional. En especial atención a los Efectos por Cobrar (Clientes), ya que es nuestro caso de estudio.

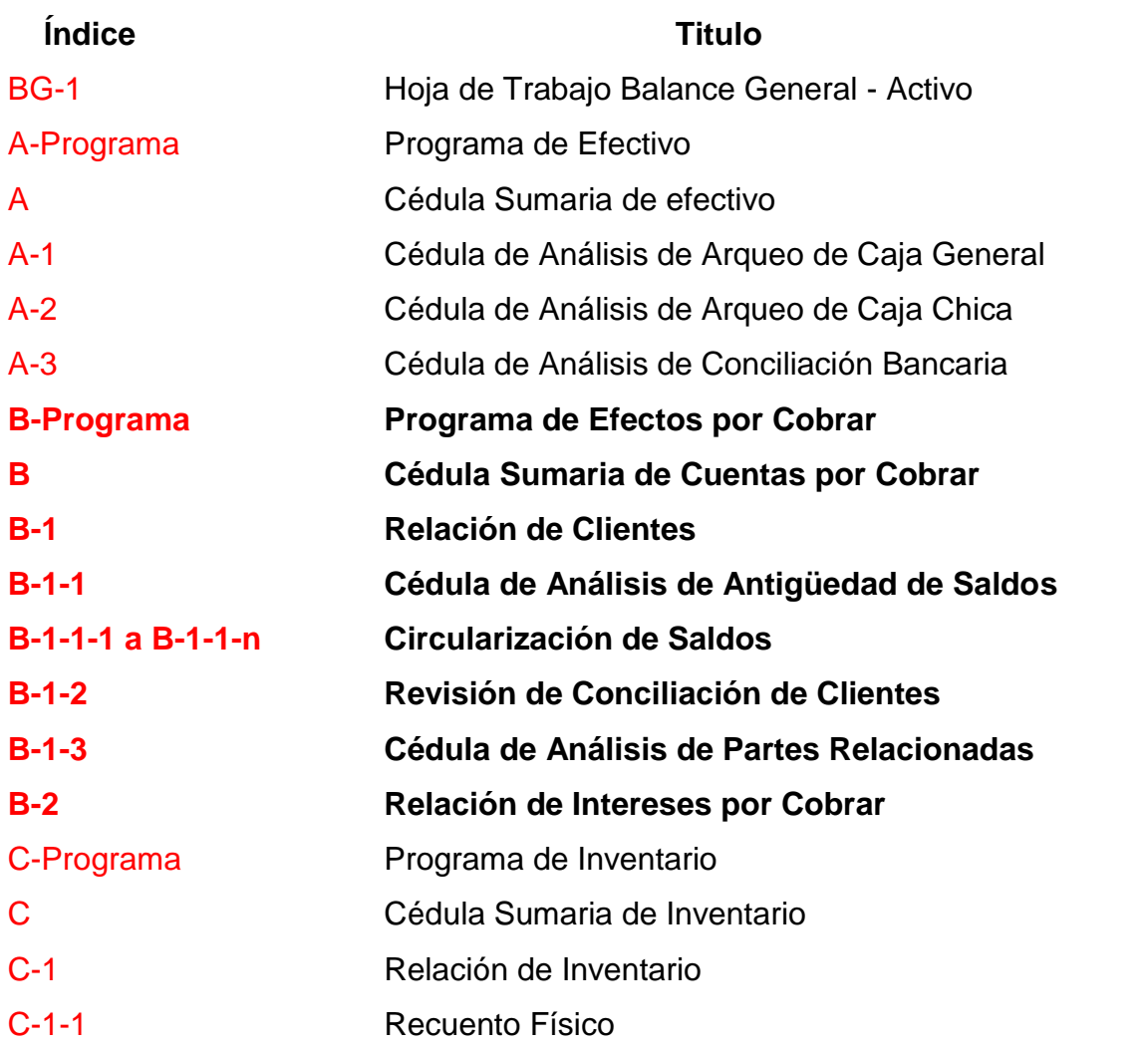

## **Listado de Índices**

\_\_\_\_\_\_\_\_\_\_\_\_\_\_\_\_\_\_\_\_\_\_\_\_\_\_\_\_\_\_\_\_\_\_\_\_\_\_\_\_\_\_\_\_\_\_\_\_\_\_\_\_\_\_\_\_\_\_\_\_\_\_\_\_\_\_

Autores: Bismark Barahona Luis Alfredo Centeno Soza Sindy Belén González Gutiérrez

UNAN-León (Clientes), desarrollados en Microsoft Excel 2010 durante el primer trimestre del año 2015. Propuesta de Papeles de Trabajo para ser utilizados en Auditoría Financiera a Efectos por Cobrar

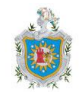

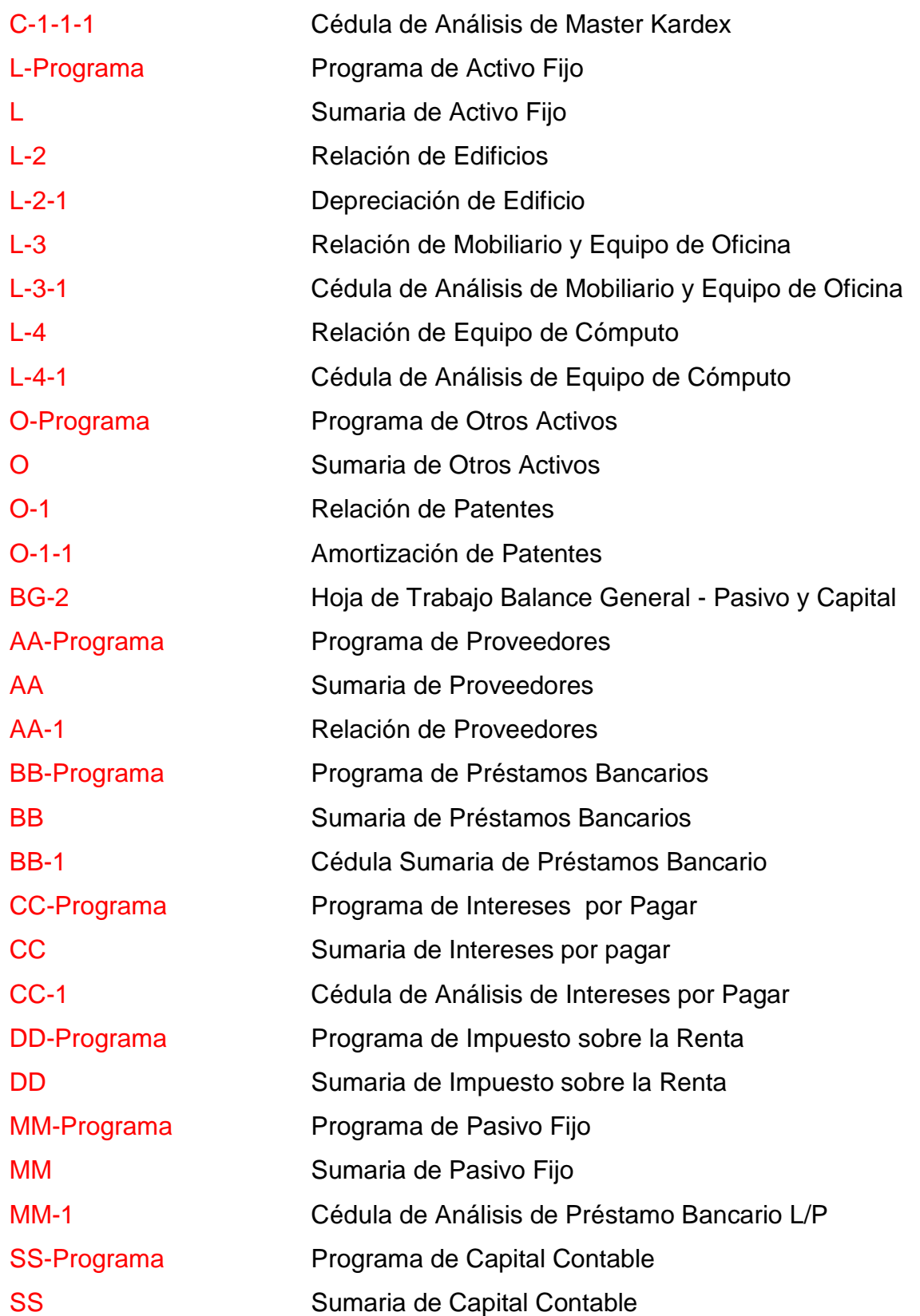

UNAN-León (Clientes), desarrollados en Microsoft Excel 2010 durante el primer trimestre del año 2015. Propuesta de Papeles de Trabajo para ser utilizados en Auditoría Financiera a Efectos por Cobrar

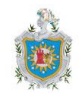

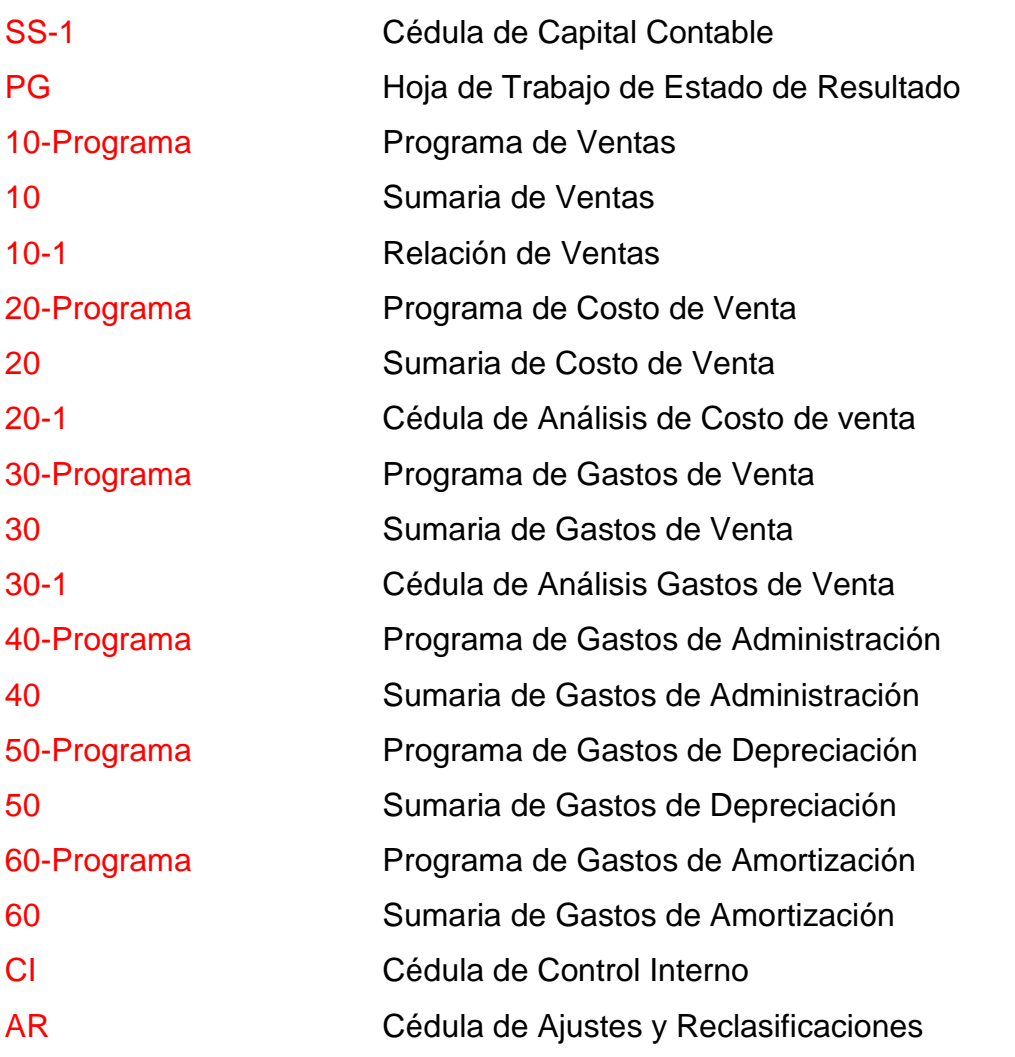

### **Cruces de referencias y notas**

Los cruces de referencias consisten en colocar un índice junto a un dato o comentario de un papel de trabajo para mostrar que el mismo dato o comentario aparece en otra hoja de trabajo en la que, a su vez, se ha marcado el índice de la primera hoja de trabajo.

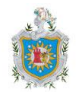

### **6.4.6 Papeles de Trabajo Electrónicos**

De acuerdo a la NIA 230, la documentación de auditoría puede registrarse en papel, en medios electrónicos o en otros medios; es importante mencionar que muchas firmas de Contadores Públicos han desarrollado internamente su software, el cual debe atender diversos niveles de seguridad. Todos ellos con el objetivo claro de proteger la información que ahí se tiene y evitar el acceso por personas no autorizadas a los archivos e información del cliente.

Dentro de los conceptos mínimos de seguridad que debe tener un software para documentar el trabajo de auditoría podemos señalar los siguientes:

- *-* Acceso restringido a los equipos de cómputo.
- *-* Acceso restringido al software de auditoría.
- *-* Acceso restringido al archivo de auditoría, únicamente, al personal asignado al trabajo.
- *-* Políticas de cierre de archivos de auditoría y su almacenamiento.
- *-* Políticas de apertura y/o acceso a archivos electrónicos ya almacenados.
- *-* Derechos de acceso a personal encargado de administrar los archivos de auditoría.
- *-* Políticas de respaldo de archivos, tanto del equipo de auditoría como de la totalidad de los archivos que manejan.
- *-* Políticas de acceso a los archivos electrónicos, vía accesos remotos.
- Seguridad en las instalaciones y servidores encargados de mantener los archivos electrónicos.
- *-* Seguridad física de los equipos centrales y respaldo fuera de las instalaciones, etcétera.

Se deben tener en cuenta las medidas ya mencionadas y otras que el auditor determine necesarias para mantener la seguridad de la información del cliente al documentar la evidencia de auditoría en medios electrónicos.

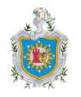

# **6.5 Microsoft Excel**

Es un programa informático desarrollado y distribuido por Corporación Microsoft [\(Microsoft](http://www.microsoft.com/) Corp). Se trata de un [software](http://definicion.de/software/) que permite realizar tareas contables y financieras gracias a sus funciones, desarrolladas específicamente para ayudar a crear y trabajar con hojas de cálculo.

Definimos los términos de Microsoft Excel que usamos en la preparación de los instrumentos y redacción de los instructivos:

**Hoja de cálculo:** Herramienta informática basada en hojas electrónicas de trabajo compuestas por miles de celdas que forman una tabla o matriz y que permite realizar operaciones aritméticas, lógicas, entre otras, con todos los datos numéricos y alfanuméricos que se pueden introducir en dichas celdas.

**Libro:** En Excel, designa un archivo que actúa como recipiente de un documento creado en Excel. A su vez está dividido en unidades lógicas, denominadas Hojas.

**Hoja:** Subdivisiones lógicas de un archivo (libro), está destinada a contener datos.

**Barra de fórmulas:** Barra situada en la parte superior de la ventana de Excel que se utiliza para especificar o modificar valores o fórmulas en celdas o gráficos. Muestra el valor o fórmula constante almacenada en la celda activa.

**Barras ascendentes y descendentes:** En los gráficos de líneas con varias series de datos, barras que indican la diferencia entre puntos de datos de la primera y la última serie.

**Barra de título:** Barra de color que aparece en la parte superior de la ventana principal de Excel. En ella se indica el nombre del documento (libro) que tenemos abierto y sobre el cual estamos trabajando.

**Barra de menús:** Espacio de la ventana principal de la hoja de cálculo que contiene los principales menús de la aplicación y a través de los cuales tenemos acceso a la mayoría de las acciones que se pueden realizar sobre una hoja de cálculo.

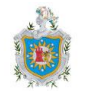

**Barra de estado:** Menú auxiliar que nos da acceso a los comandos y funciones propias de la hoja de cálculo.

**Zona de edición de datos:** Es la zona del entorno de trabajo ventana principal de la hoja de cálculo, a través de la cual podemos introducir, modificar, añadir, buscar o eliminar información.

**Referencia de Celda:** Nombre que se asigna a la celda.

**Filas:** Identificadas por números desde 1, 2, 3,4,..., 1,048,576.

**Columnas:** Identificadas con letras mayúsculas desde la A, B,..., XFD (16,384 columnas en total).

**Celda:** Una celda en Excel es la intersección de una fila y una columna. Una celda puede contener texto, números, fecha, instrucciones, funciones u otros datos. También se puede

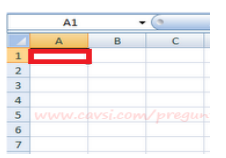

combinar el cálculo con datos o instrucciones dispuestas en otras hojas del libro. En general las celdas se representan de forma rectangular, se ubican por un número/letra de fila y un número/letra de columna y pueden ser identificadas con un nombre único, por ejemplo: B4 (columna B, fila 4).

**Rango:** Simplemente un conjunto de una o más celdas. Además de contener datos, en ellos pueden aplicarse numerosas operaciones y servir de base para otros objetos de la planilla de cálculo (por ejemplo, gráficos y funciones). Los rangos suelen ser identificados por las referencias (la dirección que surge de la intersección de la columna -letras- y la fila -números-) de las celdas de sus vértices superior izquierdo e inferior derecho. Por ejemplo: al rango que comprende las celdas C4, C5, C6, C7, D4, D5, D6, D7, E4, E5, E6 y E7 se le denomina rango mixto C4:E7.

**Plantilla:** Elementos que proporciona Excel y que automatizan el diseño o realización de tareas comunes y rutinarias como por ejemplo la realización de facturas, informes, etc.

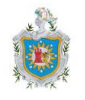

**Fórmulas:** Expresiones contenidas en una celda y formadas por operadores, valores y referencias de celda.

**Funciones:** Utilidades de Excel que permiten realizar cálculos complejos de forma sencilla. Las funciones se escriben precedidas del signo = ("igual").

**Operadores:** Son, entre otros, los signos aritméticos: +, -, \*, /; lógicos: =, <, <, >=, <=; condicionales: Y, O, NO, que unen constantes, referencias de celda y/o funciones.

**Serie:** Es un lista en la que los datos tienen relación entre ellos.

**Gráfico Incrustado:** Gráfico situado en la misma hoja en la que se encuentran los datos a partir de los cuales se generó dicho gráfico.

**Gráfico Independiente:** Gráfico ubicado en una página diferente a la que contiene los datos que lo han generado.

**Función SI:** Devuelve un valor si la condición especificada es VERDADERO y otro valor si dicho argumento es FALSO**.**

**Formato Condicional:** Es una herramienta útil para identificar patrones o tendencias en una hoja de cálculo.

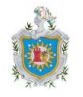

# **7 Diseño Metodológico**

# **7.1 Tipo de Investigación**

De acuerdo a los medios utilizados para obtener datos, nuestra Investigación es Documental ya que nos apoyamos en el Marco Teórico, es importante mencionar que en nuestro caso de estudio realizaremos por cuenta propia los papeles de trabajo a utilizarse en la conducción de una Auditoría Financiera a la sección de Efectos por Cobrar (Clientes).

Atendiendo el nivel de conocimientos adquiridos, nuestra investigación es Explicativa, ya que los manuales explicativos de los instrumentos son de suma importancia para conocer la funcionalidad de los mismos y su utilidad en la ejecución del trabajo de auditoría, también nos ayuda a determinar las causas de los hallazgos y establecer predicciones sobre la información financiera.

# **7.2 Tipo de Estudio**

Este estudio se realizó con miras a la consecución de datos fieles y seguros para la sistematización de datos futuros por lo cual es de tipo Exploratorio.

## **7.3 Unidad de Análisis**

Nuestra propuesta no posee población ni muestra ya que estamos realizando una propuesta en función de colaborar a la preparación del estudiante y profesional de auditoría.

# **7.4 Instrumento de Aplicación**

Microsoft Excel 2010, cuyas funciones son propias para desarrollar el acopio de evidencia de auditoría.

# **7.5 Fuentes de Información**

### **7.5.1 Fuentes Primarias**

No utilizamos fuentes primarias para la obtención de información ya que este trabajo no lo demandó.

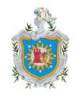

### **7.5.2 Fuentes Secundarias**

La información para este trabajo investigativo se obtuvo de:

- 1. Código de Ética para Profesionales de la Contabilidad, de la Federación Internacional de Contabilidad (IFAC por sus siglas en inglés).
- 2. Normas Internacionales de Auditoría.
- 3. Normas Internaciones de Control de Calidad.
- 4. Normas Internacionales de Información Financiera.
- 5. Diccionario de la Real Academia Española.
- 6. Primer Curso de Contabilidad, Elías Lara.
- 7. Páginas Web (detalladas en bibliografía).

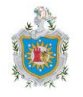

# **8 Propuesta**

# **8.1 Control Interno**

El procedimiento inicial del trabajo de auditoría se constituye en la aplicación del cuestionario de control interno, que es base para el diagnóstico del sistema de control interno vigente en la empresa que se somete a revisión en una auditoría y es de primordial importancia para que el profesional que realiza el examen pueda determinar con cierta claridad, la profundidad y extensión que deberá aplicar en cada una de las pruebas de auditoría.

Dicho cuestionario está constituido por una serie de preguntas, cuyas respuestas deberán suministrar al auditor, la información suficiente para que identifique las fortalezas o debilidades del control interno que se aplica en la entidad que se va a revisar.

En términos generales, la estructura del cuestionario de control interno es la siguiente:

- 1. Información de carácter general respecto al cliente.
- 2. Identificación de los funcionarios de la empresa involucrados en los procedimientos de control interno, el auditor deberá obtener información de cada uno de ellos.
- 3. Determinación de las obligaciones de los funcionarios.
- 4. Identificación de los procedimientos de control interno que se utilizan la entidad a la cual se le va a aplicar la auditoría.

A continuación presentamos un cuestionario de control interno con el fin que sirva de orientación. Debe entenderse que el cuestionario de control en su totalidad no es aplicable a todas las situaciones.

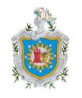

### **8.1.1 Informe de Carácter General**

Se solicita con el propósito de identificar claramente la razón social de la empresa que se somete a la revisión de una auditoría externa, así como para conocer alguna otra información que puede ser importante para el auditor, como la siguiente:

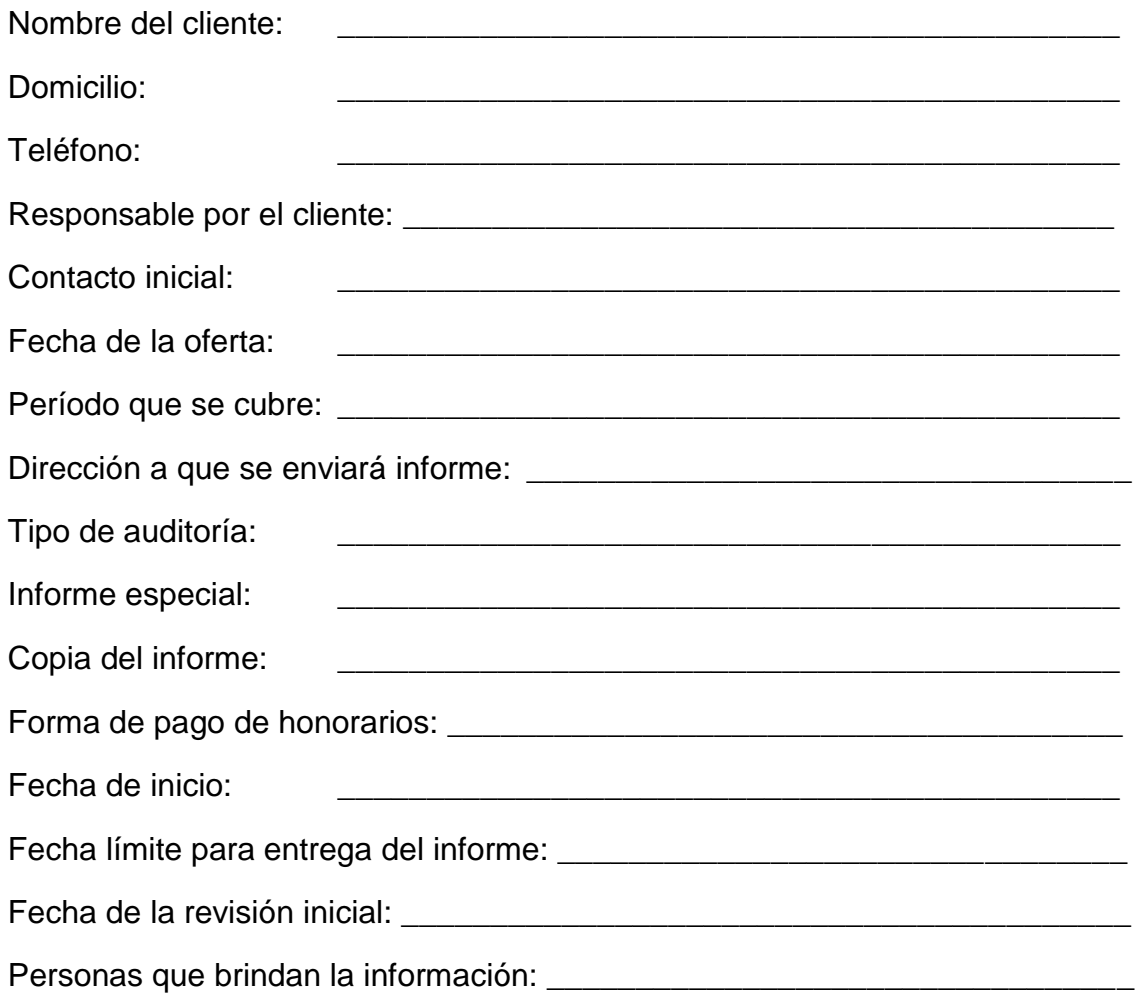

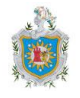

### **8.1.2 Identificación de los Funcionarios**

El auditor solicitará información al cliente, relativa al personal que está involucrado en las funciones que tienen que ver con el manejo y disposición de la cuenta o cuentas en revisión, así como en toda otra función relacionada en forma directa con el proceso contable y manipulación de informes o documentación que da origen a transacciones contables.

Se solicitará concretamente el nombre del empleado y el nombre del puesto que ocupa, se asignará un número de identificación para cada uno de los funcionarios. Ese número se utilizará para facilitar el procedimiento de identificación de las obligaciones o responsabilidades que tiene asignado cada uno, en las tareas que se analizan seguidamente.

A continuación mostramos un formato que podría utilizarse para recopilar la información básica e identificación de los funcionarios:

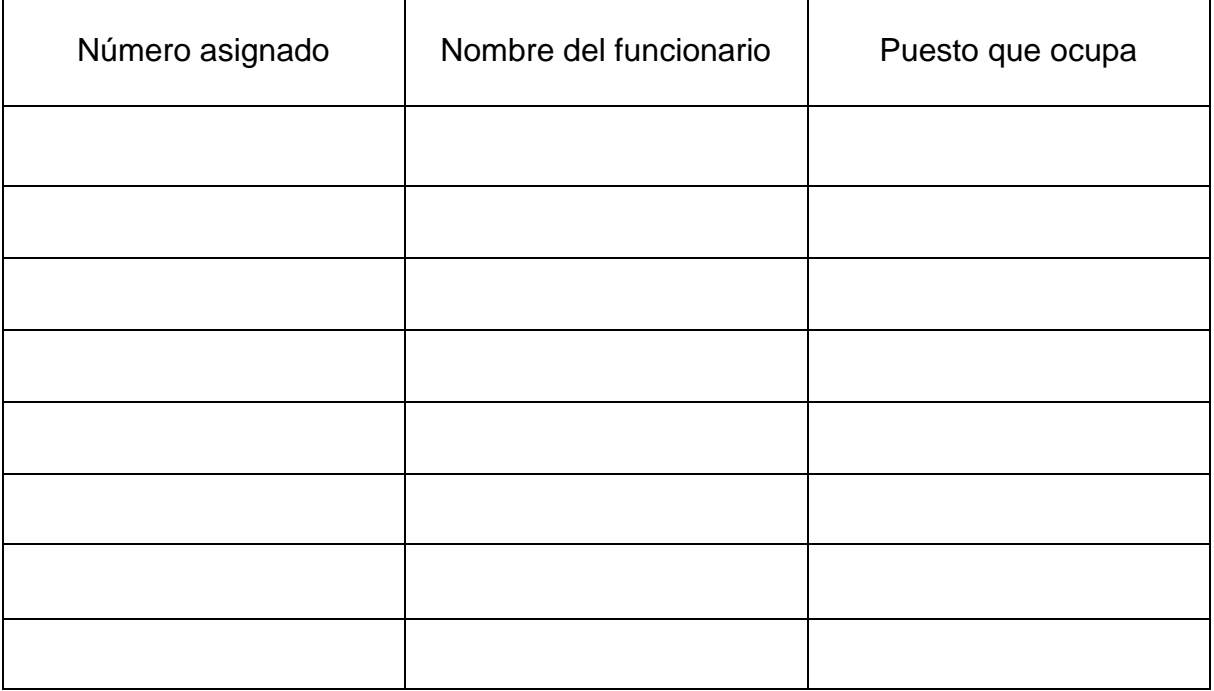

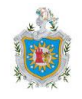

### **8.1.3 Obligaciones de los Funcionarios**

Se pretende identificar, mediante las preguntas que se plantean adelante, las responsabilidades asignadas a las personas empleadas en la ejecución de las tareas que requieren medidas específicas de control interno, con el propósito de determinar si existe algún tipo de debilidad en ese sentido y si se aplica en forma correcta la segregación de funciones.

Se plantean a continuación una serie de preguntas, el auditor deberá relacionar cada respuesta con la persona o las personas que realizan las operaciones y le permitirá determinar, que operación particular no se aplica en la empresa o no se realiza del todo.

En el espacio para identificar al "Responsable", se anotará el número asignado al funcionario. Si la responsabilidad no está asignada deberá anotarse en ese espacio "No se ejecuta" y si no fuere aplicable en la empresa que se somete a la revisión se anota "N/A".

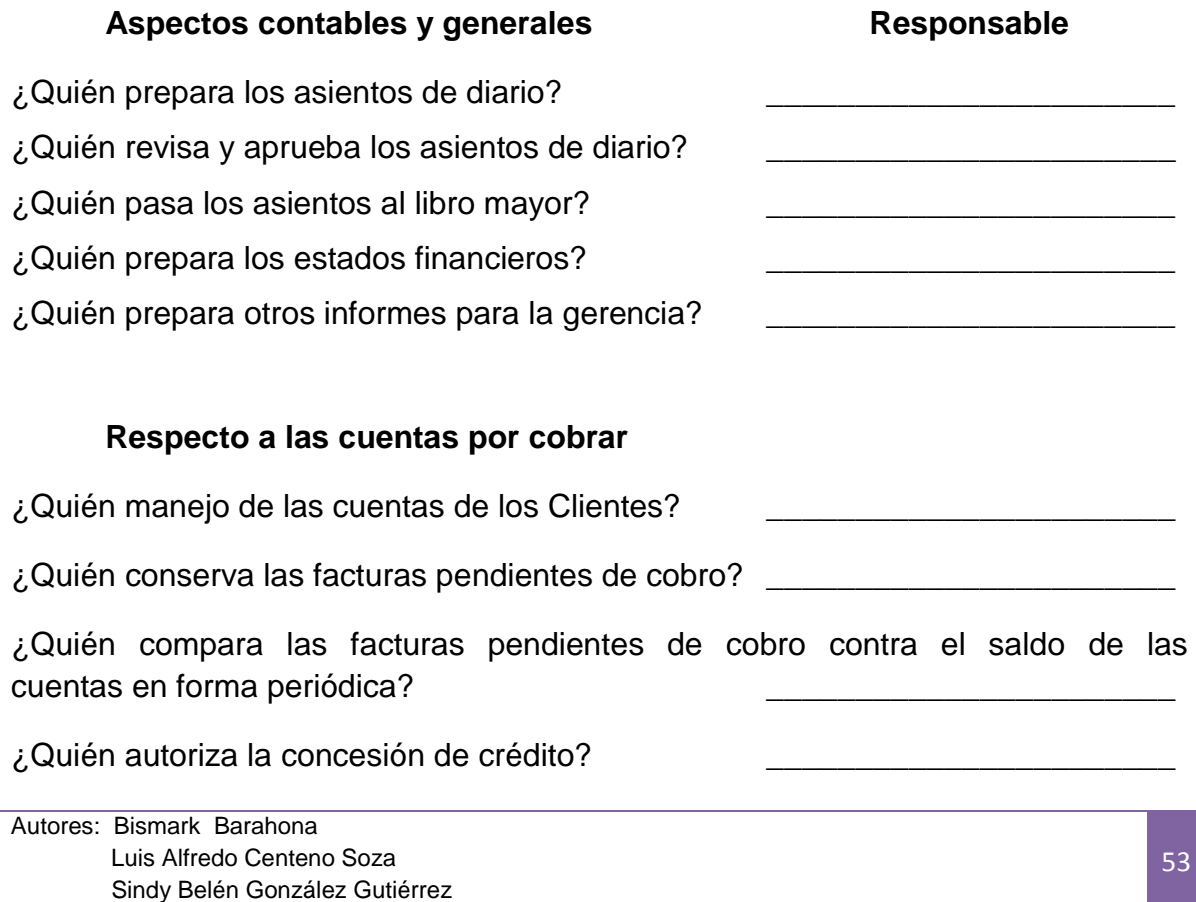

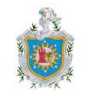

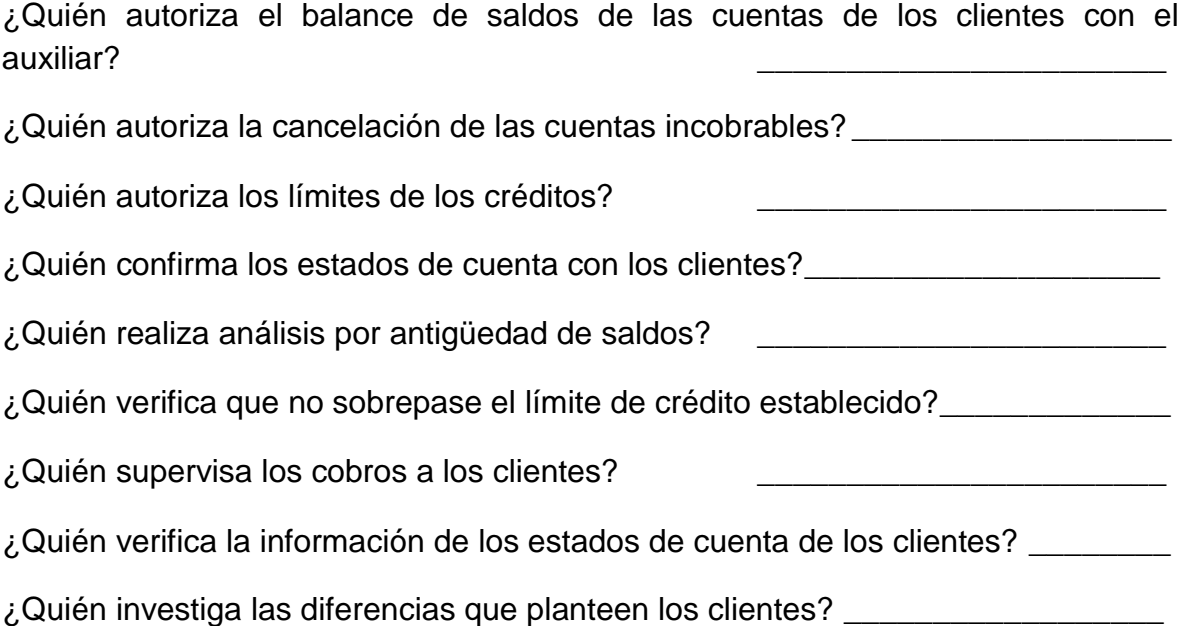

### **8.1.4 Identificación de los Procedimientos de Control**

Este apartado del cuestionario de control interno busca conocer los mecanismos de control que aplica la entidad que se revisa, mediante la aplicación de preguntas cuyas respuestas están orientadas precisamente a determinar si se utilizan adecuados controles en los diferentes procesos de trabajo.

La metodología que se sigue, es dividir el cuestionario según las tareas más importantes que se deben realizar en cuanto a control interno. Luego se plantean las preguntas específicas respecto a los procedimientos que se consideran necesarios para un buen sistema de control interno.

Cada una de las preguntas tiene tres posibles respuestas: la positiva, la negativa y la indicación de que el procedimientos no es aplicable a la empresa que se revisa (N/A).

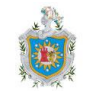

### **PROCEDIMIENTOS DE CONTROL INTERNO**

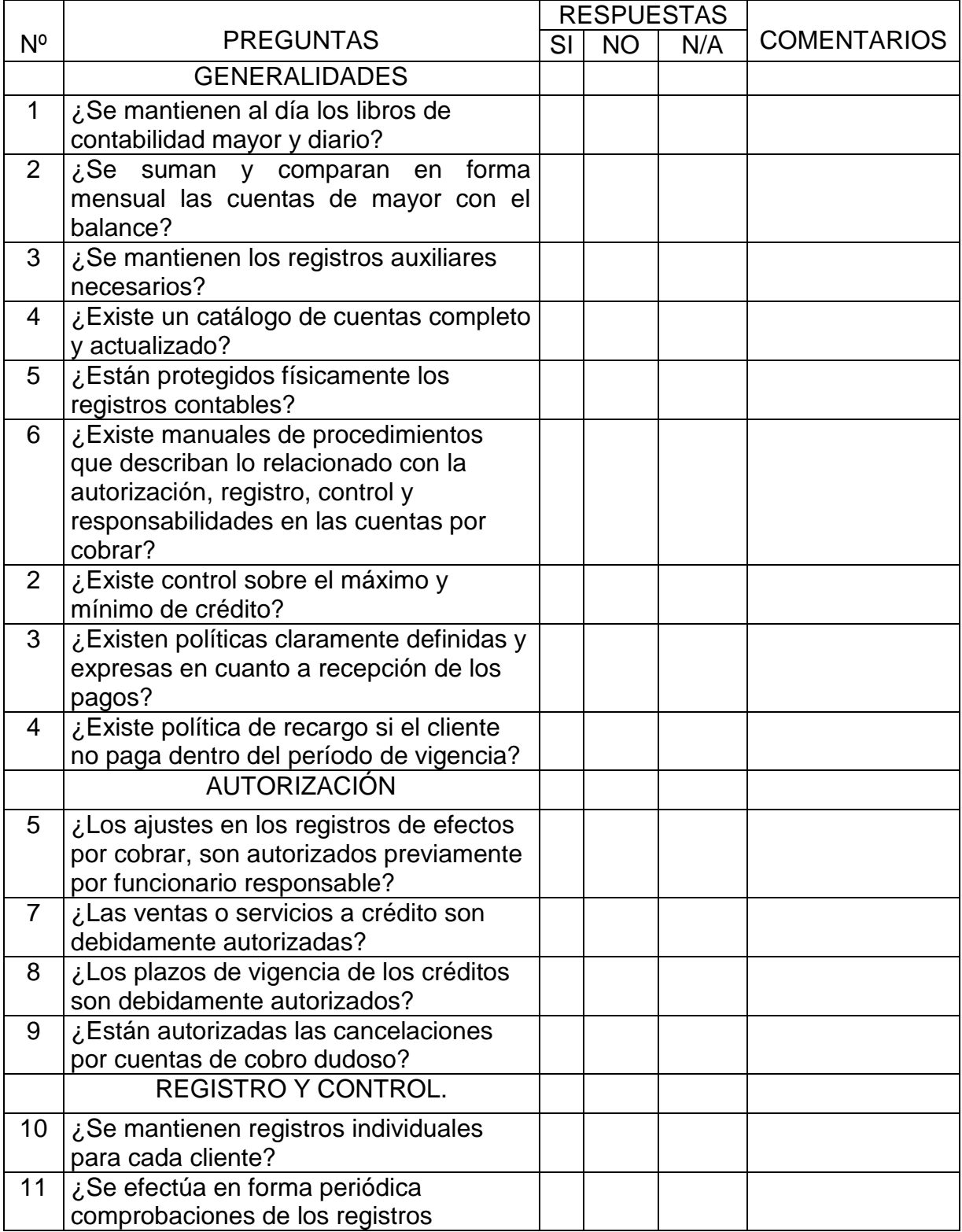

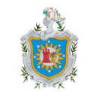

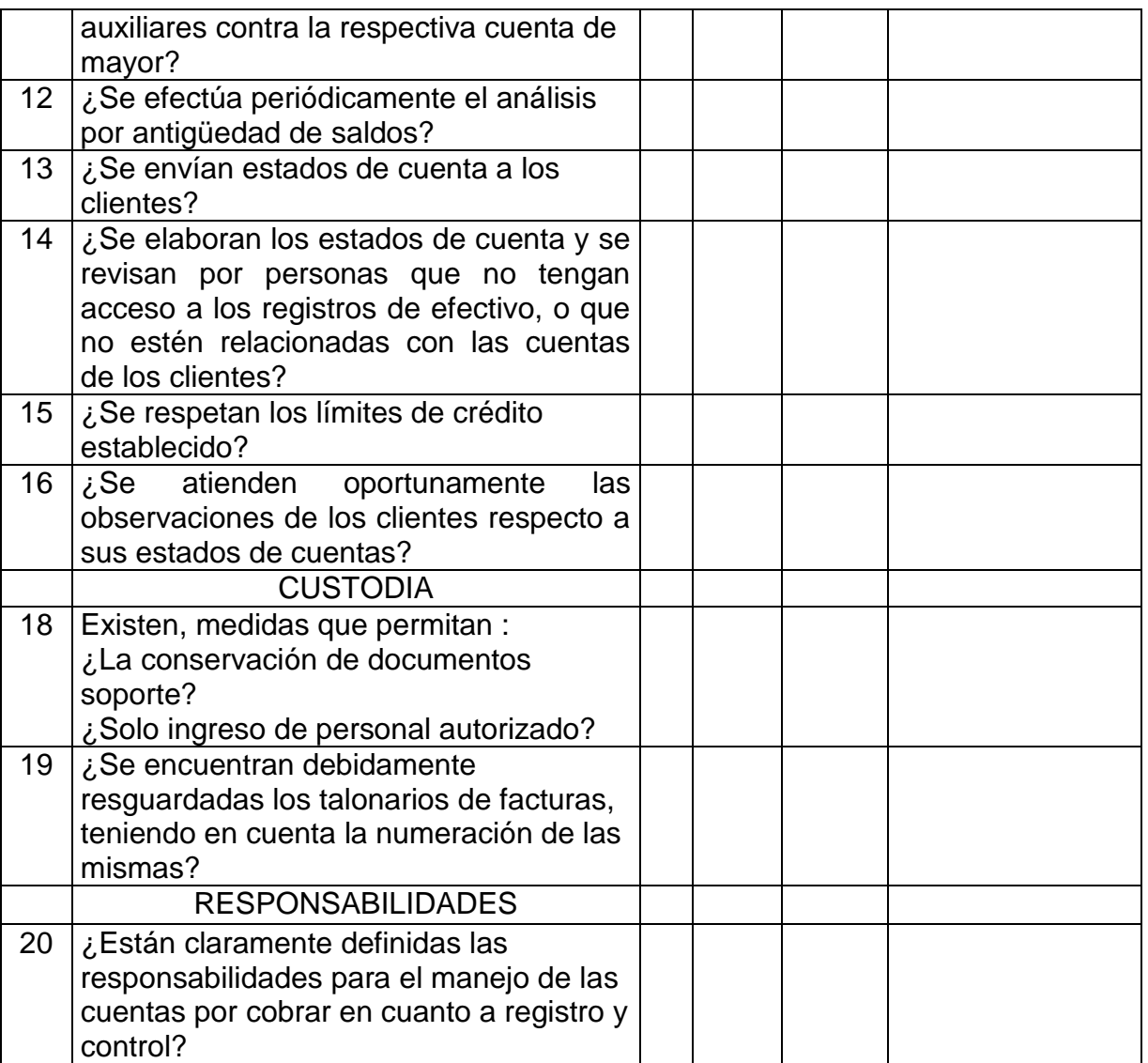

Preparado por: \_\_\_\_\_\_\_\_\_\_\_\_\_\_ Revisado por: \_\_\_\_\_\_\_\_\_\_\_\_\_\_\_\_\_\_\_

A partir del cuestionario previo el auditor puede determinar la extensión y alcance que tendrán las pruebas de auditoría a realizar en la revisión a los saldos de los clientes de la entidad.

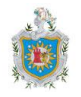

## **8.2 Instrumentos e Instructivos**

En esta sección presentamos las cédulas que sustentan la ejecución de las pruebas sustantivas en la revisión de la sección efectos por cobrar, éstas se introducen a través de imágenes de lo que efectivamente son hojas electrónicas en Microsoft Excel, programadas para realizar los procedimientos de manera más rápida y permitiendo su ajuste a las diferentes características que tendrán las entidades cuyos estados financieros se han someten a revisión.

En la página siguiente a la presentación del instrumento, se proporciona el manual explicativo de cada uno, cuyo propósito general es proporcionar una guía práctica que permita comprender la funcionalidad y versatilidad de las cédulas que elaboramos. Lea atentamente dichos manuales antes de comenzar a utilizar la versión digital de los papeles de trabajo.

Las siguientes definiciones que hemos considerado en la preparación de tales instructivos pueden ser útiles:

Se han definido en **color rojo** los índices, nombres de las hojas electrónicas que contienen las cédulas y las referencias de celdas que deben ser editadas.

Se han definido en **color negro** las referencias de las celdas que no deberán editarse, ya que mostrarán datos de manera automática.

Se han definido en **color azul** las referencias que se hacen al documento de Microsoft Word que mediante la opción correspondencia, generará automáticamente las confirmaciones de saldos a enviar.

Se han definido en **color verde** las referencias a los encabezados numéricos de columna en la cédula.

Se han definido en **color gris** los nombres de las cédulas y columnas que ya se han tratado previamente.

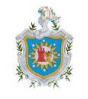

A continuación se muestra la relación de los instrumentos que presentaremos (cada uno va seguido de su descriptor o manual explicativo) e inician en la página siguiente:

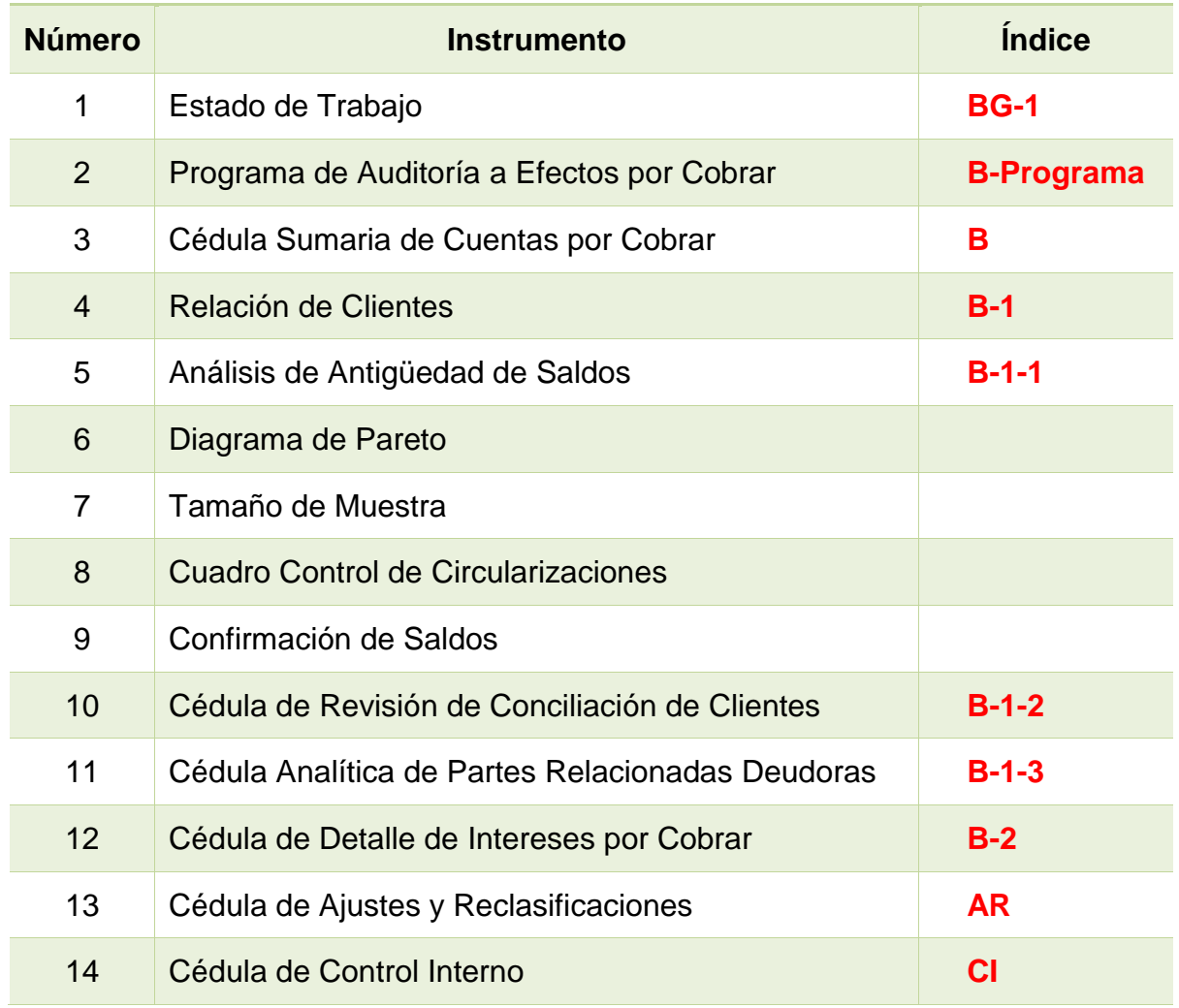

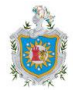

# **Estado de Trabajo BG-1**

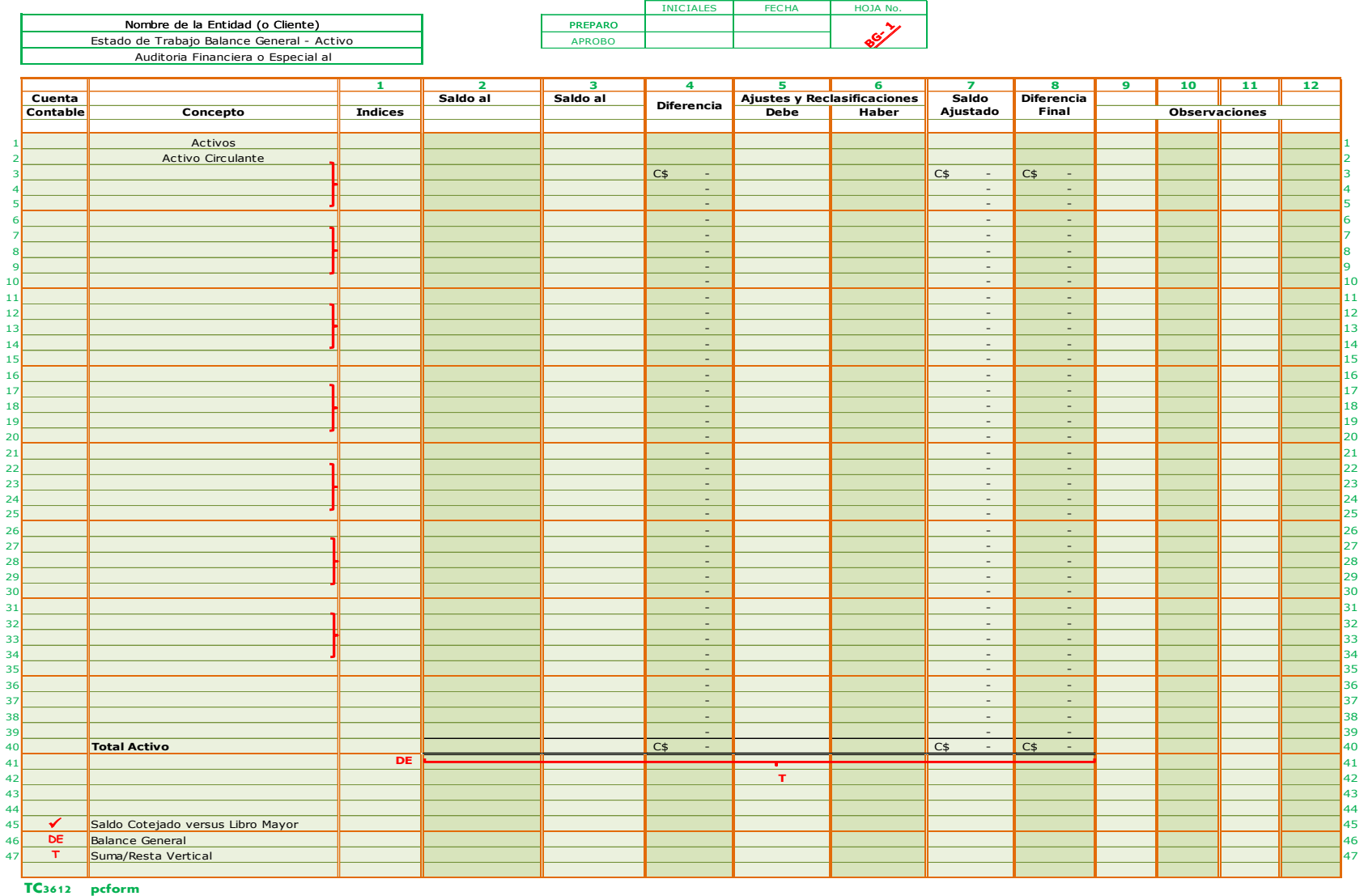

Autores: Bismark Barahona Luis Alfredo Centeno Soza Sindy Belén González Gutiérrez

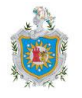

# **Estado de Trabajo Balance General - Activo BG-1**

El rango mixto **B3:R59** en la hoja electrónica que tiene por nombre **Estado de Trabajo BG-1**, corresponde al Estado de Trabajo que se extrae del Estado de Situación Financiera, cuyos saldos se están auditando.

A continuación explicamos el tratamiento de los campos contenidos en dicha hoja:

La celda combinada **B3** muestra el nombre de la empresa que previamente se ha digitado en la celda **B2** de la hoja **B-Programa**.

Digite en la celda **D5** la fecha de corte de la auditoría, una vez hecho, las celdas **E9** y **G9** mostrarán automáticamente la fechas a las que corresponden los saldos del período anterior y los saldos del período actual respectivamente, del estado de situación financiera.

**Preparó**, celda **I3**, escriba las iniciales de los nombres y apellidos del auditor que ha preparado el estado de trabajo BG-1, en la celda **J3** digite la fecha en que fue realizado, la fecha que digite en esta celda, no podrá ser menor que la fecha que ya ha digitado como fecha de corte de la auditoría en la celda **D5** (la programación de la celda, no le permitirá ingresar una fecha menor a la fecha de corte).

**Aprobó**, celda **I4**, escriba las iniciales de los nombres y apellidos del auditor que revisa minuciosamente (Encargado de Auditoría) el estado de trabajo BG-1, que tiene un nivel superior a la persona que lo preparó y de quien han quedado indicadas sus iniciales en la celda **I3**. En la celda **J4** digite la fecha en que el auditor cuyas iniciales digitó en **I4,** ha aprobado el estado de trabajo, ésta fecha no podrá ser menor a la fecha de preparación indicada en la celda **J3** (la programación de la celda, no le permitirá ingresar una fecha menor a la fecha de preparación).

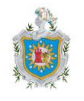

La celda combinada **K3**, que tiene como encabezado "HOJA No." muestra el índice que corresponde al estado de trabajo "**BG-1**" este índice tiene origen en la hoja 'Catálogo de Índices' del mismo libro, no deberá modificar esta celda.

En el rango vertical de celdas **B13:B49** que tiene por encabezado **Cuenta Contable** se digitarán los códigos a nivel de mayor de las cuentas que integran el Estado de Situación Financiera, de la misma manera, en el rango vertical siguiente **C13:C50** que tiene como encabezado **Concepto**, se escribirán los nombre de las cuentas que integran el grupo de Activos de la empresa, en su correspondiente clasificación de Activo Corriente, Activo No Corriente y Otros Activos, en la columna siguiente, dentro del rango vertical de celdas **D13:D49** se digitará el índice (el catálogo de índices se ha presentado en el marco teórico) que corresponde a una cuenta o a un grupo de cuentas dentro del Activo, en caso de que más de una cuenta corresponda al mismo índice, estas se agruparán con las llaves que ya están habilitadas en la hoja, mismas llaves que podrá eliminar en caso que no las necesite. Ejemplo:

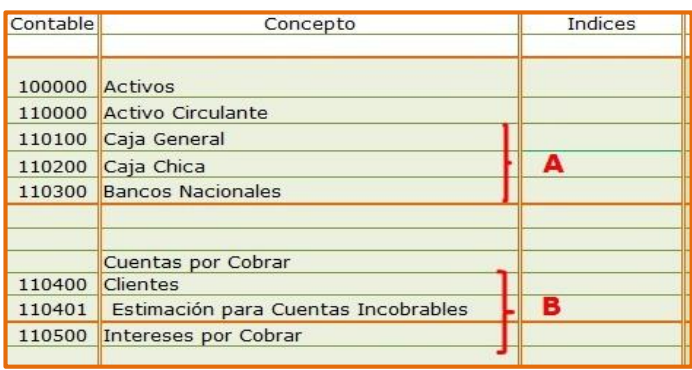

Los saldos correspondientes al período anterior al que se está evaluando se digitarán en el rango vertical de celdas **E13:E49**, en la misma fila en que previamente se escribió el nombre de la cuenta al que pertenece el mismo, siempre en la misma fila, dentro del rango vertical **G13:G49** se digitarán los saldos del período al que corresponde la revisión. Después que se hayan digitado los saldos antes mencionados, se mostrarán automáticamente la diferencia entre los

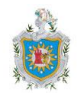

mismos en la columna I dentro del rango **I13:I49**, en el cual no deberá realizar acción alguna. Las columnas **F** y **H** se han dejado reducidas a fin de que en éste espacio se muestre la marca de auditoría  $\checkmark$  a la par del saldo de las cuentas indicando que los saldos se han verificado (catálogo de marcas detallado en marco teórico), apareciendo automáticamente en la celda a la par del saldo que se ha verificado, dentro del rango vertical **F13:F49** para los saldos anteriores y dentro del rango vertical **H13:H49** para los saldos actuales. Ejemplo a continuación:

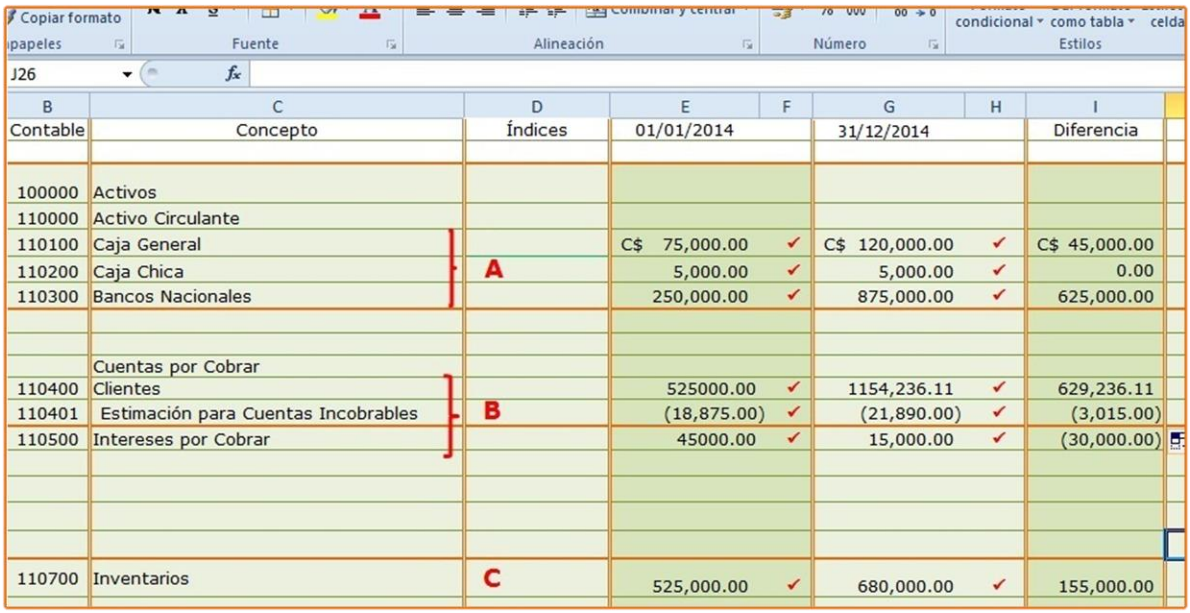

En caso de los montos que refieren a subtotales, por ejemplo Total Activo Circulante, no se debe mostrar dicha marca por tanto debe eliminarla.

Los ajustes y reclasificaciones que se determinen mediante la ejecución de los procedimientos de auditoría se detallarán a las columnas **J** y **K**, los débitos a las cuentas se digitarán desde la celda **J13** hasta la celda **J49** y los créditos podrán digitarse desde la celda **K13** hasta la celda **K49**, estos ajustes y reclasificaciones se hacen a fin de presentar saldos que reflejen razonablemente la posición financiera de la empresa.

Una vez que se hayan detallado los ajustes y reclasificaciones que se determinaron durante el proceso de auditoría, las columnas **L** y **M** mostrarán

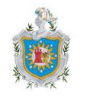

automáticamente los nuevos saldos de las cuentas de Activo y de igual manera, la diferencia entre esos saldos y los saldos del período precedente, en estas columnas no deberá realizar acción alguna.

En el rango mixto de celdas **N11:Q50,** el auditor tiene espacio para plasmar sus observaciones.

El rango horizontal de celdas **E50:M50** generará automáticamente los totales para cada una de las columnas desde **Saldo anterior** hasta **Diferencia Final**. No digite dato alguno en este rango de celdas.

En la parte inferior izquierda de la hoja deberá digitar las marcas de auditoría que ha utilizado en la cédula, dentro del rango vertical **B56:B59**, marcas, que puede digitar o enlazar desde la hoja '**Catalogo de Marcas**', en el rango **C56:C59** escriba la acción que la marca utilizada representa. Ya se muestran las marcas  $\checkmark$ , **DE**, **T**,puesto que ya se presentan en la cédula, si utiliza otra marca, digite la misma en el espacio descrito para tal efecto.

Recuerde concluir sobre los procedimientos aplicados en ésta cédula y el cumplimiento de los objetivos propuestos.

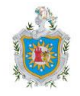

í.

### **Programa de Auditoría a Efectos por Cobrar**

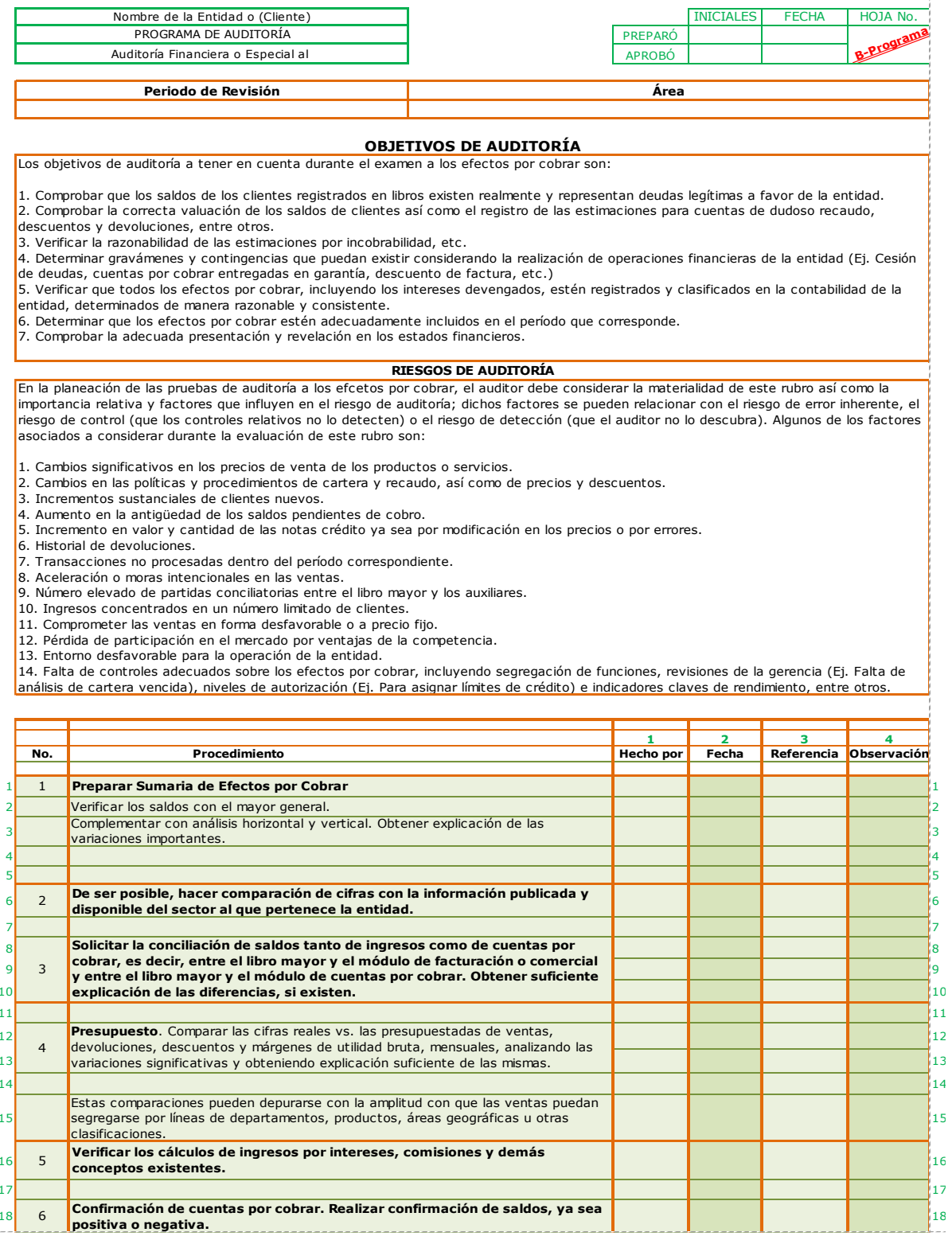

Autores: Bismark Barahona Luis Alfredo Centeno Soza Sindy Belén González Gutiérrez
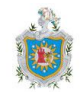

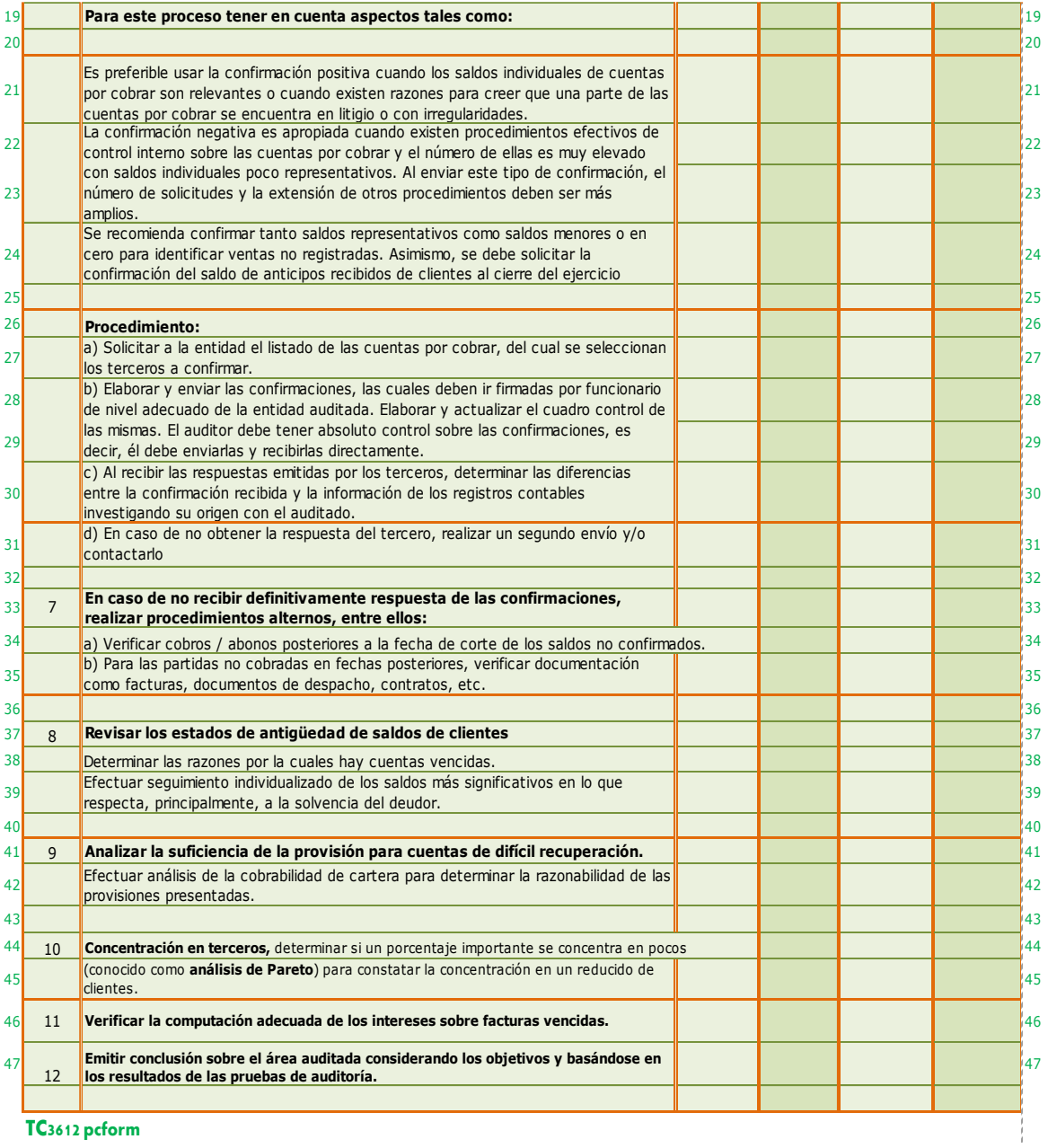

**TC3612 pcform**

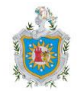

### **Programa de Auditoría para Efectos por Cobrar**

#### **B-Programa**

**El programa presentado anteriormente pretende cumplir los siguientes objetivos de auditoría:**

- **1. Comprobar la existencia, autenticidad y exactitud de los efectos por cobrar (clientes) e intereses a favor de la compañía.**
- **2. Determinar la solidez de la cartera de crédito y la razonabilidad del monto previsto para Estimación de Cuentas Incobrables.**
- **3. Verificar que el saldo presentado por esta Cuenta en el Estado de Situación Financiera es razonable.**

El rango mixto de celdas **B2:H60** en la hoja electrónica que tiene por nombre **B-Programa**, es dónde se detallan los procedimientos a emplear en la ejecución del trabajo de auditoría.

A continuación explicamos el tratamiento de los campos contenidos en dicha hoja:

En la celda **B2** debe digitar el nombre o razón social de la persona natural o jurídica que ha contratado el servicio, después de realizar esta acción el nombre de la empresa aparecerá en las hojas electrónicas posteriores.

En la celda **B4** complete el enunciado con la fecha de conclusión del período contable al que corresponden los estados financieros en los que se realiza la revisión especial a la sección Efectos por Cobrar.

**Preparó**, celda **F3**, escriba las iniciales de los nombres y apellidos del auditor que ha preparado el programa de auditoría a emplearse en la ejecución del encargo de auditoría, en la celda **G3** digite la fecha en fue realizado.

**Aprobó**, celda **F4**, escriba las iniciales de los nombres y del auditor que revisa minuciosamente el programa de auditoría, que tiene un nivel superior a la persona que lo preparó y cuyo nombre ya ha quedado indicado en la celda **F3**. En la celda

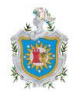

**G4** digite la fecha en que se ha aprobado el programa, misma que no podrá ser menor a la fecha de preparación indicada en la cela **G3**.

En la celda combinada **B7** digite el período contable al que corresponden los estados financieros y en la celda siguiente, también combinada, **D7** digite el Área que se está revisando y a la que corresponde el programa, en este caso: Efectos por Cobrar Clientes.

En el rango mixto y combinado de celdas **B10:H14** se detallan los objetivos de auditoría que se tendrán en cuenta durante la ejecución de los procedimientos. Estos objetivos son una propuesta, es decir, los podrá modificar de acuerdo a su juicio profesional; eliminando aquellos que no considere oportunos y agregando lo que considere necesarios.

Los riesgos de auditoría que se tienen que considerar durante la evaluación se exponen en el rango combinado de celdas **B17:H23**. Estos son algunos de los riesgos que pueden surgir en la ejecución de los procedimientos, los podrá modificar de acuerdo a su juicio profesional; agregando los que considere necesarios y eliminando aquellos que no considere oportunos.

En la columna **B,** el rango vertical de celdas que comienza en la celda **B29**, servirá para enumerar los procedimientos a seguir en la ejecución del encargo, procedimientos que ya están detallados en la siguiente columna de la hoja cédula, en el rango mixto **C29:D75** a partir de la fila **C76**, donde se encuentra la fila que esta después de ese rango, el encargado de preparar el programa puede agregar las filas que necesite para detallar otros procedimientos que a su juicio servirán de base para generar una opinión sobre la razonabilidad de los saldos de cuentas por cobrar.

Con número **1**, en la columna **E** dentro del rango **E29:H75**, deben digitarse las iniciales de los nombres y los apellidos del auditor que ejecutó el procedimiento. En la columna **F**, rango **F29:F75** que tiene por encabezado **2**, digitará la fecha en

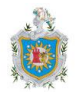

que el procedimiento previamente detallado se llevó a cabo, en la misma fila en que se han detallado las iniciales del auditor, esta fecha debe coincidir con la fecha de las cédulas que hacen referencia al desarrollo del procedimiento, índice de cédula, que debe digitarse en la columna **G**, desde la celda **G29**, que tiene por encabezado el número **3**, atendiendo que se visualicen en la misma fila.

En la columna **H** desde la celda **H29** con número **1**, el auditor puede anotar alguna observación que considera oportuna documentar.

Recuerde concluir sobre los procedimientos aplicados en ésta cédula y el cumplimiento de los objetivos.

Propuesta de Papeles de Trabajo para ser utilizados en Auditoría Financiera a Efectos por Cobrar (Clientes), desarrollados en Microsoft Excel 2010<br>durante el primer trimestre del 360.2015 durante el primer trimestre del año 2015.

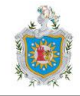

### **Sumaria Cuentas por Cobrar B**

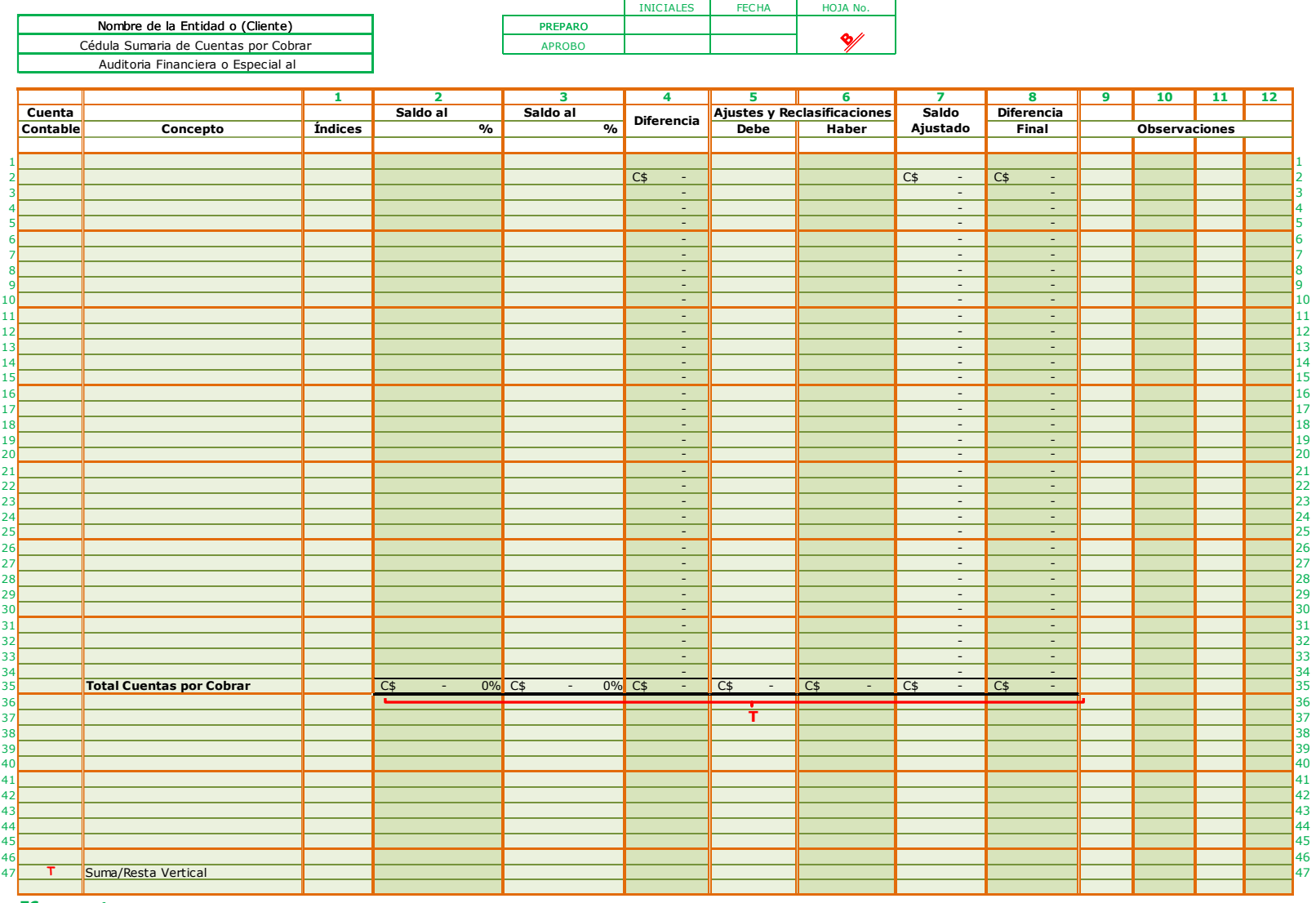

**TC3612 pcform**

Autores: Bismark Barahona Luis Alfredo Centeno Soza Sindy Belén González Gutiérrez

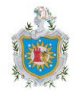

# **Cédula Sumaria de Cuentas por Cobrar Sumaria B**

Esta cédula sumaria contendrá la información relativa a una o más cuentas que por su naturaleza contable o financiera se encuentran relacionadas a efectos por cobrar a clientes (venta de productos o prestación de servicios a crédito) y se elabora con el fin de reunir la información relativa a dicha cuenta, para desarrollar con una adecuada orientación el trabajo de revisión y llegar así a decisiones de auditoría.

Tratamiento de esta cédula:

La celda combinada **B3** muestra el nombre de la empresa que previamente se ha digitado en la celda **B2** de la hoja '**B-Programa**'.

Digite en la celda **D5** la fecha de corte de la auditoría, una vez hecho, las celdas **E9** y **G9** mostrarán automáticamente las fechas a las que corresponden los saldos del período precedente y los saldos del período en revisión, respectivamente, de las cuentas por cobrar sobre las cuales la empresa tiene el derecho de cobro.

**Preparó**, celda **I3**, escriba las iniciales de los nombres y apellidos del auditor que ha preparado ésta cédula sumaria B, en la celda **J3** digite la fecha, tal fecha no podrá ser menor que la fecha que ya ha digitado como fecha de corte de la auditoría en la celda **D5** (la programación de la celda, no le permitirá ingresar una fecha menor a la fecha de corte).

**Aprobó**, celda **I4**, escriba las iniciales de los nombres y apellidos del auditor que revisó la cédula B, que tiene un nivel superior a la persona que lo preparó. En la celda **J4** digite la fecha en que se aprobó la cédula, ésta fecha no podrá ser menor a la fecha de preparación indicada en la celda **J3** (la programación de la celda, no le permitirá ingresar una fecha menor a la fecha de preparación).

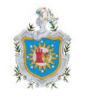

En el rango vertical de celdas **B12:B44** digite los códigos de las cuentas que integran las cuentas por cobrar - clientes, sobre las cuales la empresa tiene el derecho de cobro, previa venta de mercancías a crédito o prestación de servicios a crédito que se ha soportado mediante factura de crédito, mismas facturas que pueden o no, dar lugar a la generación de intereses por esa venta, según convinieron las partes.

Con número de columna **1** y encabezado **Índices**, digite en el rango vertical **D12:D44**, el nombre de las cuentas cuyos códigos ya ha escrito en la columna **B** desde la celda **B12** hacia abajo; que ya ha detallado y agrupado en su caso, con el índice B en el '**Estado de Trabajo BG-1**'. Los índices de las cuentas anteriormente descritas, se digitarán en la misma fila en que se digitó el nombre, dentro del rango vertical **D12:D44,** estos índices se digitarán partiendo de **B-1** y

para los siguientes, se irá incrementando el número, a continuación un ejemplo:

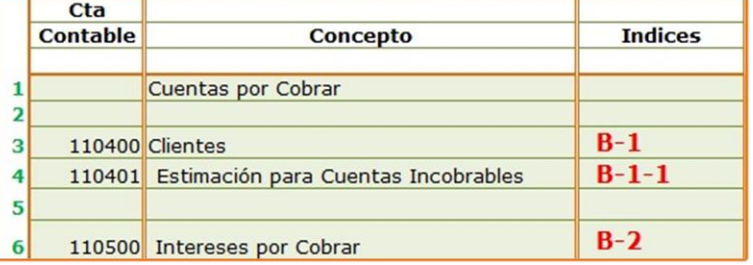

En la columna con encabezado **2**, a partir de la celda **E12** digite o enlace desde '**Estado de Trabajo BG-1**' los saldos del período anterior de la cuenta o las cuentas que ya detallo en la columna **C**, de la misma manera en la columna con numeral **3**, a partir de la celda **G12** digite o enlace los saldos del período actual.

Los datos de la columna **I** con numeral **4** y encabezado **Diferencia**, a partir de la celda **I12**, se mostrarán automáticamente dentro del rango **I12:I44**, no deberá realizar acción alguna.

Los porcentajes correspondientes al Análisis de Composición también llamado Análisis Vertical de las cuentas por cobrar se mostrarán de manera inmediata en la columna **F**, rango vertical **F11:F44** y en la columna **H**, rango vertical **H11:H44**, para el período precedente y actual respectivamente.

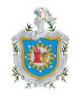

Se detallarán en las columnas **J** con numeral **5** y **K** con numeral **6**, los ajustes y reclasificaciones necesarios para que los saldos presenten realmente los derechos propiedad de la empresa que se han determinado posterior a la ejecución de las pruebas y procedimientos de auditoría; los débitos a las cuentas se digitarán en el rango vertical de celdas **J12:J44** y los créditos podrán digitarse en el rango vertical de celdas **K13:K44**.

Las columnas **L** y **M** con números **7** y **8**, encabezados **Saldo Ajustado** y **Diferencia Final** respectivamente, mostrarán automáticamente el nuevo saldo de las cuentas integrantes del rubro de efectos por cobrar clientes en el rango vertical **L12:L44** y la diferencia entre éste saldo ajustado y el saldo del período precedente se presentará en el rango vertical **M12:M44**. No deberá realizar acción alguna en estas dos columnas.

El rango horizontal de celdas **E45:M45** generará automáticamente los totales para cada una de las columnas desde el **Saldo** del período anterior hasta **Diferencia Final**. No digite dato alguno en este rango de celdas.

El rango mixto **N12:N45** se ha dispuesto para que el auditor realice anotaciones que considera oportunas.

En la parte inferior izquierda de la hoja deberá digitar las marcas de auditoría que ha utilizado en la cédula sumaria, dentro del rango vertical **B56:B59**, marcas que puede digitar o enlazar desde la hoja '**Catalogo de Marcas**', a la par, en el rango **C56:C59** escriba la acción que la marca utilizada representa. En la celda **B58** ya se muestra la marca **T** puesto que ya se presenta en la cédula, si utiliza otra marca, detállela en el espacio descrito para tal efecto.

Recuerde concluir sobre los procedimientos aplicados en ésta cédula y el cumplimiento de los objetivos.

Propuesta de Papeles de Trabajo para ser utilizados en Auditoría Financiera a Efectos por Cobrar (Clientes), desarrollados en Microsoft Excel 2010<br>durante el primer trimestre del 360.2015 durante el primer trimestre del año 2015.

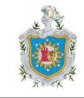

### **Relación de Clientes B-1**

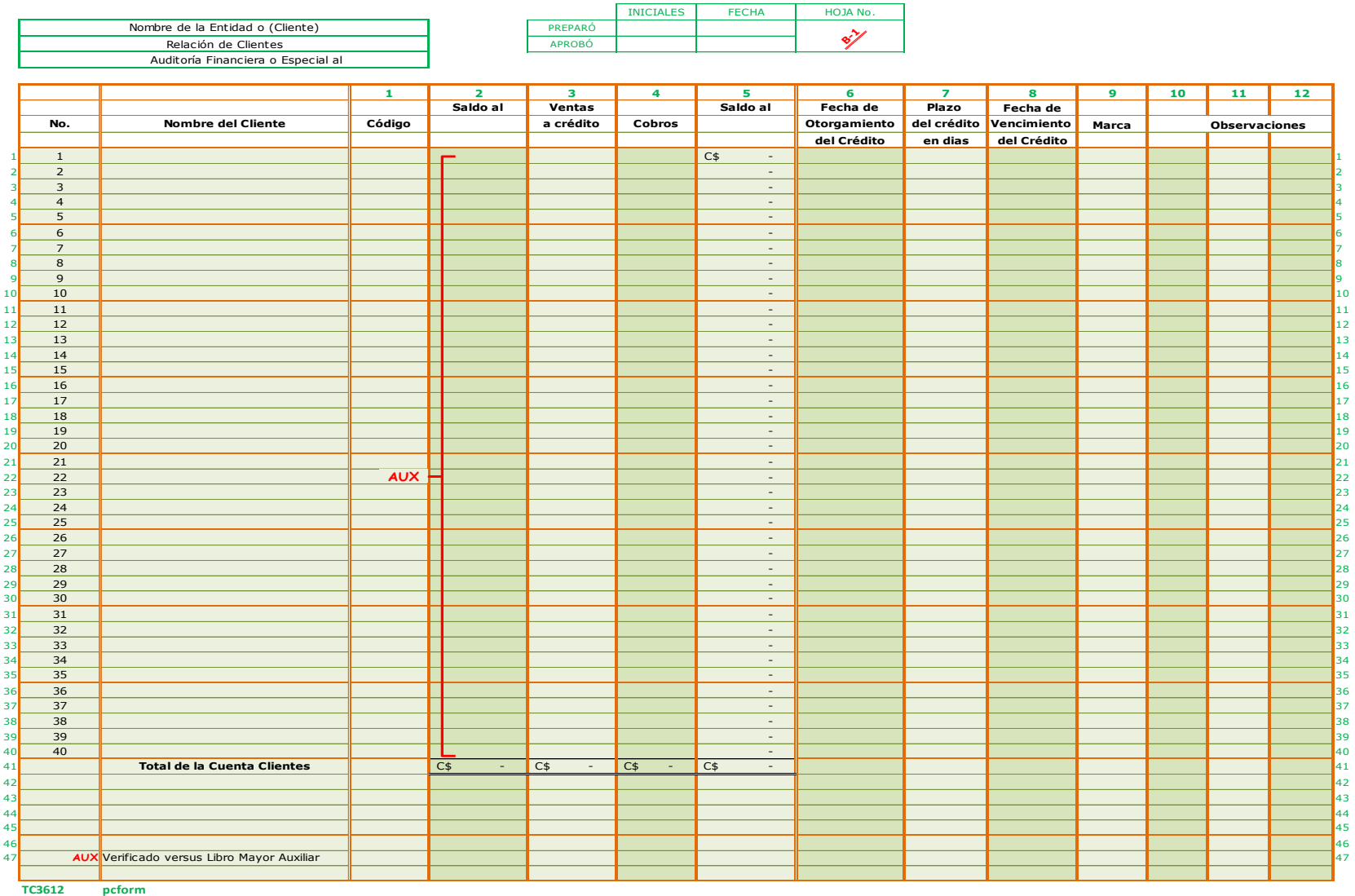

Autores: Bismark Barahona Luis Alfredo Centeno Soza Sindy Belén González Gutiérrez

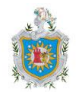

# **Relación de Clientes Clientes B-1**

Esta cédula se utiliza para desglosar por partes los componentes de una cuenta o subcuenta específica, en este caso Clientes.

Esta cédula analítica se ha habilitado para un total de 40 clientes, es importante tener presente que si se necesitan más filas porque el número total de clientes es mayor puede ingresar tantas filas como requiera a partir de la fila 50 (o filas anteriores) de la hoja, a fin de que los datos se integren en la sumas preprogramadas sin que sea necesario realizar una acción adicional.

La celda combinada **B3** muestra el nombre de la empresa que previamente se ha digitado en la celda **B2** de la hoja '**B-Programa**'.

En la celda **D5** se mostrará la fecha de corte de la auditoría que ha digitado en la celda **D5** de la hoja '**Sumaria B**', a su vez se mostrará la fecha del período precedente y actual en las celdas **E9** y **H9** de manera automática.

**Preparó**, celda **G3,** escriba las iniciales de los nombres y apellidos del auditor que ha preparado esta cédula correspondiente a la Relación de Clientes B-1, en la celda **H3** digite la fecha en que se realizó, la fecha que digite en esta celda, no podrá ser menor que la fecha que se muestra como fecha de corte de la auditoría en la celda **D5**.

**Aprobó**, celda **G4**, escriba las iniciales de los nombres y apellidos del auditor que revisó y aprobó ésta cédula **B-1**, que tiene un nivel superior a la persona que lo preparó. En la celda **H4** digite la fecha en que el auditor aprobó la cédula, ésta fecha no podrá ser menor a la fecha de preparación indicada en la celda **G3** (la programación de la celda, no le permitirá ingresar una fecha menor a la fecha de preparación).

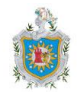

A partir de la celda **B11** inicia la secuencia numeral desde el número 1 hasta el 40 para el detalle de los clientes de la empresa, en la columna **C** a partir de la celda **C11** digite el nombre del cliente que le adeuda a la empresa en concepto de mercadería o servicios a crédito y en la columna **D**, con número **1** y encabezado **Código**, digite el código que fue asignado a cada uno de los clientes a partir de la celda **D11.**

Dentro del rango vertical **E11:E50** digite los saldos que cada uno de los clientes le adeudaba a la empresa al inicio del período en revisión, es decir el saldo del período anterior, en el rango **F11:50**, a partir de la celda **F11** digite el monto del total de créditos que se otorgaron a cada cliente durante el período que se revisa y de la misma manera a partir de la celda **G11**, dentro del rango vertical **G11:G50,** digite el monto de los cobros que la empresa le realizó a cada cliente durante el período. Digitados los montos previamente solicitados, los saldos a la fecha de corte para cada cliente se generarán de manera automática a partir de la celda **H11**, dentro del rango **H11:H50,** que en caso de ser negativos la celda cambiará automáticamente de color para su rápida identificación por parte del auditor.

Los totales que generen estos rangos se mostrarán en el rango horizontal de celdas **E51:H51** y deberán coincidir con el saldos de la cuenta **Clientes** que se muestra en la cédula **Sumaria B**.

En la columna **I**, que tiene por número **6**, se digitarán las fechas en que se otorgaron los créditos a los clientes a partir de la celda **I11** hacia abajo, en la columna siguiente con numero **7** iniciando en la celda **J11** se escribirá el número de días que se convinieron con el cliente para el pago de su factura. La digitación de los datos previamente descritos le mostrará de manera inmediata la fecha de vencimiento de los créditos en la columna **K** que tiene por número **8**, a partir de la celda **K11**.

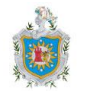

En el rango vertical **L11:L50** aparecerá de manera automática la marca indicando si el crédito está en vigencia o vencido.

En el rango mixto **M11:O50** el auditor podrá escribir sus observaciones.

Recuerde concluir sobre los procedimientos aplicados en ésta cédula y el cumplimiento de los objetivos.

Propuesta de Papeles de Trabajo para ser utilizados en Auditoría Financiera a Efectos por Cobrar (Clientes), desarrollados en Microsoft Excel 2010<br>durante el primer trimestre del 360.2015 durante el primer trimestre del año 2015.

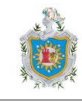

#### INICIALES FECHA HOJA No. PREPARO APROBO Auditoria Financiera o Especial al **2 3 4 5 6 7 8 9 10 11 12 P/T Fecha de Saldo al Plazo Fecha de Dias** Numero Nombre del Cliente Circularización Código Otorgamiento en en estado Vencimiento Vencidos Marca Corriente Vencido Vencido Vencido Vencido Vencido Vencido Vencido Vencido Vencido Vencido Vencido Vencido Vencido Vencid **del Créditor de la créditor de la créditor de la créditor de la créditor de la créditor de la créditor de la crédi<br>
de la créditor de la créditorie de la créditorie de la créditorie de la créditorie de la créditorie de la**  1 - **1** 2 - **2** 3 - **3** 4 - **4** 5 - **5** 6 - **6** 7 - **7** 8 - **8** 9 - **9** 10 - **10** 11 - **11** 12 - **12** 13 - **13** 14 - **14** 15 - **15** 16 - **16** 17 - **17** 18 - **18** 19 - **19** 20 - **20** 21 - **21** 22 - **22** 23 - **23** 24 - **24** 25 - **25** 26 - **26** 27 - **27** 28 - **28** 29 - **29** 30 - **30** 31 - **31** 32 - **32** 33 - **33** 34 - **34** 35 - **35 Total** - **OK** - - - - - **36 T T 37 Porcentaje para cada estrato 38 Total 39 Porcentaje de Estimación según Empresa 40** <u>Al and a set in the set in the set in the set indices incobrables and the set in the set in the set in the set in the set in the set in the set in the set in the set in the set in the set in the set in the set in the set </u> **42 Estimación de la Empresa** - **43 Menos: Estimación Ley 822** - **44 @** Crédito Vencido **Valor a Conciliar** - **45 ¥** Crédito Vigente **46 47 OK C**ruce de Saldos Correcto **1990 (2000)** (2000) (2000) (2000) (2000) (2000) (2000) (2000) (2000) (2000) (2000) (2000) (2000) (2000) (2000) (2000) (2000) (2000) (2000) (2000) (2000) (2000) (2000) (2000) (2000) (2000) **T** Suma/Resta Vertical **TC3612 pcform** 0% Nombre de la Entidad o (Cliente)<br> **B-1-1 de Análisis de Análisis de Antigüedad de Saldos**<br>
B-1-1 **ANALISE DE ANALISE DE ANALISE DE ANALISE DE ANALISE DE ANALISE DE ANÁLISE DE ANÁLISE DE ANÁLISE DE ANÁL ESTRATOS Análisis de Antigüedad de Saldos B-1-1**

Autores: Bismark Barahona Luis Alfredo Centeno Soza Sindy Belén González Gutiérrez

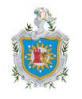

# **Cédula de Análisis de Antigüedad de Saldos Antigüedad de Saldos B-1-1**

En la celda combinada **B3** se muestra el nombre de la empresa que previamente se digitó en la celda **B2** de la hoja '**B-Programa**'.

En la celda **D5** se mostrará la fecha de corte de la auditoría que ha digitado en la celda **D5** de la hoja '**Sumaria B**', a su vez se mostrará en la celda **G10**, de manera automática.

**Preparó**, celda **H3**, escriba las iniciales de los nombres y apellidos del auditor que preparó esta cédula analítica correspondiente al Análisis de Antigüedad de Saldos **B-1-1**, en la celda **I3** digite la fecha en que se realizó la misma, la fecha que digite en esta celda, no podrá ser menor que la fecha que se muestra como fecha de corte de la auditoría en la celda **D5**.

**Aprobó**, celda **H4**, escriba las iniciales de los nombres y apellidos del auditor que revisó esta cédula **B-1-1**, auditor que tiene un nivel superior al que la preparó. En la celda **I4** digite la fecha en que el auditor cuyas iniciales digitó en **H4**, aprobó la cédula, ésta fecha no podrá ser menor a la fecha de preparación indicada en la celda **H3** (la programación de la celda, no le permitirá ingresar una fecha menor a la fecha en que se preparó).

A partir de la celda **B12** inicia la secuencia numeral desde el número 1 hasta el 35 para el detalle de los clientes de la empresa que tienen saldos deudores en los registro de la entidad, en la columna **C** a partir de la celda **C11** escriba el nombre de los clientes que le adeudan a la empresa en concepto venta de mercadería o servicios a crédito y en la columna **D**, encabezado **P/T Circularización**, digite el índice del papel de trabajo que fue enviado a los clientes cuyos saldos fueron circularizados, a partir de la celda **D12**.

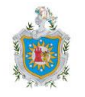

En la columna **E**, con número **1** y encabezado **Código**, digite el código que fue asignado a cada uno de los clientes, a partir de la celda **E12.**

En la columna **F**, que tiene por número **2**, se digitarán las fechas en que se otorgaron los créditos a los clientes, desde la celda **F12** hacia abajo. Estas fechas deben ser anteriores a la fecha de corte de la auditoría (la programación de la celda no le permitirá ingresar ninguna fecha posterior).

Con número **3**, en la columna **G** a partir de la celda **G12** digite los saldos de cada uno de los clientes o bien puede traerlos desde la hoja '**Clientes B-1**', estos saldos deben corresponder a clientes que efectivamente le adeudaban a la empresa y por quienes los registros auxiliares presentan saldos deudores a favor de la entidad.

Digite en la columna **H**, con numeral **4**, el plazo que se pactó con los clientes, éste plazo deberá digitarse en **días** (no en semanas, ni meses, ni años).

Después de digitar los datos anteriores, los datos de las columnas restantes, desde la **5** hasta la **12**, se mostrarán automáticamente; la **fecha de vencimiento del crédito**, los **días vencidos** en caso que la fecha de vencimiento sea menor a la fecha de corte de la auditoría, la **marca** para el crédito indicando si está en vigencia o ya se ha vencido y cuya descripción aparece en la parte inferior izquierda de la hoja y el saldo se moverá al estrato que le corresponde según la fecha vencimiento: **corriente**, vencido **1 a 30 días**, vencido **31 a 60 días**, vencido **61 a 90 días**, vencido **de 91 días a más**. No deberá realizar acción alguna dentro del rango mixto de celdas que encierra estos datos **I12:P47**.

La celda **G47** presentará el saldo total que los clientes adeudan a la entidad y bajo este monto, en la celda **G48**, se muestra la marca **T** indicando dicha suma vertical, marca que se muestra también en la parte inferior izquierda de la hoja con la descripción de la acción que representa, también a la par de este monto en la

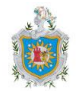

celda en la H47 se mostrará la marca **OK** si el saldo coincide con la suma de los montos en los 5 estratos mencionados en el párrafo anterior o **ERROR**, en caso contrario, marcas que también aparecen en el espacio correspondiente, previamente indicado.

En el rango horizontal de celdas **L47:P47** se mostrarán automáticamente los totales de créditos en cada estrato, y cuya suma deberá coincidir con el monto de la celda **G47**, la marca en **G48** le indicará esta coincidencia en los montos, no deberá realizar acción alguna en estas celdas.

Una fila después, en el rango de celdas **l49:P49** aparecerá el porcentaje de la cartera que representa cada estrato en el análisis de antigüedad de saldos, la suma de estos porcentajes siempre será 100% y se muestra en la celda combinada **L50** indicando que en ellos está representado el total de la cartera de clientes.

En el rango de celdas **M51:P51** se digitará el porcentaje de estimación para cuentas incobrables que la empresa ha asignado a cada estrato en base a datos históricos u otra base que el auditor haya evaluado, la celda **M51** corresponde al porcentaje de estimación asignado al estrato vencido de 1 a 30 días, la celda **N51** corresponde al porcentaje de estimación de incobrabilidad para el estrato vencido 31 a 60 días, celda **O51** para el porcentaje de estimación de incobrabilidad asociado con el estrato vencido 61 a 90 días, y finalmente en la celda **P51** digite el porcentaje asociado con el estrato vencido de 91 días a mas, en caso que el porcentaje de estimación de incobrabilidad de la empresa sea el mismo para todos los estratos, digite el mismo número porcentual en las cuatro celdas anteriormente definidas para tal efecto.

Una vez digitados los porcentajes de incobrabilidad en las celdas que se detallan en el párrafo anterior, en el rango de horizontal de celdas **M52:P52** se mostrarán

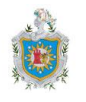

los montos que representan dichos porcentajes y cuya suma será el monto de estimación total de cuentas de cobro dudoso que la entidad ha registrado en la cuenta **Estimación de Cuentas Incobrables**.

El monto mencionado, que corresponde a la estimación de cuentas de cobro dudoso de la entidad, se reflejará en la celda **L54** y en la celda **L55** aparecerá el cómputo del 2% sobre el monto de la cartera que la Ley No. 822 Ley de Concertación Tributaria en su artículo 39 establece como un gasto deducible, en caso que los montos anteriores difieran, el importe de esta diferencia se mostrará en la celda **L56**, indicando al auditor que dicho importe es sujeto de una conciliación.

Como ya se mencionó en la parte inferior izquierda de la cédula se detallan las marcas utilizadas.

Recuerde concluir sobre los procedimientos aplicados en ésta cédula y el cumplimiento de los objetivos.

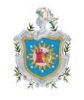

#### **Diagrama de Pareto**

Este instrumento se ha habilitado para tener una apreciación visual del comportamiento de la cartera de la entidad cuyos estados financieros se están revisando. Ejemplo:

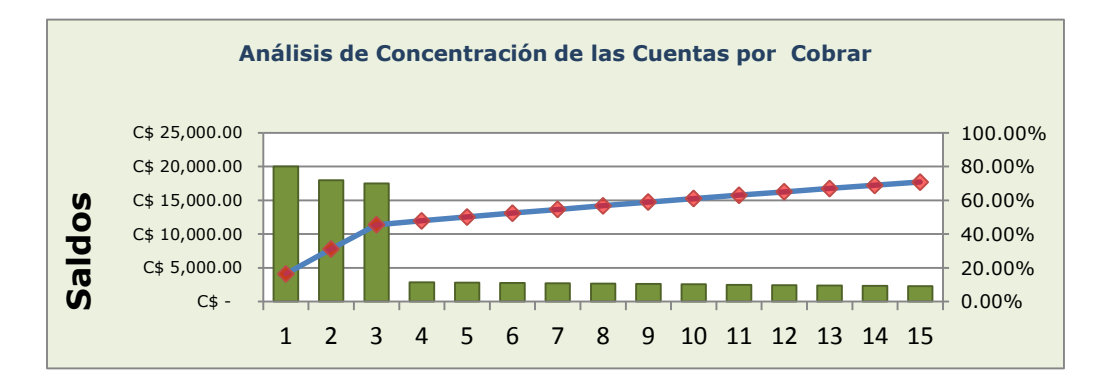

El Principio de Pareto afirma que en todo grupo de elementos o factores que contribuyen a un mismo efecto, unos pocos son responsables de la mayor parte de dicho efecto. Por lo que podemos prever que; en el caso de las cuentas por cobrar existe la posibilidad de que una minoría de clientes contemple la mayor participación en la cartera de la empresa y que muchos clientes en total tengan una participación minoritaria. Lo que comprometería la cartera de créditos, dependiendo de unos pocos clientes. Los datos de la tabla y el gráfico ayudarán al auditor a formarse una opinión respecto a la composición del saldo de clientes.

El gráfico de Pareto se ha vinculado con una tabla habilitada para 35 clientes. Puede eliminar filas en caso que el número de clientes sea menor o agregar y correr las formulas hasta el último, en caso que el número de clientes sea mayor, en ambos casos a partir de la fila 39.

Tratamiento: En el rango vertical de celdas **C5:C39** digite el nombre o código de los clientes y en el rango vertical **D5:D39** los saldos de dichos clientes, proceda a ordenarlos de mayor a menor y el gráfico mostrará automáticamente las barras, para visualizar la composición de la cartera.

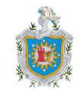

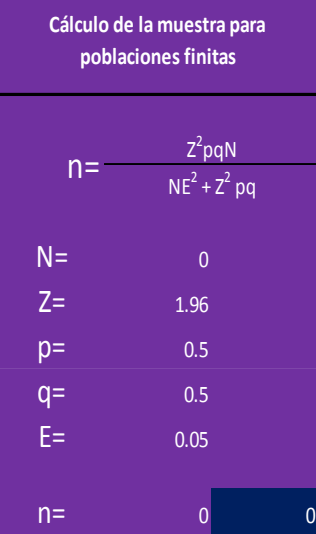

### **Tamaño de la muestra**

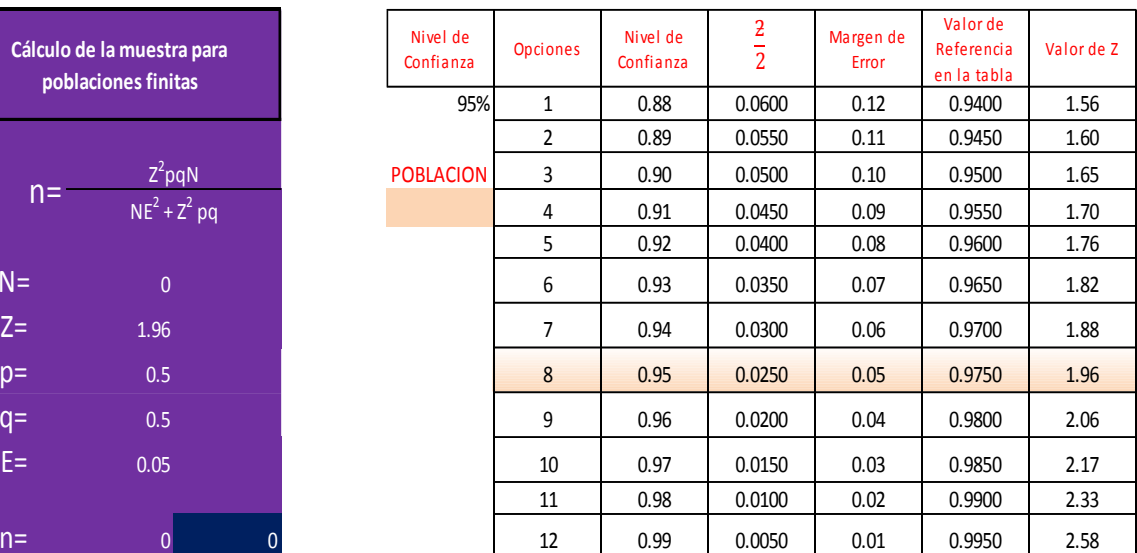

Este instrumento de cálculo de muestra para poblaciones finitas fue diseñado por nuestro tutor y lo incluimos dentro de nuestra propuesta para que sirva de base en la determinación del número de clientes a circularizar, tomando en cuenta que el número resultante no es limitativo ya que el auditor a su juicio puede determinar que deben confirmarse un número mayor de saldos de acuerdo a las normas internacionales de auditoría.

Tratamiento del Instrumento:

En la celda **G6** seleccione el nivel de confianza (desde 88% hasta 99%) a utilizar en la determinación del tamaño de la muestra, a través de la fórmula estadística y en la celda **G9** digite el número total de clientes que integran la cartera de créditos de la entidad.

En la celda **E17** se mostrará de manera automática el tamaño de muestra a tener en cuenta en el procedimiento de confirmación de saldos.

Propuesta de Papeles de Trabajo para ser utilizados en Auditoría Financiera a Efectos por Cobrar (Clientes), desarrollados en Microsoft Excel 2010<br>durante el primer trimestre del año 2015 durante el primer trimestre del año 2015.

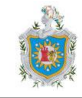

### **Cuadro Control de Circularizaciones**

INICIALES FECHA HOJA No.

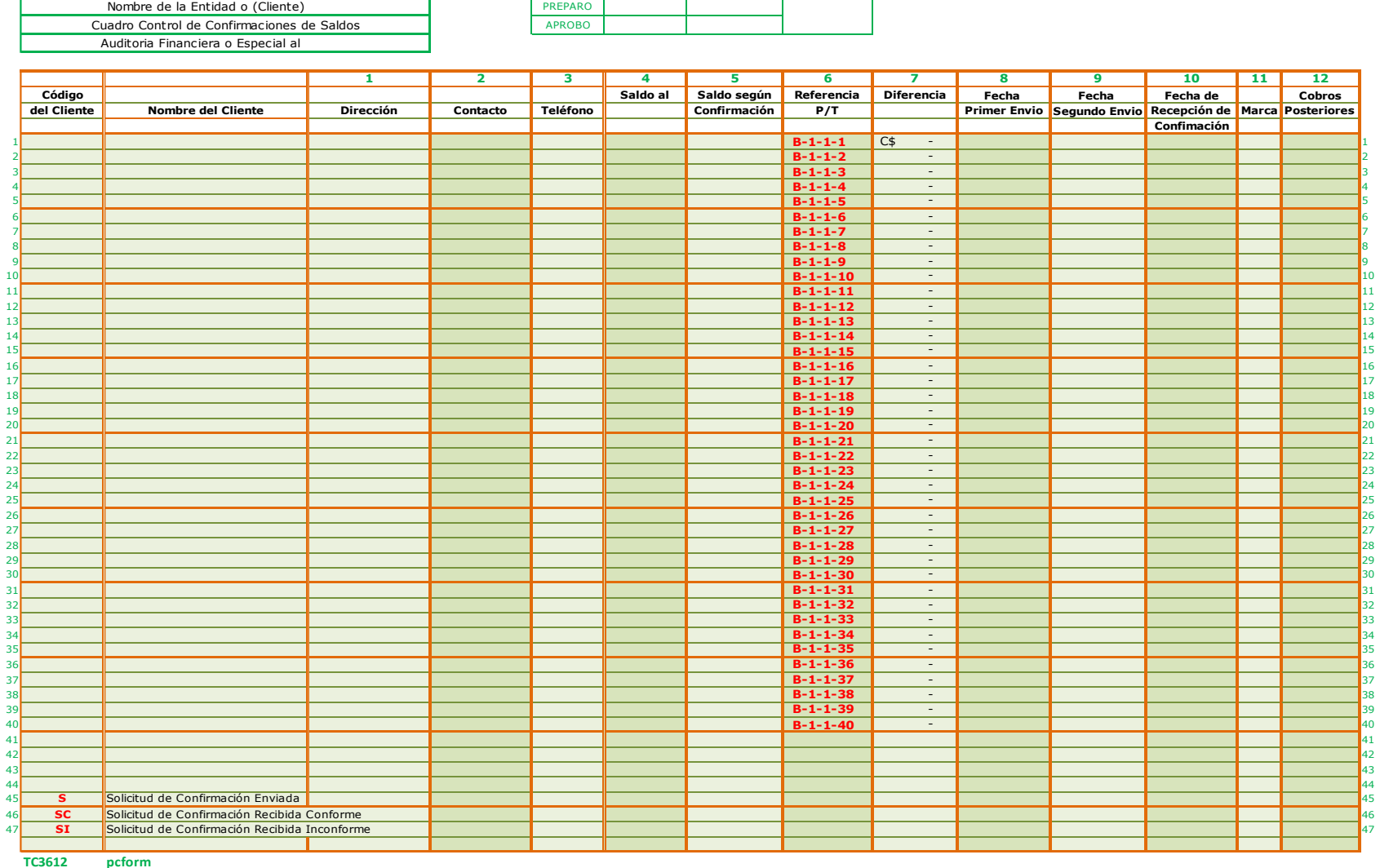

Autores: Bismark Barahona Luis Alfredo Centeno Soza Sindy Belén González Gutiérrez

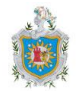

# **Cuadro Control de Circularizaciones de Saldos CONFIRMACIONES**

Esta cédula de resumen y control de circularizaciones se llenará una vez que el auditor haya realizado la selección de la muestra, que contempla, el número de confirmaciones de saldos a enviar a los clientes seleccionados.

Esta cédula se ha preparado para el enviar 40 solicitudes de confirmación de saldos, en caso que el número de muestra que el auditor determinó sea mayor puede agregar filas a partir de la fila número 51.

La primera parte de esta cédula servirá de base de datos para generar automáticamente las confirmaciones de saldos a enviar a los clientes, en el documento vinculado de Microsoft Word que tiene por nombre **Circularizaciones**. Para tal efecto esta cédula tendrá dos momentos al prepararse:

**Primer momento**, antes de enviar las circularizaciones, pero ya cuando se tiene conocimiento de los clientes a los que les serán enviadas (cuyos datos se digitarán tal como se indica más adelante en el tratamiento de la primera parte de la cédula) y luego guardaremos los cambios para remitirnos al documento en Microsoft Word ya mencionado, que está habilitado para la impresión y envío de las solicitudes de confirmación.

**Segundo momento**, cuando se hayan recibido las respuestas por parte del cliente a las solicitudes de confirmación o bien no hubo respuesta y el auditor procede a enviar una segunda solicitud de confirmación de saldos (datos que se digitarán tal como se detalla adelante, en el tratamiento de la segunda parte de la cédula).

En la celda combinada **B3** se muestra el nombre de la empresa que previamente se digitó en la celda **B2** de la hoja '**B-Programa**'.

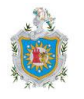

En la celda **D5** se mostrará la fecha de corte de la auditoría que ha digitado en la celda **D5** de la hoja '**Sumaria B**', a su vez se mostrará en la celda **G9**, de manera automática.

**Preparó**, celda **G3**, escriba las iniciales de los nombres y apellidos del auditor que preparó esta cédula de detalle correspondiente al cuadro control de las solicitudes de confirmación de saldos enviadas, en la celda **H3** digite la fecha en que se realizó la misma, la fecha que digite en esta celda, no podrá ser menor que la fecha que se muestra como fecha de corte de la auditoría en la celda **D5**.

**Aprobó**, celda **G4**, escriba las iniciales de los nombres y apellidos del auditor que revisó esta cédula, auditor que tiene un nivel superior al auditor que la preparó. En la celda **H4** digite la fecha en que el auditor, cuyas iniciales digitó en **G4**, aprobó la cédula; ésta fecha no podrá ser menor a la fecha de preparación indicada en la celda **H3** (la programación de la celda, no le permitirá ingresar una fecha menor a la fecha en que se preparó).

#### **Tratamiento de la primera parte de la cédula:**

En la columna **B** con encabezado **Código del Cliente**, a partir de la celda **B11** digite los códigos de los clientes que fueron incluidos dentro de la muestra de clientes a circularizar que fue determinada por el auditor. En la columna **C,** con encabezado **Nombre del Cliente** escriba el nombre de los clientes incluidos dentro de la muestra a la par del código que les fue previamente digitado.

En la columna **D** con encabezado **1**, digite la dirección de los clientes que serán circularizados a partir de la celda **D11**, en la columna **E** siguiente con numeral **2** digite el nombre de la persona (contacto) que realizó la transacción en representación del cliente en caso que haya información al respecto, continuando con el cuadro control en la columna **F** con numeral **3** digite el número telefónico del Cliente.

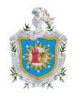

El saldo de cada cliente (saldo que será plasmado en la circularización a enviar), deberá digitarse en la columna **G** que tiene numeral **4**, a partir de la celda **G11**.

Desde la celda **I11**, en el rango de celdas **I11:I50**, ya se han definido los índices que corresponden a las solicitudes de confirmación, que en sí mismas constituyen un papel de trabajo de auditoría, que se generará de manera automática para su envío en el documento de Microsoft Word.

Habiendo definido los campos que se detallan previamente, que corresponden a la primera parte en la preparación de esta cédula resumen; guarde los cambios, cierre el libro de Microsoft Excel y proceda a abrir el documento **Circularizaciones** (cuyo tratamiento se explica en el instructivo siguiente), para después continuar con el llenado de la segunda parte de ésta cédula.

#### **Tratamiento de la segunda parte de la cédula:**

El saldo que efectivamente confirmó el cliente en caso de haber respondido a la circularización se digitará en la columna **H** con número **5** a partir de la celda **H11**.

Si la solicitud de confirmación enviada fue positiva, el saldo según confirmación será el mismo que el saldo que se presenta a partir de la celda **G11**, en caso que los clientes hayan contestado de manera conforme el saldo que se le pidió confirmar y diferirá en caso que hayan contestado en disconformidad, es decir, no concuerdan con el saldo que se le pidió confirmar a la fecha de corte.

En caso de haber enviado solicitudes de confirmación negativas, el saldo variará en las respuestas a confirmaciones recibidas, porque los clientes solo contestaron en disconformidad, es decir, no están de acuerdo con el saldo que se les pidió confirmar, para las solicitudes de las que no se recibió respuesta el auditor puede considerar que el cliente está de acuerdo con su saldo o utilizar otro procedimiento para constatar la veracidad del dicho saldo.

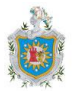

El tipo de solicitudes de confirmación a enviar es determinado por el auditor.

Una vez digitado el saldo a la fecha de corte y el saldo según confirmación, la diferencia entre los mismos, en caso que exista, se mostrará de manera automática en la columna **J**, dentro del rango de celdas **J11:J50**, a partir de la celda **J11**.

En las columnas, desde la **K** a la **M**, se digitarán las fechas de envío de las circularizaciones, en caso que se hayan enviado más de una al mismo cliente y la fecha en que fue recibida. A partir de la celda **K11** digite la fecha en que se envió la primera solicitud de confirmación a cada uno de los clientes, desde la celda **L11** digite la fecha en que se envió la segunda solicitud de confirmación en caso de no haber recibido de parte de los clientes respuesta a la primera, y en la celda **M11** digite la fecha en que se recibió la confirmación del saldo por parte del cliente, ya sea que estaba de acuerdo o no.

Dentro del rango vertical **L11:L50** se mostrará automáticamente la marca para cada una de las solicitudes de confirmación enviadas, recibidas conformes y recibidas inconforme (**S**, **SC** y **SI**), estas marcas ya se han detallado en la parte inferior izquierda de la cédula en el rango mixto **B55:C57** y en caso que utilice alguna otra marca, detállela antes o después de las ya establecidas.

En la columna **O**, dentro del rango **O11:O59**, especificará a que clientes se les aplicó el procedimiento de cobros posteriores para constar que realmente le adeudan a la entidad.

Recuerde concluir sobre los procedimientos aplicados en ésta cédula y el cumplimiento de los objetivos.

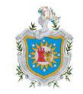

### **Confirmaciones de Saldos**

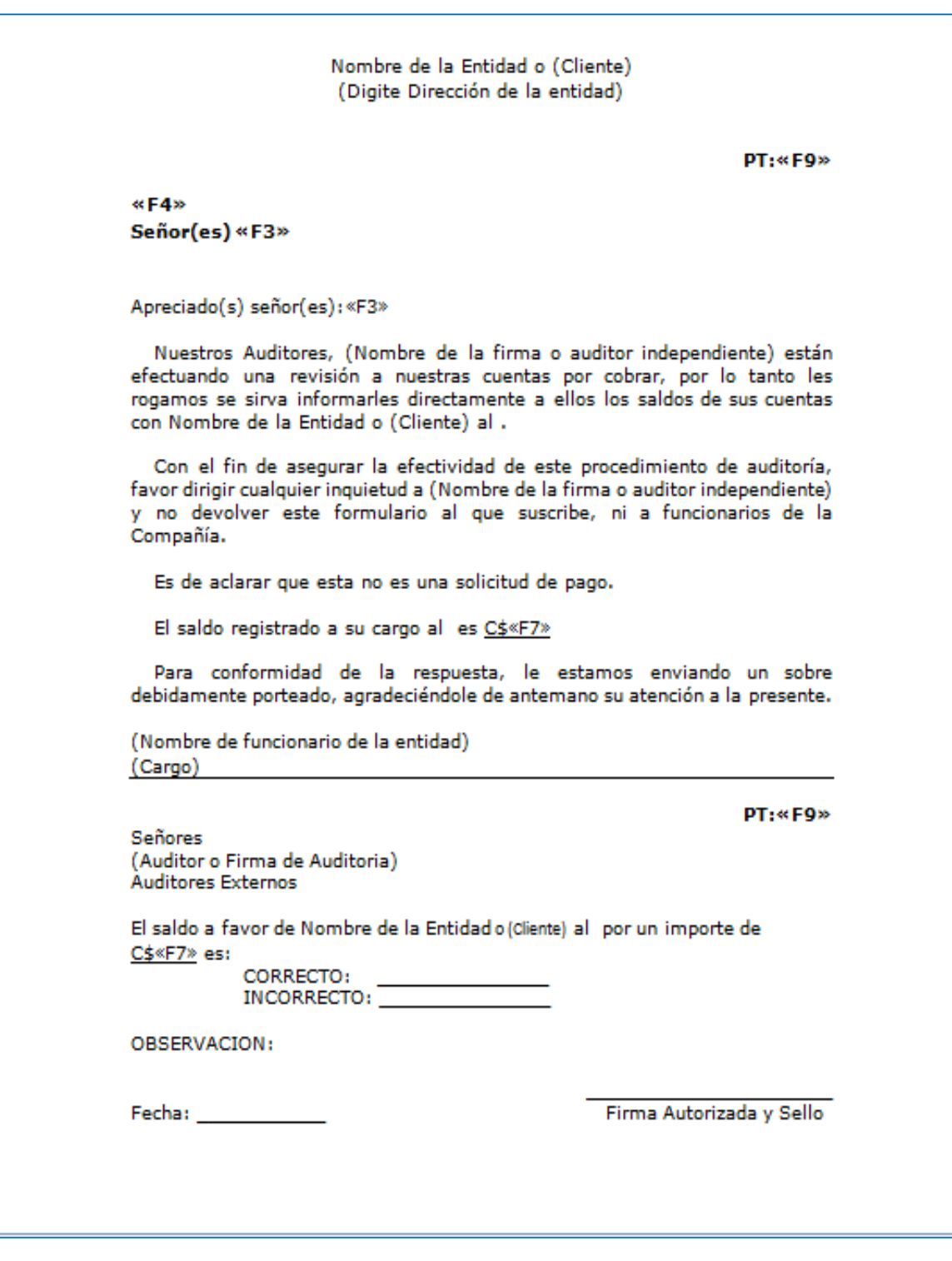

Autores: Bismark Barahona Luis Alfredo Centeno Soza Sindy Belén González Gutiérrez

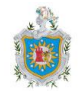

# **Solicitudes de Confirmación de Saldos CIRCULARIZACIONES**

La circularización de saldos en un procedimiento de auditoría que tiene por objeto obtener una confirmación de parte del cliente respecto al saldo de su cuenta. Con ese propósito, se envían cartas a cada uno de los clientes seleccionados en la muestra, con la solicitud expresa de que su respuesta sea directamente a los auditores.

Este documento tiene el fin de generar de manera automática las circularizaciones de saldos que se enviarán a los clientes, para tal efecto se ha vinculado con la hoja **Confirmaciones** del libro **Papeles de Trabajo – Efectos por Cobrar** de Microsoft Excel, hoja electrónica que corresponde al cuadro control de estas confirmaciones, misma en la que ya deberá haber preparado la primera parte, que, como se indica en el instructivo de la misma servirá de base de datos para este documento **Circularizaciones**.

Después de preparar la primera parte de la cédula antes mencionada, haber guardado los cambios de la misma y cerrado Microsoft Excel; proceda a abrir el documento de Microsoft Word.

#### **Tratamiento del documento Circularizaciones**

Al abrir el documento se presentará el siguiente cuadro de diálogo, presione el botón **Sí** para que se coloquen los datos que previamente digitó en el documento de Microsoft Excel que sirve de base de datos.

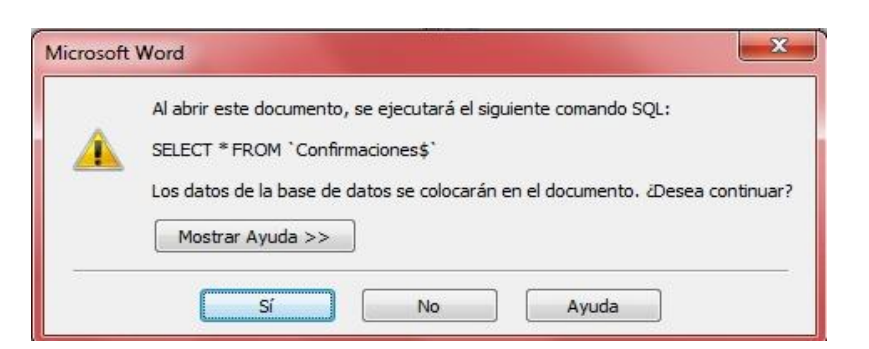

Autores: Bismark Barahona Luis Alfredo Centeno Soza Sindy Belén González Gutiérrez

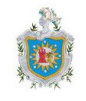

Al tratar el documento por primera vez, podría mostrarse el siguiente cuadro, a fin de ubicar el documento de Microsoft Excel que contiene los papeles de trabajo:

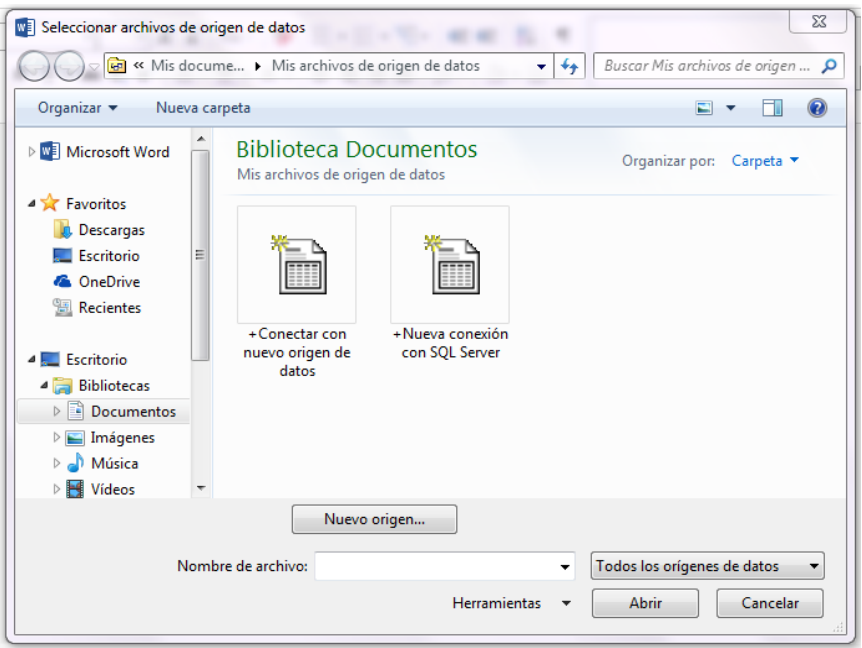

En el panel de navegación al lado izquierdo del cuadro, ubique el documento que contiene la hoja **Confirmaciones** y seleccione la opción **Abrir**.

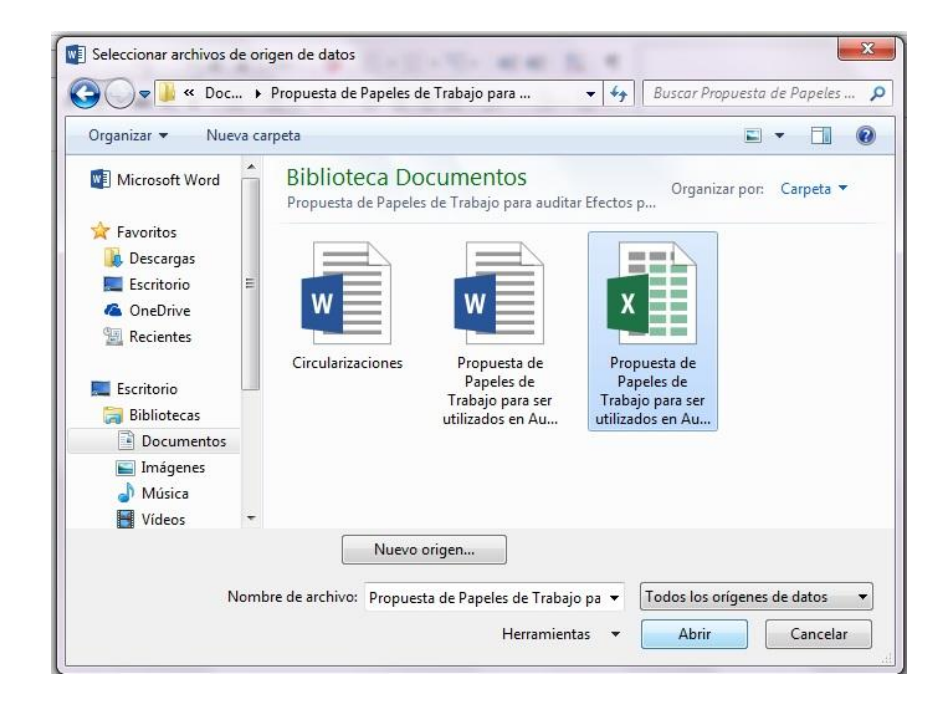

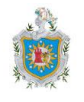

Después se mostrará otro cuadro de diálogo que refiere a los vínculos en el documento, estos vínculos se han creado para la modificar de manera automática la fecha de corte de los estados financieros en revisión y para el nombre de la entidad o cliente de auditoría, seleccione el boton **Sí.**

![](_page_99_Picture_88.jpeg)

Se abrirá el documento de Microsoft Excel, seleccione la opción **sólo lectura**.

Puede ir al botón **Editar lista de destinatarios** en la pestaña C**orrespondencia** para desmarcar los campos que no sean necesarios, dejando marcados a partir de la numeración consecutiva que inicia en **1**, de acuerdo al siguiente ejemplo:

![](_page_99_Picture_89.jpeg)

Se mostrará el documento con el modelo de circularización propuesta y procederá completar solamente los datos que se le solicitan digitar en el mismo, que son:

#### Dirección de la Entidad

Nombre de la firma o auditor independiente

Nombre de funcionario de la entidad y cargo

![](_page_100_Picture_1.jpeg)

A continuación resaltamos la ubicación de éstos datos dentro del documento, dónde explícitamente se le solicita digitar.

![](_page_100_Picture_53.jpeg)

También puede observar en la imagen que se muestran ciertos campos de la siguiente manera: **<<F9>>**, **<<F4>>**, **<<F3>>** y **<<F7>>** éstos corresponden a los campos combinados que se actualizarán con los datos de la base de datos, que como ya hemos mencionado, corresponde a la primera parte de la hoja

![](_page_101_Picture_1.jpeg)

**Confirmaciones** del libro **Papeles de Trabajo – Efectos por Cobrar** de Microsoft Excel.

Los campos se actualizarán automáticamente y mostrarán los datos que enunciamos a continuación:

**<<F9>>**: Papel de Trabajo para cada circularización, ejemplo: **B-1-1-1**, **B-1-1-2** que se encuentran dentro del rango **I11:I50** de la hoja ya especificada.

**<<F4>>**: Dirección del Cliente, que ya deberá haber digitado dentro del rango **D11:D50**.

**<<F3>>**: Nombre del Cliente; que ya deberá haber digitado en el rango **C11:C50**.

**<<F7>>**: Saldo que adeuda el Cliente a la fecha de corte de la auditoría, que ya deberá haber digitado en el rango **G11:G50**.

El Nombre la Entidad y la fecha de corte de la auditoría se actualizarán automáticamente mediante pegado especial de vínculos que ya ha quedado definido.

No deberá realizar acción alguna en estos campos.

En caso que necesite modificar alguna otra palabra u oración dentro de la circularización puede hacerlo siempre y cuando ese texto no esté vinculado, cuando la información está vinculada se sombrea en gris al colocar el cursor en ella, a continuación ejemplo:

efectuando una revisión a nuestras cuentas por cobrar, por lo tanto les rogamos se sirva informarles directamente a ellos los saldos de sus cuentas con Nombre de la Entidad o (Cl[ente) al 31/12/2014.

Si al colocar el cursor y el texto no se sombrea, entonces puede editar la información según su juicio, se recomienda tener cuidado de no modificar los vínculos, para no dañar el funcionamiento de la correspondencia automática.

![](_page_102_Picture_1.jpeg)

Una vez digitados lo datos que se le solicitaron anteriormente (Dirección de la entidad, Nombre de la firma de auditoría, Nombre y cargo del funcionario de la entidad) y aquellos que haya decidido editar, la circularización estará lista para mostrar los datos que se han vinculado mediante correspondencia. Presione el botón **Vista Previa de Resultados** en la pestaña **Correspondencia**, a continuación se muestra su posición en la ventana de Microsoft Word 2010:

![](_page_102_Figure_3.jpeg)

Se mostrará la apariencia final del documento, en este momento realice revisión visual para asegurarse de que cumple con lo requerido. Por último, presione el botón **Finalizar y Combinar** en la misma pestaña **Correspondencia**.

![](_page_102_Picture_126.jpeg)

Proceda a seleccionar las propiedades de impresión e imprimir las circularizaciones a enviar a los clientes.

Una vez enviada las cartas, siga con la preparación de la segunda parte de la **Cédula de Control de Confirmaciones de Saldos**.

![](_page_103_Picture_1.jpeg)

#### **Revisión de Conciliación de Clientes B-1-2**

![](_page_103_Picture_319.jpeg)

**TC3612 pcform**

![](_page_104_Picture_1.jpeg)

# **Cédula Revisión de Conciliación de Clientes Revisión de Conciliación B-1-2**

En la celda combinada **B2** se muestra el nombre de la empresa que previamente se digitó en la celda combinada **B2** de la hoja '**B-Programa**'.

En la celda combinada **B4** se mostrará la fecha de corte de la auditoría que ha digitado en la celda combinada **B4** de la hoja '**B-Programa**'.

**Preparó**, celda **F3**, escriba las iniciales de los nombres y apellidos del auditor que preparó esta cédula correspondiente a la revisión de la conciliación entre el saldo de la cuenta clientes y el módulo de cartera, en la celda **G3** digite la fecha en que se preparó, que no debe ser menor que la fecha que se muestra como fecha de corte de la auditoría en la celda **B4**.

**Aprobó**, celda **F4**, escriba las iniciales de los nombres y apellidos del auditor que revisó esta cédula, auditor que tiene un nivel superior al que la preparó. En la celda **G4** digite la fecha en que este auditor aprobó la cédula, ésta fecha no deberá ser menor a la fecha de preparación indicada en la celda **G3** (la programación de la celda, no le permitirá ingresar una fecha menor a la fecha en que se preparó).

En la celda **E13** se mostrará el saldo total de clientes que proviene de la celda **H51** de la hoja **'Clientes B-1**' que corresponde a la **Cédula Relación de Clientes**, mismo que es el saldo total de clientes según estado financiero.

En la celda **E14** digite el saldo de cliente según el módulo de cartera de la entidad, en caso que estos saldos difieran, tal diferencia se mostrará en la celda **E15** y en la celda **C22** se mostrará el texto **Explicación de la Diferencia.**

A partir de la celda **C23** escriba las razones de tal circunstancia que ha determinado en el proceso de revisión y concluya sobre los procedimientos aplicados y cumplimiento de los objetivos.

![](_page_105_Picture_1.jpeg)

### **Partes Relacionadas B-1-3**

![](_page_105_Picture_411.jpeg)

Autores: Bismark Barahona Luis Alfredo Centeno Soza Sindy Belén González Gutiérrez

![](_page_106_Picture_1.jpeg)

# **Cédula Analítica de Partes Relacionadas Deudoras Revisión de Conciliación B-1-3**

En la celda combinada **B3** se muestra el nombre de la empresa que previamente se digitó en la celda **B2** de la hoja '**B-Programa**'.

En la celda **D5** se mostrará la fecha de corte de la auditoría que ha digitado en la celda **D5** de la hoja '**Sumaria B**', también se mostrará automáticamente en las celdas **G9** y **L9** esa fecha, y en las celdas **E9** y **K9** la fecha de corte del período precedente.

**Preparó**, celda **G3**, escriba las iniciales de los nombres y apellidos del auditor que preparó esta cédula correspondiente al análisis de partes relacionadas deudoras B-1-3, en la celda **H3** digite la fecha en que la preparó, misma que no podrá ser menor que la fecha de corte de la auditoría en la celda **D5**.

**Aprobó**, celda **G4**, escriba las iniciales de los nombres y apellidos del auditor que revisó esta cédula **B-1-3**, auditor que tiene un nivel superior al que la preparó. En la celda **H4**, digite la fecha en que la aprobó, que no podrá ser menor a la fecha de preparación (la programación de la celda, no le permitirá ingresar una fecha menor a la fecha en que se preparó).

En el rango vertical de celdas **B11:B25** escriba el código de cada una de las subcuentas que corresponden a transacciones de ventas y servicios a crédito a partes relacionadas de la entidad.

En la columna **C**, en el rango vertical de celdas **C11:C25** a partir de la celda **C11** escriba el nombre de los clientes, que a la vez son partes relacionadas de la entidad, le adeudaban a la empresa en concepto ventas o servicios a crédito a la fecha de corte de la auditoría, (estos clientes fueron incluidos en la **Relación de Clientes** en la hoja electrónica '**Clientes B-1**').

![](_page_107_Picture_1.jpeg)

En la columna **E**, desde la celda **E11** hasta la celda **E25** digite el saldo que le adeudaban cada una de las partes relacionadas a la empresa el período anterior al que se está revisando, cuya fecha de corte se muestra en la celda **E9**.

En la columna **F**, que tiene por número **3**, se mostrará automáticamente el porcentaje de participación que tiene cada una de las partes relacionadas en el total de la cartera en el período anterior al de la revisión.

Con número **4**, en la columna **G** a partir de la celda **G11** digite los saldos de cada uno de los clientes o bien puede traerlos desde la hoja '**Clientes B-1**', estos saldos deben corresponder a clientes que efectivamente le adeudaban a la empresa y por quienes los registros auxiliares presentan saldos deudores a favor de la entidad a la fecha de corte. El período de corte de la auditoría se muestra en la celda **G9**.

En la columna **H**, con numeral **5**, aparecerá el porcentaje de participación que tiene cada uno de los saldos en el total de la cartera a la fecha de corte del período en revisión.

El saldo total de Clientes del período anterior y del período en revisión sirve de base para el cálculo de los porcentajes de participación que aparecerá de manera automática en las celdas **K12** y **L12** respectivamente, saldos que se muestran en base a la hoja '**Clientes B-1**'.

En el rango horizontal de celdas **E26:H26** se muestran el monto del saldo de clientes que corresponde a transacciones de venta de mercancía o prestación de servicios a crédito a partes relacionadas y servirán para que el auditor se genere una opinión de la composición efectiva de la cartera de créditos de la entidad.

Recuerde concluir sobre los procedimientos aplicados en ésta cédula y el cumplimiento de los objetivos.
Propuesta de Papeles de Trabajo para ser utilizados en Auditoría Financiera a Efectos por Cobrar (Clientes), desarrollados en Microsoft Excel 2010<br>durante el primer trimestre del 260.2015 durante el primer trimestre del año 2015.

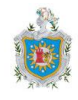

### **Intereses por Cobrar B-2**

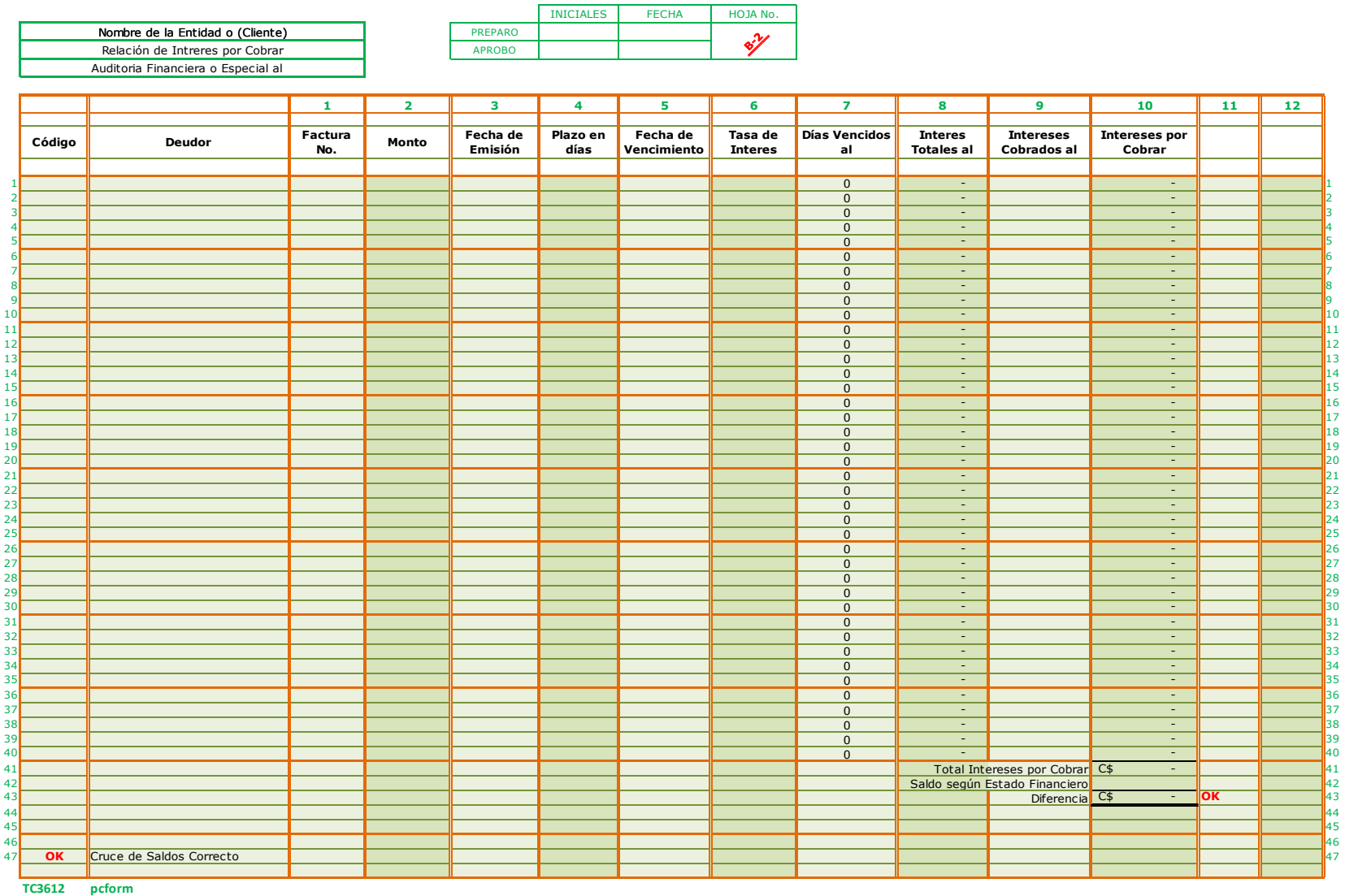

Autores: Bismark Barahona Luis Alfredo Centeno Soza Sindy Belén González Gutiérrez

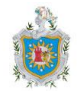

### **Cédula de Detalle de Intereses por Cobrar Intereses por Cobrar B-2**

En la celda combinada **B3** se muestra el nombre de la empresa que previamente se digitó en la celda **B2** de la hoja '**B-Programa**' y en la celda combinada **B4** el nombre de la cédula.

En la celda **D5** se mostrará la fecha de corte de la auditoría que ha digitado en la celda **D5** de la hoja '**Sumaria B**', a su vez se mostrará en las celdas **K10**, **L10** y **M10** de manera automática.

**Preparó**, celda **G3**, escriba las iniciales de los nombres y apellidos del auditor que preparó esta cédula de detalle correspondiente a la relación de intereses por cobrar **B-2**, en la celda **H3** digite la fecha en que se realizó la cédula, la programación de dicha celda no le permite ingresar una fecha que sea menor a la fecha que se muestra como fecha de corte de la auditoría en la celda **D5**.

**Aprobó**, celda **G4**, escriba las iniciales de los nombres y apellidos del auditor que revisó esta cédula **B-2** y que tiene un nivel superior al auditor que la preparó. En la celda **H4**, digite la fecha en que éste auditor aprobó la cédula, ésta fecha no podrá ser menor a la fecha de preparación indicada en la celda **H3** (la programación de la celda, no le permitirá ingresar una fecha menor que la fecha en que se preparó).

**Código**, en la columna **B** a partir de la celda **B11** digite los códigos de las subcuentas que corresponden a adeudos en conceptos de interés por vencimiento en la factura de venta o de prestación de servicios a crédito.

**Deudor**, en la columna **C**, desde la celda **C11** escriba los nombres de los clientes que le adeudan a la empresa intereses y que corresponden los códigos de cuenta que previamente se digitaron en la columna **B**.

En la columna **D**, digite el número de la **Factura** que se encuentra vencida y sobre cuyo monto se calculará el interés.

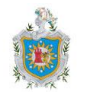

**Monto**, digite en la columna **E,** a partir de la celda **E11**, el monto pendiente de cobro de la factura a su fecha de vencimiento; por el cual se computarán los intereses a cobrar.

En la columna **F** a partir de la celda **F11** digite las fechas en que se emitieron las facturas que previamente detallo en la columna **D**.

A partir de la celda **G11**, en la columna **G**, digite el plazo de vigencia que la empresa convino con el cliente para el pago de la factura, este plazo deberá ser digitado en días, una vez hecho, en la columna **H** desde la celda **H11** se mostrarán de manera automática las fechas de vencimiento de las facturas, a partir de estas últimas se calcularán los días que las facturas se encuentran vencidas y que se muestran automáticamente en la columna **J**, desde la celda **J11** que servirán para el cómputo de los intereses.

En la columna **I**, desde la celda **I11** digite la tasa de interés que se estableció para cada una de las facturas, digite una **tasa anual**, en caso que la tasa sea diferente (mensual, quincenal, semanal, etc.), realice primero la conversión y luego digite la tasa de interés anual para efecto de calcular el interés.

El recargo total que se le aplica a la factura en concepto de interés se mostrará en la columna **K** de manera automática, desde la celda **K11** para cada una de las facturas que previamente se detallaron, en base a la fórmula de interés simple:

#### **Interés = Pin** donde:

- **P**: Principal (digitado en columna **E**)
- **i**: Tasa de interés (en este caso anual, digitado en columna **I**)

**n**: Plazo (en este caso en días, que se muestran en la columna **J** y que para efecto de computar el interés se convierten a años en la fórmula ya definida).

Si el cliente ha realizado un pago parcial a cuenta de los intereses que se le fueron cargados por no haber pagado dentro del período de vigencia de la factura (mora)

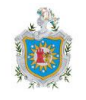

digite ese monto en la columna **L**, a partir de la celda **L11**, a fin de deducirlo del total de intereses que se le fueron computados, la diferencia se mostrará de manera automática en la columna **M**, desde la celda **M11** y corresponderá al saldo que le adeuda efectivamente cada cliente a la empresa en concepto de recargo por mora a la fecha de corte de la auditoría.

En la celda **M51** aparecerá automáticamente la suma de los intereses por cobrar según la relación previa y en la celda **M52** digite el saldo de interés por cobrar según el estado financiero.

En la celda **M53** se mostrará la diferencia entre ambos montos, si son iguales en la celda **N53**, se presentará la marca **OK**, en caso que estos difieran en la marca será **ERROR** y a continuación usted deberá indicar el ajuste correspondiente en caso que así lo determine.

Recuerde concluir sobre los procedimientos aplicados en ésta cédula y el cumplimiento de los objetivos.

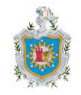

#### **Cédula de Ajustes y Reclasificaciones AR**

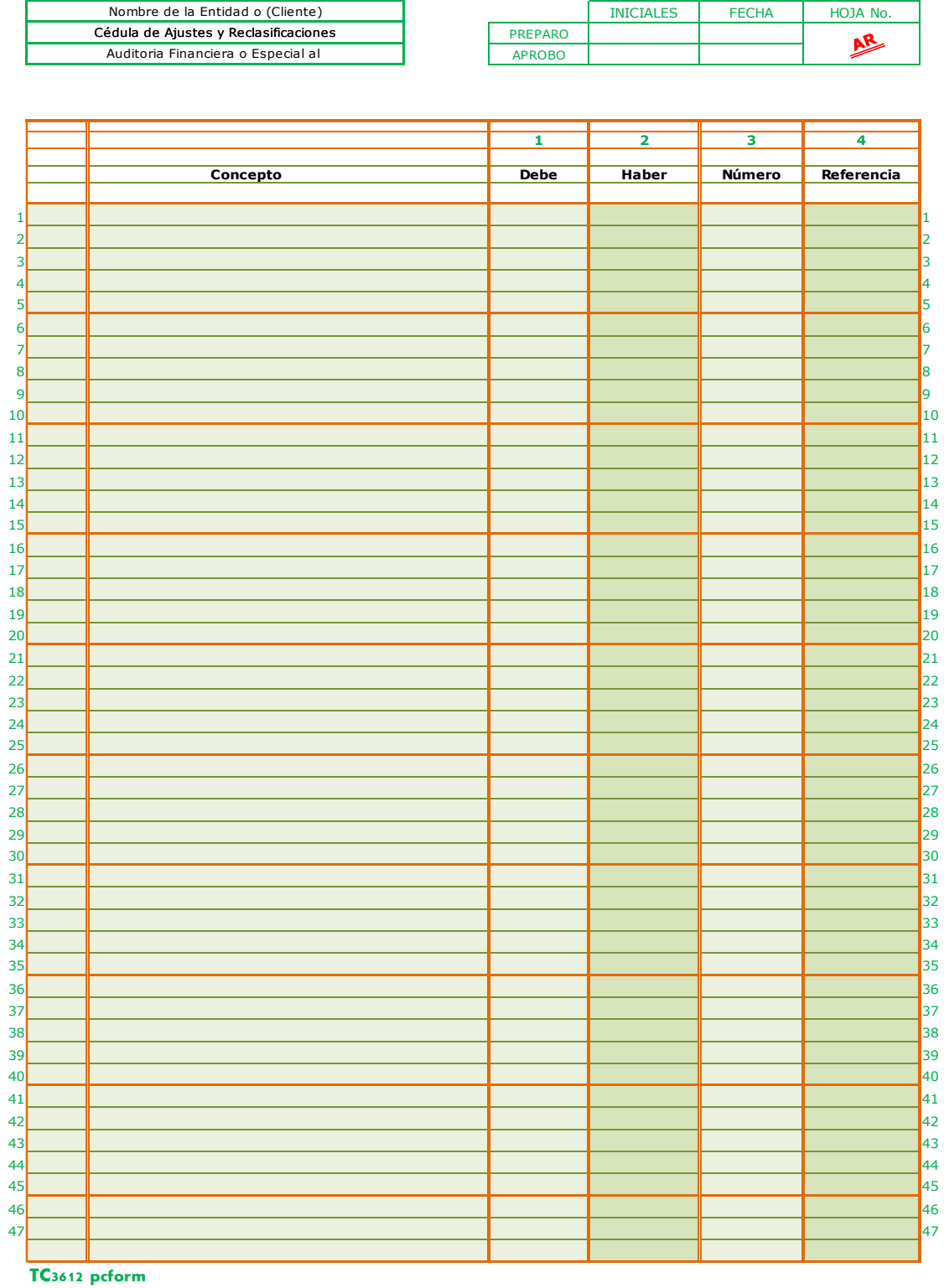

Autores: Bismark Barahona Luis Alfredo Centeno Soza Sindy Belén González Gutiérrez

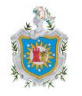

#### **Cédula de Ajustes y Reclasificaciones AR**

Es posible que se determine la necesidad de registrar algunos asientos de ajuste o reclasificación. Estos asientos deberán quedar registrados en los siguientes documentos, que siguen el orden con que se transfieren dichos asientos:

- *-* En la cédula de trabajo relativa a la cuenta que se ajusta.
- *-* En la cédula que reúne todos los asientos de ajuste o reclasificación detectada.
- *-* En la cédula sumaria que contiene la cuenta revisada.
- *-* En el estado de trabajo.

En la celda combinada **B2** se muestra el nombre de la empresa que previamente digitó en la celda combinada **B2** de la hoja '**B-Programa**'. En la celda combinada **B4** se muestra la fecha de corte proveniente de la celda combinada **B4** de la hoja '**B-Programa**'.

**Preparó**, celda **F3**, escriba las iniciales de los nombres y apellidos del auditor que preparó esta cédula correspondiente a los ajustes y reclasificaciones determinados en el proceso de revisión y ejecución de los procedimientos de auditoría, en la celda **G3** digite la fecha en que la preparó, que no debe ser menor que la fecha que se muestra como fecha de corte de la auditoría en la celda **B4**.

**Aprobó**, celda **F4**, escriba las iniciales de los nombres y apellidos del auditor que revisó esta cédula, que tiene un nivel superior al que la preparó. En la celda **G4** digite la fecha en que el auditor aprobó la cédula, ésta fecha no deberá ser menor a la fecha de preparación indicada en la celda **G3** (la programación de la celda, no le permitirá ingresar una fecha menor a la fecha en que se preparó).

A partir de rango horizontal **C12:H12** detalle los ajustes, indicando el número del mismo en la columna **G** y la referencia de la cuenta que se ajusta en la columna **H**.

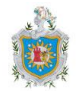

#### **Cédula de Control Interno CI**

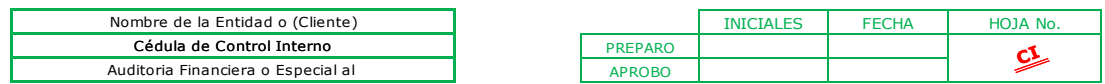

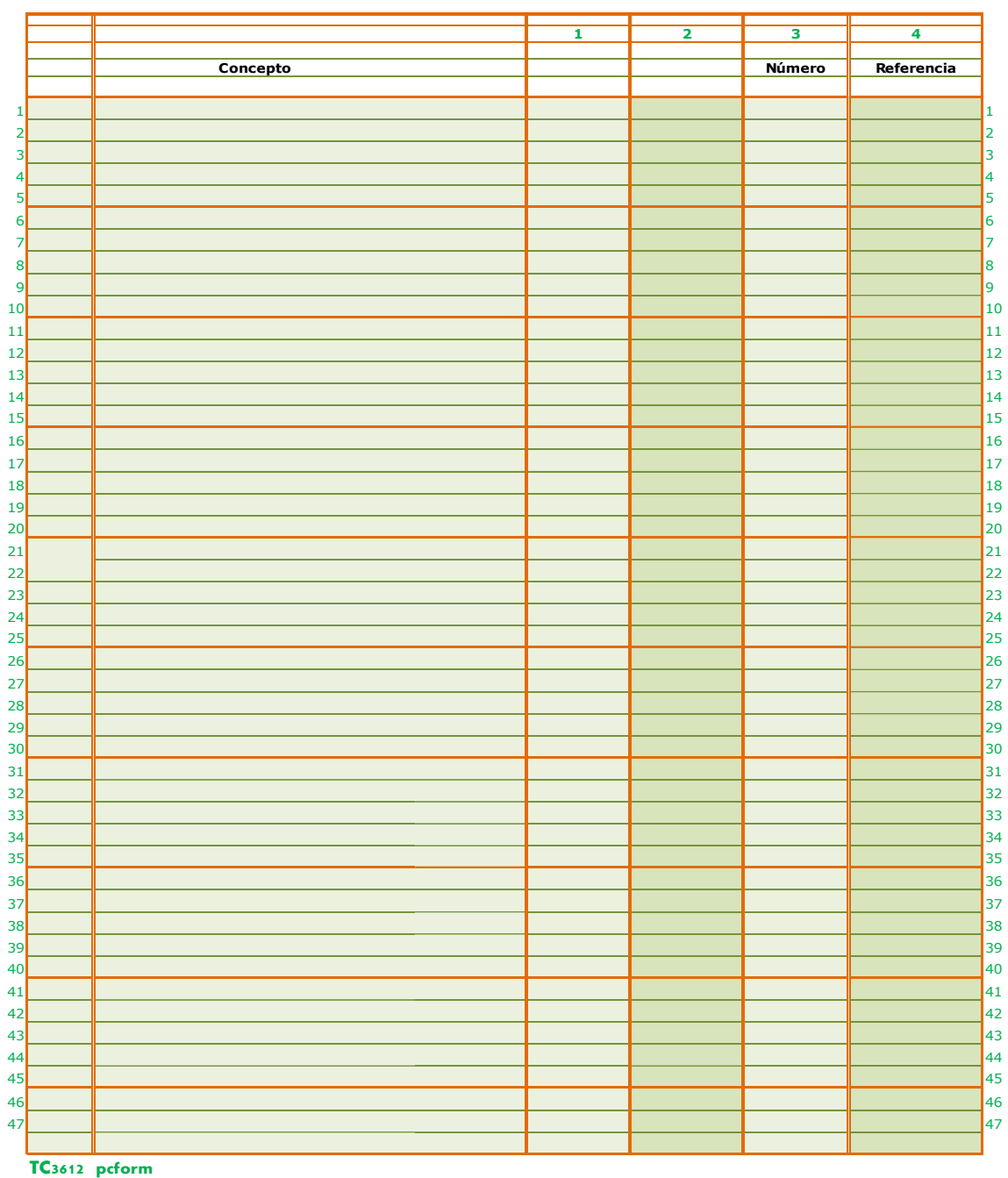

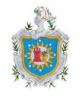

#### **Cédula de Control Interno CI**

La información resultante de las cédulas de trabajo se transfiere a ésta cédula de resumen de deficiencias de control interno. La información que contiene esta cédula resumen se utiliza en forma directa para redactar el borrador de la carta de gerencia (recomendaciones de control interno), que deberá ser discutida con la gerencia de la empresa antes de confeccionar el informe final.

En la celda combinada **B2** se muestra el nombre de la empresa que previamente digitó en la celda combinada **B2** de la hoja '**B-Programa**'.

En la celda combinada **B4** se mostrará la fecha de corte de la auditoría que proviene de la celda combinada **B4** de la hoja '**B-Programa**'.

**Preparó**, celda **F3**, escriba las iniciales de los nombres y apellidos del auditor que preparó esta cédula correspondiente a las deficiencias en el control interno determinados en el proceso de revisión y ejecución de los procedimientos de auditoría, en la celda **G3** digite la fecha en que la preparó, que no debe ser menor a fecha de corte de la auditoría en la celda **B4**.

**Aprobó**, celda **F4**, escriba las iniciales de los nombres y apellidos del auditor que revisó esta cédula, auditor que tiene un nivel superior al que la preparó. En la celda **G4** digite la fecha en que el auditor aprobó la cédula, ésta fecha no deberá ser menor a la fecha de preparación indicada en la celda **G3** (la programación de la celda, no le permitirá ingresar una fecha menor a la fecha en que se preparó).

A partir de la celda **C12** digite los hallazgos que haya determinado en la revisión.

En la columna **G** a partir de la celda **G12** digite el número que le asignó a cada uno de dichos hallazgos y en la columna **H** a partir de la celda **H12**, el índice de las cédulas donde se plasmó inicialmente el mismo.

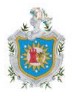

## **9 Conclusiones**

Nuestro trabajo se fundamentó en la elaboración de Papeles de Trabajo apoyado en Microsoft Excel 2010, la realización del mismo nos llevó a las siguientes conclusiones:

- *-* Se recopiló toda la base material de estudio que proporcionó las pautas necesarias para la propuesta de los papeles de trabajo en Microsoft Excel 2010, podríamos considerar que la principal herramienta para la formulación de los mismos fueron los programas de trabajo por área.
- *-* Se elaboró la propuesta de Papeles de Trabajo, tomando en consideración varios factores entre los que podemos mencionar la facilidad de manejo que tienen, así como los datos que proporcionan, para que estos sirvan de apoyo a las conclusiones del auditor.
- *-* En conjunto y de forma paralela a la elaboración de los papeles de trabajo, se preparó un descriptor de cómo funcionan todos y cada uno de los instrumentos propuestos, para que sirvan de ayuda a los usuarios de los mismos.

Es importante hacer mención que Microsoft Excel a través de sus funciones permite el desarrollo de los instrumentos que de forma programada (por tanto el usuario de los mismos deberá tener un manejo aceptable de esta herramienta), sirven para la recolectar y documentar la evidencia de auditoría suficiente y competente que sustenta la opinión del auditor, mejorando así la eficacia y eficiencia del trabajo al agilizar la ejecución de las pruebas, identificación de hallazgos y custodia a largo plazo.

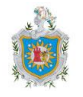

## **10 Recomendaciones**

- Les invitamos a prestar especial atención a los instructivos que hemos elaborado para el tratamiento de los documento en Microsoft Excel antes de utilizarlo.
- *-* Para mantener actualizadas las hojas de cálculos propuestas se requiere de una constante actualización de las normas financieras y de auditoría.
- *-* Teniendo una comprensión de la funcionabilidad y de las posibles limitaciones que contienen cada uno de los desarrollos propuestos es necesario que el usuario pueda realizar los ajustes necesarios siempre y cuando tenga una combinación de conocimientos, tanto de Auditoría Financiera como los de Microsoft Excel.

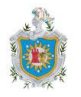

# **11 Bibliografía**

- 1. Normas Internacionales de Auditoría y Control de Calidad (NIA y NICC). Parte I, 2011. *Consejo de Normas Internacionales de Auditoría y Aseguramiento.*
- 2. Código de Ética para Profesionales de la Contabilidad *Federación Internacional de Contabilidad*
- 3. Primer Curso de Contabilidad *Elías Lara Flores, 16ª edición, México 1999.*

### **Linkografía:**

- 1. Conceptos de Auditoría y Papeles de Trabajo *http://www.auditool.org http://fccea.unicauca.edu.cohttp://www.eumed.net*
- 2. Conceptos de componentes de Microsoft Excel *[https://support.office.com](https://support.office.com/) <http://www.safaburgos.com/recursos-didacticos> http://www.gcfaprendelibre.org/tecnologia/curso/microsoft\_excel\_2010 http://www.cavsi.com*